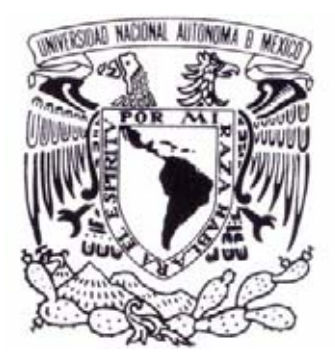

# UNIVERSIDAD NACIONAL AUTÓNOMA DE MÉXICO

## ESCUELA NACIONAL DE ARTES PLÁSTICAS

### **"MATERIAL DIDÁCTICO MULTIMEDIA PARA NIÑOS DE 8 a 10 AÑOS CON PROBLEMAS DE DISLEXIA"**

Tesis Que para obtener el titulo de:

Licenciado en Diseño Gráfico

Presenta

Luis Alfredo Chávez Villeda

Director de Tesis: Lic. Fabiola Fuentes Nieves Asesor: Lic. Cuauhtémoc García Rosas

MÉXICO, D.F., 2006

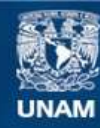

Universidad Nacional Autónoma de México

**UNAM – Dirección General de Bibliotecas Tesis Digitales Restricciones de uso**

## **DERECHOS RESERVADOS © PROHIBIDA SU REPRODUCCIÓN TOTAL O PARCIAL**

Todo el material contenido en esta tesis esta protegido por la Ley Federal del Derecho de Autor (LFDA) de los Estados Unidos Mexicanos (México).

**Biblioteca Central** 

Dirección General de Bibliotecas de la UNAM

El uso de imágenes, fragmentos de videos, y demás material que sea objeto de protección de los derechos de autor, será exclusivamente para fines educativos e informativos y deberá citar la fuente donde la obtuvo mencionando el autor o autores. Cualquier uso distinto como el lucro, reproducción, edición o modificación, será perseguido y sancionado por el respectivo titular de los Derechos de Autor.

**A Dios Nuestro Señor**  Por darme la oportunidad de estar aquí y ahora, y concederme una familia de la que estaré siempre orgulloso

**A mis Padres**  Por apoyarme incondicionalmente a culminar mi sueño de la infancia, gracias por creer en mi y en mi carrera

**A mi prometida**  Por compartir su vida y creer en mi mundo

**A mi familia y hermana**  Por el cariño y los consejos justos que siempre me motivaron a ser mejor persona

**A mis amigos**  Por todas esas noches de preguntas y respuestas que sin duda lograron en mi, valorar todo lo que tengo

**A la Universidad**  Por su excelencia académica, y ese esfuerzo constante de fomentar la cultura

**A mis Maestros**  Por haberme convertido en profesional antes que profesionista

**A mis Asesores**  Por los excelentes consejos para la realización de este tipo de proyecto

#### **A los Profesores**

Ma. Esmeralda Bellido Castaños y José Antonio Jerónimo Montes de la Facultad de Estudios Superiores Zaragoza por facilitarme información valiosísima para el desarrollo del tema Recursos didácticos contemporáneos

**A la Lic. Martha Amezquita Velarde** 

Por su amabilidad, disposición y sobre todo por brindarme la oportunidad de colaborar con el Centro Nacional de Rehabilitación

**La pregunta que me hice al entrar a esta carrera finalmente tuvo respuesta.** 

 $\mathsf{A}_\mathsf{lguna}$  ocasión se le preguntaba a un artista plástico acerca de su pintor favorito Diego de Velásquez, ¿Dígame usted, si estuviera en llamas el Museo donde se encontraran todas las obras de Velásquez, y solo pudiera sacar una sola cosa que cosa sacaría? El artista respondió enseguida, si solo pudiera sacar una sola cosa del Museo, yo, yo sacaría el fuego. Desde aquel día, no he encontrado una definición de **creatividad** más exacta que aquella.

Índice:

**CAPÍTULO I. Reflexiones sobre educación, enseñanza y niños con capacidades especiales** 

Introducción…..1

- 1.1 Pedagogía.....3<br>1.1.1 Pedagogía com
- 1.1.1 Pedagogía como técnica de la Educación.....3<br>1.1.2 Psicología y Pedagogía.....3
- Psicología y Pedagogía.....3
- 1.2 Didáctica…..4
- 1.2.1 Método…..4
- 1.2.2 Metodología de la enseñanza…..4
- 1.2.3 Material Didáctico…..5
- 1.2.3.1 Función del material didáctico…..5
- 1.2.3.2 Recursos didácticos contemporáneos…..5
- 1.2.3.2.1 Internet…..6
- 1.2.3.2.2 Enseñanza Asistida por Computadora (E.A.C.)…..8
- 1.2.3.2.3 CD-ROM…..9
- 1.2.3.2.4 DVD…..9
- 1.3 Educación.....11<br>1.3.1 Educación espec
- Educación especial…..11
- 1.3.2 Marco Histórico…..12
- 1.3.3 Antecedentes en México.....12<br>1.3.4 División.....13
- División…..13
- 1.4 Discapacidad…..15
- 1.4.1 Tipos…..17
- 1.5 Lecto-escritura…..17
- 1.5.1 Problemas…..18
- 1.5.1.1 Características del niño con problemas del habla…..18
- 1.5.1.2 Desarrollo del lenguaje…..18
- 1.5.1.3 Discapacidad del lenguaje.....19<br>1.5.2 Dislexia.....21
- 1.5.2 Dislexia…..21
- Causas.....21
- 1.5.4 Técnicas correctivas para tratar la dislexia…..22

### **CAPÍTULO II. Hablando de diseño**

- 2.1 Imagen…..25
- 2.1.1 Imágenes materiales e imágenes mentales…..26
- 2.1.2 Definición de Imagen como proceso de comunicación…..26
- 2.2 Diagramación…..26
- 2.2.1 Proporción áurea…..27
- 2.2.2 El numero de oro…..28
- 2.2.3 Aplicación geométrica de la serie de Fibonacci…..28
- 2.2.4 Construcción del rectángulo en Proporción Áurea (método geométrico)…..29
- 2.3 Qué es la tipografía…..30
- 2.3.1 Los primeros libros…..31
- 2.3.2 De Plantin a Bodoni…..33
- 2.3.3 Anatomía del tipo…..36
- 2.3.4 Fuentes y familias…..37
- 2.4 Análisis del color…..38
- 2.4.1 ¿Qué es la luz?…..38
- 2.4.2 Descomposición de la luz blanca…..38
- 2.4.3 Colores luz, colores pigmento…..39
- 2.4.4 Síntesis cromáticas…..41
- 2.4.5 Dimensiones del color…..41
- 2.5 Ilustración…..43
- 2.6 ¿Qué es el sonido?.....45
- 2.6.1 Física del sonido…..45
- 2.7 *i* Qué es multimedia?.....46<br>2.7.1 Audio en multimedia.....46
- Audio en multimedia.....46
- 2.7.2 Animación…..48

### **CAPITULO III. Manos a la obra**

Cuestiones previas…..50

Mapa de navegación…..50

Áreas de desarrollo…..52

Etapa de bocetaje…..54

3.1 Diagramación…..61

- 3.1.1 Monitor…..61
- 3.1.2 Sistema de Ordenación…..62
- 3.2 Ilustración…..64
- 3.3 Color…..67
- 3.4 Tipografía…..69
- 3.5 Audio…..69
- 3.6 Animación…..69

Conclusión…..73 Glosario…..74 Bibliografía…..75

#### **INTRODUCCIÓN**

Es compromiso en pleno siglo XXI de los diseñadores gráficos el conjuntar todo aquello que ayude a mejorar el desempeño profesional, específicamente hablando de las nuevas tecnologías, hace algunos años nadie podría haber imaginado hacer el super, desde la comodidad de su casa, menos aún que un refrigerador mandara un correo electrónico cuando por ejemplo quedara sólo un litro de leche, o un paquete de pan para ser reabastecidos por alguna tienda comercial posteriormente, como sucede en Japón. Con esto se pretende explicar que debemos y tenemos que aprovechar al máximo lo que la tecnología nos brinda, hablar por teléfono celular se ha convertido en algo inherente del ser humano, así mismo se deben de convertir todas esas nuevas tecnologías en herramientas que ayuden de sobremanera a satisfacer cualquier necesidad de comunicación visual que es el área que nos compete.

La responsabilidad de los diseñadores gráficos es sin duda, el detectar los posibles problemas al recurrir a la formación académica , cambiar esa perspectiva previamente establecida, fundada en la experiencia laboral, se observo que se podían agrupar ciertos elementos para formar y desarrollar un material nuevo, para un grupo de personas incluyendo en este, doctores, terapeutas, padres de familia y por supuesto niños que padecían dislexia, incluso para niños sin ninguna capacidad especial dejando atrás material didáctico diseñado por un sinfín de personas ajenas al tema; sin embargo esto fue la piedra angular del trabajo, partiendo de esto, se pensó en rediseñar el material, reagruparlo y abarcar más áreas de desarrollo para el niño, respetando el valor de los ejercicios ya aplicados y comprobados por especialistas en ese tema; como la Lic. Martha Amézquita Velarde, terapeuta del Centro Nacional de Rehabilitación y la Mtra. Luz Koromoto Rivas, psicoterapeuta de apoyo gestalt, lenguaje, audición y aprendizaje, y profesora en la Universidad del Valle de México.

El objetivo del diseño de este material Multimedia , es ofrecer a las familias y por supuesto al niño una nueva opción para su rehabilitación, es decir el niño o niña que recurren a los centros de rehabilitación por citar alguno, cuentan con tan sólo una hora de terapia, donde el o la Doctora enseña y cuestiona al mismo tiempo que encamina al individuo por los ejercicios, tomado en consideración que se valen también de muchos juegos de mesa, voluminosos y costosos, de ahí la idea de almacenar todos esos juegos y materiales didácticos dentro de un disco compacto, otra de las ideas principales de este proyecto es demostrar que a mayor tiempo de trabajo en casa con el Material Multimedia, menor el tiempo de rehabilitación, siempre y cuando el tutor este tomando el papel de terapeuta, no en el sentido estricto de la palabra, sino que ayude, cuestione, practique y califique el desempeño del niño.

El trabajo consta de tres capítulos, empezando por niños con capacidades especiales, donde se explica desde pedagogía, psicología, didáctica, y todo aquello referente al aprendizaje se destaca también al Material Didáctico, funciones y recursos contemporáneos como es la Internet, la enseñanza asistida por computadora, el CD-ROM y el DVD. En el apartado tres se describe Educación, Educación Especial, Marco Histórico, Antecedentes en México, Divisiones, discapacidad y tipos, lecto-escritura, problemas referentes a éste, características del niño con problemas del habla, desarrollo del lenguaje, discapacidad del lenguaje, Dislexia : causas técnicas correctivas para tratarla, posteriormente en el capítulo II se habla de todo lo referente a diseño, imagen, diagramación, proporción áurea , número de oro, Aplicación geométrica, qué es la tipografía, los primeros libros, fuentes y familias correspondientes al color , ilustración, sonido, multimedia y animación.

Por último lo contenido en el capítulo III se refiere a la elaboración del material, a la construcción grafica, formas, colores, y disposición de elementos, utilizando los parámetros especificados en el capitulo II.

Con este trabajo se pretende apoyar a todo aquel que de alguna u otra forma requiera de un material didáctico para su rehabilitación, de igual modo se explotará al máximo todas las cualidades con las que cuentan los gráficos y la multimedia, las expectativas son aportar un material nuevo con características diferentes a los materiales anteriores, cabe destacar de igual manera la ayuda invaluable de los terapeutas que decidieron dedicarme un poco de su tiempo para la realización de un proyecto como este, trabajando en conjunto se aspira a un trabajo profesional y de la mayor calidad posible.

#### …………………………………………………... **CAPITULO I**

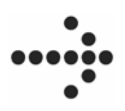

*Hoy día la comunicación y los métodos de enseñanza se han diversificado, brindándonos un abanico de posibilidades mucho mayor al de hace algunos años*

gracias a la evolución a pasos agigantados de la tecnología, las computadoras, los programas de computo, la internet, etc. De tal forma que debemos explotar estas nuevas posibilidades que tenemos a la mano, los nuevos materiales con todas sus características nos brindan una nueva forma de ver los procesos de enseñanza.

¿Cómo sería enseñar apoyándonos en las nuevas tecnologías y su potencial? y ¿Cómo fueron evolucionando las formas y métodos didácticos desde los pedagogos griegos hasta llegar la multimedia?

### **1.1 PEDAGOGÍA**

*Etimológicamente pedagogía (del griego: paidós = niño, y de agogía = conducción) equivale a conducción del niño. En sus orígenes del pedagogo (paidagogos) fue el esclavo que cuidaba de los niños y los acompañaba a la escuela. Mucho más tarde, en los siglos XVII y XVIII, todavía se empleaba ese nombre para los preceptores de los hijos de familias acomodadas.* (1)

Sin embargo, el concepto se ha reformado y reforzado continuamente hasta nuestros días. Ya no es más la acción de conducir al niño a través de su formación, sino que se transformó en el estudio y regulación del proceso de la educación, apoyándose para sus fines en ciencias como la biología y la psicología, entre otras.

Dicho lo anterior tomemos el concepto de pedagogía como la teoría y práctica científica de la educación*.* Sin dejar a un lado la concepción de la Pedagogía como una técnica, entendiendo por ésta: el conjunto de procedimientos de que se vale la ciencia, o el arte, para lograr un determinado resultado.

### **1.1.1 LA PEDAGOGÍA COMO TÉCNICA DE LA EDUCACIÓN**

La pedagogía como técnica se puede desglosar de la siguiente manera: el educador toma de la práctica (acción educativa) el valor de las técnicas, que a su vez provienen de la ciencia de la educación como teorías, dicha teoría provee de normas y principios reguladores a la acción educativa, de esta manera podemos decir que la pedagogía es una técnica, la técnica de la educación.

### **1.1.2 PSICOLOGÍA Y PEDAGOGÍA**

*El término psicología proviene de las palabras griegas psyche(alma) y logos (estudio),* y revela que la definición, en sus orígenes, se refería al estudio del alma (más tarde de la mente). Un estudio científico implica el uso de herramientas tales como: la observación, la descripción y la investigación experimental para reunir información y posteriormente organizarla. El comportamiento incluye, en su más amplia definición, aquellas acciones que se pueden observar con facilidad, tales como la actividad física y la expresión oral, así como otros procesos mentales, que no pueden ser observados directamente, tales como: la percepción, el pensamiento, el recuerdo y los sentimientos. (2)

<sup>(1)</sup> Nassif, Ricardo, Pedagogía General, Buenos Aires, Ed. Kapelusz 1984. p.37

(2) Papalia Diane E. Y Olds Wendkos Sally. Psicología, México Ed. McGrawn Hill 1993. p.4

A partir de lo anterior se puede decir que la psicología es el estudio científico del comportamiento y de los procesos mentales, psicología es por tanto la segunda disciplina que se relaciona con la pedagogía. El auténtico educador tiene una capacidad de intuición natural, sin embargo la sola intuición no le será muy útil en la relación educador-educando, por lo consiguiente tendrá que tomar como cimientos las disciplinas psicológicas, el conocimiento de la psicología general; el conocimiento de la psicología evolutiva; el conocimiento de la psicología diferencial (tipología y caracterología); el conocimiento de la interpsicología y de la psicología social.

### **1.2 DIDÁCTICA.**

 *Etimológicamente, didáctica deriva del griego "didaskein" (enseñar) y "tekne" (arte), esto es arte de enseñar, instruir.* (3)

Es decir, la didáctica es ciencia desde el momento de investigación y experimentación de nuevas técnicas de enseñanza, basándose especialmente en ciencias de apoyo como son la biología, psicología, sociología, y filosofía*.* Y es arte de enseñar, cuando sugiere formas de comportamiento didáctico, fundándose en los antecedentes científicos y empíricos de la educación*;*  por tanto la didáctica como tal, existe en el momento que la teoría y el arte de enseñar, sea cual fuere la manera de realizar la enseñanza, se unen en un todo, y se manejan en un solo plano.

La didáctica esta encaminada hacia la práctica, ya que su propósito fundamental es orientar y encaminar a la persona, a la enseñanza. Por consiguiente la enseñanza es la dirección del aprendizaje, tenemos así que la didáctica es un cúmulo de procedimientos y normas direccionadas a dirigir el aprendizaje de la manera más amable y dinámica que le sea posible al educador. Ahora imaginemos la amabilidad y dinamismo que puede tener un material interactivo, donde el niño se sentirá en su medio, es decir estará rodeado de formas dibujos, colores, movimientos, propios de su edad, esto traerá consigo un grado mayor de atención, por ende una mayor respuesta al trabajo a realizar. Será un procedimiento mas agradable y divertido para llegar al aprendizaje.

### **1.2.1 MÉTODO**

El método se ha de entender, de acuerdo con el sentido específico de la palabra, como camino, como serie de pasos que se han de dar cuando se quiere alcanzar un determinado objetivo.

### **1.2.2 METODOLOGÍA DE ENSEÑANZA (METODOS DIDÁCTICOS)**

*La metodología de la enseñanza se ha de entender como el conjunto de métodos individuales dirigidos a la obtención del objetivo del aprendizaje.* 

Cada uno de estos, considerados por separado, han de permitir al estudiante alcanzar el objetivo del aprendizaje plena y rápidamente. Para ello, el proceso de aprendizaje es fraccionado, por lo general, en etapas individuales y a cada una de los cuales se fija, a su vez, una determinada medida metodológica.

Un método de enseñanza concreto e individualizado es una ayuda didáctica sin igual, este tiene que ser debidamente planificado, respecto a la enseñanza, significa que la misma ha de ser eficazmente elaborada en el plano didáctico y metodológico, para así sacar el máximo provecho de cualquiera que sea el método de enseñanza.

Tenemos así, que los principios pedagógicos o didácticos son bases de la enseñanza que, en primer lugar, se adquirieron por visión directa de su efecto y que, en segundo lugar, tienen su cimiento en las ciencias sobre las que se apoya la pedagogía escolar.

Los más conocidos principios pedagógicos, de la enseñanza o didácticos (la lista se podría prolongar indefinidamente), en tanto que guardan relación con cuestiones relativas a la metodología de la enseñanza, son:

 *El principio de la contemplación visual,* (percepción) ver y oír el conocimiento

 *De la conformidad con el desarrollo,* (mutua correspondencia) alumno maestro para un mayor aprendizaje.

 *De la totalidad,* (supradisciplinarias), enseñanza integral

 *De la espontaneidad,* (propias soluciones), actitud practica del alumno, para implicarse en el proceso.

 *De la individualización* (adaptación a cada alumno), adecuación del profesor con cada individuo.

 *De la sociabilidad.* (la socialización forma parte del aprendizaje) entendiendo por socializar una suma de pensamientos individuales. (4)

<sup>(3)</sup> Nérci, Imídeo. Hacia una didáctica general dinámica. Buenos Aires. Ed. Kapelusz 1973 p.54

(4) Aschersleben Karl Introducción a la metodología pedagógica. D.F Ed. Roca. 1979 p.22

### **1.2.3 MATERIAL DIDÁCTICO**

En la práctica académica cotidiana , es común encontrarnos con la necesidad de agregar apoyos que permitan mejorar y enriquecer la actividad en el salón de clases, estos elementos sencillos, pueden ser diseñados y elaborados por el educador a través de la creatividad del profesor, de igual manera para el mismo fin, se pueden requerir materiales didácticos mas complejos específicos y multidisciplinarios como podría ser en este caso en particular un interactivo multimedia, para problemas de dislexia.

En resumen el material didáctico es todo aquel apoyo que contribuye a la fijación del aprendizaje, es el enlace, el refuerzo entre la palabra y la realidad.

### **1.2.3.1 FUNCIÓN DE LOS MATERIALES DIDÁCTICOS**

La función principal de los materiales didácticos es facilitar el proceso de enseñanza y aprendizaje. Esta función principal considera otros aspectos que a continuación explicaremos:

Actúan como una herramienta incentivadora, el uso mismo del material didáctico es lo que provoca la motivación, de tal modo que a mayor atractivo de contenido mayor impacto para el receptor, punto trascendental en la elaboración de este proyecto multimedia.

De igual manera actúan como un acercamiento con la realidad.

En este caso los materiales didácticos facilitan el contacto del individuo con la realidad.

Podemos asegurar que los materiales didácticos son una instrumento de ayuda para llevar a cabo la tarea formativa y de aprendizaje, siempre que se haga el uso correcto del material.

### **1.2.3.2 RECURSOS DIDÁCTICOS CONTEMPORÁNEOS**

Entendemos por este concepto todos aquellos recursos didácticos que reúnen los avances informáticos y tecnológicos para ayudar al mejoramiento de la formación de toda aquella persona dispuesta a utilizarlos.

La creación de las nuevas tecnologías ha modificado sustancialmente nuestra vida cotidiana. Hoy día nos encontramos sin duda inmersos en plena evolución de las comunicaciones.

Es una época en la que un número de tecnologías nuevas y en desarrollo influyen profundamente en la industria de las comunicaciones y la sociedad. De esta forma, el lanzamiento de satélites sofisticados crea nuevas redes de comunicaciones, información desde la voz al video, se transmite a velocidad luz; incluso es posible la distribución masiva de publicaciones electrónicas, las líneas de fibra óptica de alta capacidad recorren todo el país, y las computadoras personales han alterado para siempre el modo en que trabajamos.

Con el progreso de estas nuevas tecnologías, estamos presenciando nuevas formas de participación en la educación, por ejemplo, habitantes de lugares lejanos, o personas con capacidades especiales, pueden encontrar mayores oportunidades para su formación e integrarse de una modo más rápido a la sociedad.

De esta forma se facilita el acceso a la formación de un número cada vez más amplio de personas, puesto que podemos transferir más rápido y eficazmente el conocimiento. Así, podemos señalar que un uso conveniente de estas nuevas tecnologías pueden y deberán contribuir a difundir la enseñanza, de cualquier tema que sea expuesto. Por ejemplo, el uso de la tecnología para el aprendizaje a distancia o la formación profesional a través de cursos y programas de Enseñanza Asistida por Computadora, videos, CD-Rom, etc., estos se han convertido en una nueva forma que facilita la formación a cualquier miembro de nuestra sociedad.

Algunos de los Recursos Didácticos en este rubro son:

- *Internet.*
- *La Enseñanza Asistida por Computadora (E.A.C.)*
- *El CD-ROM*
- *El DVD* (5)

Las nuevas tecnologías, como todos los recursos didácticos, son herramientas que aportan soluciones, siempre que su incorporación a la formación esté encaminada a satisfacer necesidades concretas.

(5) Bellido Castaños Ma. Esmeralda, Jerónimo Montes José Antonio "Curso inducción a la docencia"México, D.F. Facultad de Estudios Superiores Zaragoza 2001 P.208

#### **1.2.3.2.1 INTERNET**

#### ¿Cómo se crea Internet?

Internet nace en la Universidad de UCLA como proyecto de investigación de los 60's, a pedido del Departamento de Defensa de los Estados Unidos de Norteamérica. Al principio se trataba de intercambio de información a nivel universitario, se contaba básicamente con E-mail, y la información intercambiada era solo texto, caracteres.

El medio fue evolucionando, Internet no solo se entendería a nivel educativo, sino que también alcanzaría sectores gubernamentales y comerciales. La información ya no sólo se mostraría a nivel texto, sino que nacen nuevos espacios visuales que permiten la inclusión de imágenes, audio, animaciones y video.

Internet es una red de redes de computadoras, que permite a éstas comunicarse entre si de forma directa, compartiendo información y servicios a lo largo de casi todo el mundo.

Esta red no es propiedad de nadie, sino que es un conjunto de redes interconectadas que pueden ser públicas, privadas, internacionales, dedicadas a la investigación o al entretenimiento, etc.,

Es sin duda el fenómeno tecnológico de más extensión a finales del siglo XX. Desde su inicio como una red de investigación y de uso militar, ha pasado a convertirse en la auténtica precursora de las superautopistas de la información por donde se transmiten:

- Imágenes tanto fijas (todo tipo de dibujos y fotografías) como en movimiento (videos, imágenes animadas, etc.,) e incluso imágenes en tres dimensiones.
- Sonidos, voz y música, pasando por todo tipo de efectos que no dejarán de sorprendernos. Y por supuesto, una gran cantidad de datos.

Internet carece de sede, está donde quiera que haya alguien conectado. A medida que se van conectando a ella más y más redes, más y más computadoras, su trama se extiende por todo el mundo.

Internet abarca más de 160 países, incluyendo miles de redes académicas, gubernamentales, comerciales, privadas, etc. El número de redes, computadoras y usuarios conectados a Internet es una polémica viva donde las más diversas cifras no paran de escucharse. Lo que sí es cierto es que éste crece diariamente.

Señalaremos brevemente algunas de las características que han determinado la creciente popularidad de este sistema:

- Realización de la mayoría de los procedimientos mediante documentos de<br>Hipertexto, que permiten navegar Hipertexto, que permiten navegar intuitivamente por las distintas fuentes de información mediante los hiperenlaces.
- Usos de técnicas multimedia. Un documento de hipertexto puede combinar textos, imágenes, video, sonido, etc.
- Los progresivos avances en los programas diseñados para navegar por internet, que facilitan cada vez más el uso de los recursos, tales como Netscape Navigator o Internet Explorer.
- La interactividad, no sólo se puede recibir información, sino que también es posible enviarla.

#### Página "Web"

Brevemente la podemos definir como "unidad de contenido en la World Wide Web". Existen distintos tipos de páginas, entre las cuales destacan:

1. Buscadores

Son índices que permiten buscar la pagina Web que se desea consultar introduciendo alguna palabra clave o referencia.

Una de las cuestiones más importantes que surgió con la popularización y crecimiento de Internet, es cómo localizar la información.

Existen diversas formas de buscar información en la Web, la más frecuente es el uso de buscadores con ellos podemos:

- Explorar los directorios e índices de los buscadores que existen en la red. Son listas de temas organizados en una estructura de tipo árbol, de tal forma que al dar "clic" (término utilizado para denominar la acción de oprimir el botón izquierdo o derecho del ratón de la computadora) en un tema concreto, se puede obtener otra lista con subtemas más específicos.
- Hacer la búsqueda a través de palabras claves y frases de referencia. Estos sistemas son útiles para realizar búsquedas muy específicas.

2. De soporte técnico

Suelen pertenecer a organizaciones y compañías de informática ó de comunicaciones, en las que se proporciona soporte técnico a los usuarios, como por ejemplo la de la Dirección General de Servicios de Cómputo de la UNAM. http:/www.dgsca.unam.mx

#### 3. Personales

Paginas Web creadas por personas particulares en las que se dan a conocer, por ejemplo: para colocar un Currículum Vitae en línea, es decir en Internet, para ser visitado por cualquier persona que tenga el nombre de la página.

#### 4. Informativas

Pertenecientes a entidades, empresas, para informar de sus actividades, campañas, etc. Como por ejemplo la página Web de la UNAM en la cuál se informa acerca de diferentes temas relacionados con la Formación Profesional y la Investigación, http:/www.unam.mx

#### 5. Institucionales

Páginas de organismos públicos o privados, gobiernos, asociaciones profesionales, etc., en las que dan noticias de sus actividades. Por ejemplo la página de la Secretaría de Educación Pública (http:/www.sep.gob.mx)

### 6. Comerciales

Páginas donde se puede adquirir un producto o servicios, mandar o recibir correos electrónicos acceder a noticias del día, periódicos etc.

#### Uso didáctico

Internet es un recurso de gran ayuda a la formación, puesto que todos los servicios que esta red nos ofrece pueden sernos de utilidad en la formación:

En la red es posible encontrar la más variada información acerca de todos los temas imaginables, desde los más generales, tales como deporte o cine, hasta las disciplinas científicas más especializadas. De esta forma podemos buscar la información que queramos transmitir sobre cualquier tema de actualidad.

Comunicación con otras computadoras y personas, con la posibilidad de efectuar intercambios de cartas, imágenes, archivos y conversaciones de voz. Estos recursos didácticos pueden sernos de gran utilidad fundamentalmente para hacer un seguimiento a distancia de los conocimientos y las actividades que se realizan.

Acceso desde cualquier computadora conectada a la red (WWW), hoy día contamos con un sin fin de cafeterías que cuentan con este servicio.

### Correo electrónico.

El correo electrónico (también conocido como e-mail), es la herramienta más utilizada para enviar y recibir mensajes entre los usuarios de la red en cualquier lugar del mundo.

Algunas de las ventajas que ofrece este servicio son:

- Economía, es más barato que cualquier otro sistema.
- Rapidez, los mensajes de correo electrónico suelen llegar a su destino en pocos minutos.
- Fiabilidad, no suelen perderse.
- Comodidad, los mensajes se guardan en el disco de un computador, y pueden ser impresos, copiados, modificados, etc.
- Además de mensajes de texto, se pueden enviar archivos de imágenes, de sonido, programas ejecutables, etc.
- Las dos computadoras involucradas (el que envía el mensaje y el que lo recibe) no necesitan estar en contacto al mismo tiempo.

### Transferencia de archivos (FTP)

FTP, son la iniciales de File Transfer Protocol (Protocolo de Transferencia de Archivos). Con este comando conseguimos bajar a nuestro computador archivos almacenados en otras computadoras remotas y también subir archivos desde la nuestra propia.

Esta sería la pantalla de uno de los programas de FTP. Podemos ver como hay dos partes: en una de ellas se muestran los directorios y archivos de nuestra computadora local y en la otra vemos el contenido del computador remoto al que nos hemos conectado.

De esta forma el usuario puede obtener una copia de algún archivo remoto, o bien copiar un archivo local a un computador remoto. En cualquiera de los dos casos se establece una transferencia de información.

#### Internet Relay Chat

Intenet Relay Chat (IRC) nos ofrece la posibilidad de comunicarnos en tiempo real con usuarios de Internet que se encuentran en cualquier otra parte, a través de un micrófono y una tarjeta de sonido; de igual manera se puede "chatear" (termino Ingles que significa charlar) mediante un procesador de texto, disponible de manera gratuita en Internet.

### **1.2.3.2.2 ENSEÑANZA ASISTIDA POR COMPUTADORA (E.A.C.)**

La Enseñanza Asistida por Computadora (E.A.C.) es una metodología que posibilita y facilita la adquisición de contenidos de formación a través de un programa de computadora.

Uno de los aspectos formales más interesantes de la E.A.C. es el de establecer un diálogo con el usuario a partir de la sucesión de preguntas y respuestas, permitiendo avanzar a su propio ritmo y estar implicado activamente.

La E.A.C. se puede considerar una unidad formativa por computadora que está fundamentada en los siguientes principios: actividad, individualización, progresión, retroalimentación inmediata, valor del error.

- Actividad: Se basa en la interactividad entre el individuo y la computadora a través de preguntas y respuestas.
- Individualización: Se adapta a cada persona y le permite avanzar al ritmo que pueda o desee llevar.
- Progresión: La presentación de la información se realiza de forma dosificada y gradual al permitir que los usuarios vayan adquiriendo conocimientos desde lo más simple a lo más complejo.
- Retroalimentación inmediata: Proporciona información eficaz y precisa sobre cada una de las respuestas del usuario, lo que aumenta su nivel de refuerzo y motivación.
- El valor del error: La evaluación de los errores de los usuarios se convierte en el mejor camino para aprender.

Uso didáctico.

La Enseñanza Asistida por Computadora ofrece indudables ventajas en el campo de la información. Como hemos dicho anteriormente, puede facilitar la adquisición de unos contenidos a través de un programa de computadora, de tal forma que, el usuario es el receptor de esos contenidos, y el programa de computador sustituye al profesor en sus funciones de:

- Transmitir conocimientos.
- Aportar ejemplos y ejercicios prácticos.
- Controlar el aprendizaje de los alumnos y proporcionarles una información inmediata sobre sus resultados.

Basada en la interactividad y en el autoaprendizaje, es para muchos una solución eficaz para superar los problemas de la distancia, la adecuación a las necesidades de la persona y a las limitaciones de tiempo.

La E.A.C. es, en si misma, una metodología de formación y como tal metodología, sólo un buen diseño de los programas y su adecuada utilización posterior aseguran el éxito de la formación.

Criterios para el diseño de programas de E.A.C.

El diseño de estos programas requiere la colaboración entre los expertos informáticos en programación y los especialistas en formación que sean capaces de traducir la informática en un verdadero medio de aprendizaje.

Estos pueden ser algunos de los criterios básicos que debe cumplir cualquier programa de E.A.C.

1. Instrucciones

Un aspecto que influye en la calidad de un curso o programa de E.A.C. es la uniformidad en los procedimientos respecto al programa. Por ejemplo, la entrada y salida al programa, la realización de actividades, etc., siempre deben de ser idénticos. Además la interacción se facilita cuando aparecen las funciones más utilizadas en la pantalla, de manera que con sólo pulsarlas se pueda pasar de una parte a otra del programa.

2. Organización y secuenciación del contenido

Una característica importante de los programas de E.A.C. es la presentación de los contenidos de forma graduada, por orden de menor a mayor complejidad, o simplemente con un orden.

3. Preguntas

Una de los aspectos fundamentales de los programas de E.A.C. es el establecimiento de una frecuente interacción con el usuario, ello se puede conseguir mediante preguntas que permitan al tutor y al usuario llevar un control de los aprendizajes.

Por ejemplo se pueden realizar preguntas al principio, durante el interactivo y al final de cada área de trabajo con el objetivo de que el usuario compruebe de forma progresiva su nivel de conocimiento respecto a los objetivos del área concreta en la que se encuentra.

#### 4. Actividades

En un curso de E.A.C. pueden incluirse actividades sobre las que el programa no tenga que ofrecer un "feedback" (retroalimentación) directo y preciso, sino que puedan ser corregidas por un tutor o, simplemente, servir de apoyo y auto evaluación del aprendizaje para el usuario.

### 5. Sistemas de ayudas

Un curso de E.A.C. bien diseñado tiene que ofrecer al usuario un sistema de ayuda a través de ventanas, éstas deben recoger información sobre todos los aspectos que pueden ser motivo de duda o confusión de los usuarios.

Nos puede servir de ejemplo los sistemas de ayuda que incorporan todos los programas informáticos que usamos normalmente (Microsoft Word, Word Perfect.  $etc.,$ ).

### 6. Diseño de las pantallas

Se puede decir que las pantallas son el "verdadero medio", sustituyen al profesor, al pizarrón, al retroproyector, al papel y al lápiz. A través de ellas se realiza todo el proceso de enseñanza y aprendizaje, y por eso su diseño es primordial.

Deben de reunir características tales como: ser atractivas, motivadoras, organizadas, etc

### 7- Adaptación de programas a nivel del usuario

Una de las principales ventajas que deben presentar los programas de E.A.C. es la de adaptarse a las diferencias de nivel de los usuarios. Para salvar este inconveniente existen dos modalidades: programas multinivel, que ofrecen diferentes niveles de aprendizaje y programas con pantallas de profundización, las cuales ofrecen al usuario la posibilidad de profundizar sobre los contenidos que se trabajan en determinados momentos.

### **1.2.3.2.3 EL CD ROM** (Disco compacto)

Brevemente lo podemos definir como, soporte físico para la publicación de información en soporte digital. El nombre viene de las palabras inglesas Compact Disc Read Only Memory, (Memoria en disco compacto de sólo lectura). Pueden almacenar textos, imágenes animadas, inanimadas y sonido. Los hay de diferentes capacidades, 650 MB. (Megabytes) 74 min. 750 MB. 80 min. Entre otras capacidades.

Los CD-Rom, tienen su antecedente en el CD, disco compacto de música, soporte habitual para la música en nuestros días.

Tienen en común el tamaño de los discos (12 cm.), su método de grabación, y el material de que están compuestos.

Está constituido por un disco de plástico de 12 cm de diámetro, un espesor de 1.2mm. y con un orificio en su centro de 15 mm. empleado como soporte. Una de las caras de este disco está recubierta de un material reflectante, generalmente aluminio, y en algunos casos oro. Esta capa está protegida por un barniz y generalmente lleva impresa datos indicativos del contenido del CD-Rom.

La información está representada por minúsculas alteraciones de la superficie reflectante denominadas "pits", que se organizan en forma de una espiral que ocupa la mayor parte del disco.

Los CD-ROM se utilizan para almacenar grandes cantidades de información

Sin embargo, con el paso del tiempo cada vez es mayor la necesidad de almacenamiento requerida por los usuarios, por lo que si el volumen de datos que podía almacenar un CD era una de las grandes ventajas del mismo, ahora se está convirtiendo en una desventaja. De esta forma, el resultado de la búsqueda de un nuevo sistema ha sido el DVD.

### **1.2.3.2.4 EL DVD** (Disco de Video Digital)

El video disco digital o Disco Digital Universal, es el primer sistema de almacenamiento destinado a acoger video digital. La calidad tanto en el audio como en el video, así como la interactividad y el control son las principales novedades del nuevo sistema.

El DVD tiene el mismo tamaño y espesor que un CD, sin embargo entre ellos existen notables diferencias técnicas. La capacidad de datos del DVD puede alcanzar hasta 17 gigabytes, mientras que la del CD es únicamente 0.682 gigabytes, es decir la capacidad del DVD es casi 25 veces superior a la que ofrece un CD.

Es importante distinguir los distintos formatos que el DVD proporciona:

- DVD-Video, destinado al campo doméstico y firme candidato a reemplazar los actuales reproductores de video.
- DVD-ROM, que sustituirá a los actuales CD-ROM
- DVD-R, re-escribible una sola vez.
- DVD-RAM, en él se podrá re-escribir cuantas veces se requiera

Características más importantes del DVD:

La capacidad y velocidad, la capacidad que se llega a alcanzar en DVD puede ir desde 4,38 GB hasta 17 GB. Además cada disco puede ser de simple o de doble cara.

Calidad en video y en audio, el DVD está diseñado para almacenar películas en formato panorámico.

Descrito el camino de las nuevas tecnologías, internet, pagina web, correo electrónico, (FTP), CD-ROM, y DVD, nos damos cuenta de que tan grande es la posibilidad de expansión en cuanto a conocimiento se refiere, es decir; el material didáctico multimedia para niños de 8/10 años con problemas de dislexia, puede ser transmitido a cualquier persona a través de cada uno de estos soportes, es posible ver el material mediante una página de internet, se puede hacer un enlace desde un correo electrónico, se podría descargar la información mediante (FTP) a cualquier computadora, o cargar el material desde un CD-ROM o DVD, las nuevas tecnologías deben ser aprovechadas al máximo, para de ese modo, formar, rehabilitar, y educar a la mayor parte posible de personas que lo necesiten, en el menor tiempo posible.

#### **1.3 EDUCACIÓN**

*Etimológicamente la palabra educación procede del latín educare, que significa "criar", "nutrir" o "alimentar" y de ex-ducare, que equivale a "sacar", "llevar" o "conducir desde adentro hacia afuera". Esta doble etimología ha dado nacimiento a dos acepciones que, por lo menos a primera vista, resultan opuestas. Si se acepta la primera, la educación es un proceso de alimentación o de acrecentamiento que se ejerce desde afuera; si en cambio, se adopta la segunda, ya no se trata de una crianza o de una alimentación mediante presión externa, sino de una conducción, de un encauzamiento de disposiciones ya existentes en el sujeto que se educa.* (6)

Con lo antes dicho se puede decir que sería conveniente el equilibrio entre la enseñanza que viene del exterior y el desarrollo interno junto con las disposiciones del individuo, para una mejor conformación como persona.

Los dos perfiles primarios que presenta la educación son dos, la heteroeducación y la autoeducación. En el primer perfil encontramos que el individuo es formado (educado) y en el segundo el individuo se forma de acuerdo a su voluntad de desarrollo.

Podemos concluir que la educación como proceso destaca tres conceptos para educación:

- *1. La educación es una influencia externa que configura al individuo (heteroeducación).*
- *2. La educación es un desarrollo interior que hace que el individuo se configure a si mismo (autoeducación).*

*La educación es un proceso que proporciona al individuo los medios para su propia configuración (hetero y autoeducación reunidas).* (7)

Podemos concluir, que es primordial el reconocimiento de los términos, psicología, pedagogía y educación ya que es una de las bases para el desarrollo del material didáctico (tema a elaborar). El conocer y asimilar los conceptos, nos darán los parámetros para conocer desde la base, desde el inicio las características del niño con dislexia y entender desde el punto de vista del comportamiento las características del problema (dislexia), así pues tener en cuenta de igual manera que psicología, pedagogía y educación están relacionados entre sí de tal forma que no podrían existir por separado para la elaboración del interactivo multimedia debido a que los procesos mentales, y la

conducción del niño en su rehabilitación son la meta de este proyecto.

### **1.3.1 EDUCACIÓN ESPECIAL.**

La palabra educación que significa: instrucción, enseñanza, la conocemos desde épocas pasadas, sin embargo tiene mas de 50 años que se creo, una nueva rama de la educación, tomando en consideración esta vez a las personas con capacidades diferentes, esta expansión de la educación seria llamada Educación Especial.

En el rubro de la educación se ha llegado a un acuerdo para identificar la Educación Especial, como la instrucción que se da a individuos con necesidades especiales de educación que no encuentran cabida en las aulas de clases de educación regular.

*En el año 1951 la Unesco puso de manifiesto que la Educación Especial comprendía todo aquello que se entiende bajo los términos "instrucción, educación", y recomienda que se use el término "Enseñanzas Especiales". En la conferencia general de la Unesco, celebrada en París en el año de 1958, se definía la "Enseñanza Especial como aquel sector de la Pedagogía que englobaba toda la enseñanza general o profesional, destinada a los disminuidos físicos o mentales, a los inadaptados sociales y a toda otra categoría especial de niños". En 1983 la Unesco definía la Educación Especial como: "Una forma de educación destinada a aquellos que no alcanzan, o es imposible que alcancen, a través de las acciones educativas normales, los niveles educativos, sociales y otros apropiados a su edad, y que tiene por objeto promover su progreso hacia esos niveles".* (8)

*"La Educación Especial es un conjunto de conocimientos científicos e intervenciones educativas, psicológicas, sociales y médicas, tendentes a optimizar los potenciales de los sujetos excepcionales".* (9)

(6) Nassif, Ricardo. Pedagogía General. Buenos Aires, Ed. Kapeluz 1984. p.5

(7) Nassif, Ricardo. Pedagogía General. Buenos Aires, Ed. Kapeluz 1984. p.7

(8) Sánchez, Manzano Esteban. Principios de Educación Especial, Alcalá. Ed. CCs 2001 p.26

(9) Sánchez, Manzano Esteban. Principios de Educación Especial, Alcalá. Ed. CCs 2001 p.40

### **1.3.2 MARCO HISTÓRICO**

Las instituciones de educación especial fueron creadas en los siglos XVIII y XIX, al mismo tiempo que tomaba auge en el resto del mundo, caso particular institutos especiales para individuos con ceguera o sordera, el precursor de todo este movimiento lo tenemos en el nombre de Ponce De León, quien ofreció sus conocimientos al servicio de los discapacitados auditivos, para al aprender el proceso de comunicación, pudieran de este modo integrarse a una vida y una comunidad, donde se desempeñarían como cualquier otra persona de aquellas épocas.

Dada una evolución en el sector de la educación especial, se crea la primera escuela para sordomudos en el año de 1755, gracias al sacerdote francés Charles Michel de L´Epée (1712-1789) que al paso de los años se convertiría en el Instituto Nacional de Sordomudos de Francia.

El término de profesor de educación especial, nace a principios del siglo xx. Para 1950, la psicología experimental, de la Gestalt, así como los escritos de Dewey y James empiezan a intervenir en el concepto de "Proceso de aprendizaje".

Para el año de1960 se comenzó a institucionalizarse todo aquel servicio relacionado con la discapacidad, nacieron así métodos, técnicas y programas que simplificaban la adaptación del personal docente, con el fin fundamental de incorporar socialmente a los individuos con alguna discapacidad.

### **1.3.3 ANTECEDENTES EN MÉXICO.**

La historia de las instituciones para la educación especial va tomando forma y carácter de escuela, para el año 1867, cuando Benito Juárez presidente en turno de los Estados Unidos Mexicanos, funda la Escuela Nacional para Sordos y en 1870 la Escuela Nacional para Ciegos.

No volvemos a ver esfuerzos en este sentido hasta 1914 en que el Dr. José de Jesús González, oftalmólogo y neurólogo funda con sus propios recursos una escuela para la educación de niños con deficiencias mentales. El interés del doctor por los niños con capacidades diferentes nace al tratar el primer caso de idiocia amaurótica, lo que lo llevó a investigar la relación que pudiera haber entre las deficiencias visuales y mentales.

Para los años 1919 a 1927 se fundan escuelas de orientación y capacitación, además de que nacen grupos de capacitación y experimentación pedagógica

para individuos con retraso mental en la Universidad Nacional Autónoma de México.

En 1920 el Prof. Leopoldo Rodríguez Calderón, funda en el D.F. la primera escuela especial de niños con capacidades diferentes, escuela que solo funciona seis meses, ya que se le consideró costosa e inadecuada al plan de estudios de las Escuelas estándares.

La creación e implantación en el sistema educativo de México de técnicas y métodos especializados para alumnos con retraso mental, se le atribuye al Dr. Santa María y al Maestro Lauro Aguirre, además de la creación del Departamento de Higiene escolar y psicopedagogía.

En 1924 el Dr. Santa Marina inicia la clasificación de alumnos en algunas Escuelas Primarias, mediante el estudio y adaptación de algunas escalas de inteligencia como la de Binet y Alice Descoudres que en 1925 quedaron adaptadas a niños mexicanos. (Uribe, 1967).

Sin embargo, observamos que al problema de Deficiencia Mental es al que se le da más énfasis a partir de las investigaciones realizadas por el Dr. Santa Marina a quien podemos considerar como precursor de la investigación psicopedagógica y en México se tuvieron bases para el diagnóstico y clasificación de las personas con deficiencia mental y para la educación de estos niños. Además crea el Departamento de Psicopedagogía e Higiene Escolar dependiente de la S.E.P.

A raíz de estas investigaciones surgió la necesidad de crear la Escuela de Recuperación Física que funcionó a partir de 1932 y la Escuela de Recuperación Mental "José de Jesús González" que se abrió a partir de esa misma fecha y que puede considerarse por sus características como la mejor escuela modelo para niños deficientes mentales en México.

Corre el año de 1935 cuando el Dr. Roberto Solís Quiroga plantea la necesidad de institucionalizar la educación especial en México, como consecuencia se incluyó en la Ley Orgánica de Educación, un apartado relativo a la protección de las personas con retraso mental por parte del Estado.

En 1941 el Dr. Solís Quiroga expresa la necesidad de crear una Escuela Normal para formar maestros especialistas en la educación de niños deficientes mentales, para lograr ese objetivo fue necesario modificar la Ley Orgánica de Educación, que fue aprobada por la Cámara de Diputados y Senadores en ese mismo año. Esta Ley entra en vigor en 1942 y es hasta 1943 que abre sus puertas de escuela de formación docente para maestros especialistas en educación de deficiencia mental y de menores infractores.

En los años de 1952 y 1953 se creó la Dirección General de Rehabilitación, de la cual surgieron los centros de rehabilitación No.3 y 6 para adolescentes débiles mentales varones y señoritas, centros que ya desaparecieron.

En 1955 se agregó a la Escuela Normal de Especialización la carrera de especialista en el tratamiento de lesionados del aparato psicomotor.

En 1959 se crea la Oficina de Coordinación de Educación Especial dependiente de la Dirección General de Educación Superior e Investigaciones Científicas, Coordinación que estuvo a cargo de la Prof. Odalmira Mayagoitia. Durante el periodo en que la Prof. Mayagoitia estuvo al frente de la Coordinación de Educación Especial, logró la apertura de 16 escuelas en el D.F., cuatro centros por cooperación con la S.E.P. y los Padres de Familia y dos escuelas más en el interior de la República, todas ellas para deficientes mentales.

En 1976 se crea la Dirección General de Educación Especial dependiente de la Subsecretaría de Educación Básica. Con este acontecimiento, México se ve incorporado al grupo de países que de acuerdo con la recomendación de la UNESCO reconocen la necesidad de Educación Especial como una tarea distintiva e indispensable en el conjunto de la Educación General.

La UNESCO (1983) concibe la educación especial como una *(forma de educación destinada a aquellos que no alcancen a través de acciones educativas normales los niveles educativos, sociales y otros apropiados a su edad y que tiene por objeto promover su progreso hacia otros niveles)* (10)

De tal manera a la Dirección General de Educación Especial se ha encargado de organizar, dirigir, desarrollar, administrar y vigilar el sistema federal de educación de niños con necesidades especiales y de la formación de maestros especialistas.

Desde que se creó la Dirección General de Educación Especial se han establecido coordinaciones y centros de rehabilitación y educación especial en el D. F. y algunos estados de la República, la formación de grupos integrados y la creación de Industrias Protegidas.

Todo esto desemboca en el Programa Nacional de Bienestar y la Incorporación al Desarrollo de las Personas con Discapacidad (DIF, 1995)

Actualmente a nivel oficial es la Dirección General de Educación Especial la que tiene a su cargo la atención de los problemas referidos a la Educación Especial. De esta forma pretende: Proporcionar una atención psicopedagógica a niños y jóvenes con limitaciones cognoscitivas de carácter permanente, proporcionando su integración y participación al medio social". (Manual de Operaciones para las Escuelas de Educación Especial, 1980).

### **1.3.4 DIVISIÓN DE LA EDUCACIÓN ESPECIAL**

Existen dos tipos o grupos de servicios que ofrecen educación especial: los esenciales y los complementarios.

*El primero se refiere a los servicios que atienden a niños y jóvenes con necesidades educativas especiales, con el fin de obtener una integración social exitosa y adquirir cierto grado de independencia personal, entre ellos se encuentran las personas con discapacidad intelectual, múltiple, visual, auditiva o motora.* 

*El segundo, el complementario, se otorga a sujetos cuya necesidad educativa es transitoria y suplementaria a su educación pedagógica normal; éstos son niños con problemas leves o moderados que no les impiden asistir a la escuela regular, pero que requieren de apoyo o estimulación en virtud de que presentan problemas que afectan su aprendizaje.* (11)

Es de esta manera que se llega a una necesidad de establecer parámetros y divisiones en la educación especial, y aún cuando el número de categorías y términos baria de país en país para fines de la educación especial se ha establecido la siguiente división:

- a) Deficiencia Mental
- b) Problemas del Lenguaje
- c) Problemas de Aprendizaje
- d) Problemas Auditivos
- e) Problemas Visuales
- f) Problemas Físicos
- g) Problemas Emocionales
- h) Personas Sobresalientes
- I) Múltiple Invalidez

(10) Sánchez, Manzano Esteban. Principios de Educación Especial, Alcalá. Ed. CCs 2001 p.39

(11) Sánchez Escobedo, Pedro. Sevilla Santo, Dora E. Compendio de educación especial. México, Ed. El manual moderno, 2000 p.1 La Secretaría de Educación Pública (SEP) en México agrupa a los alumnos que necesitan educación especial según la característica primordial que los diferencia. Entre las categorías principales que se consideran, se encuentran:

- *1. Retraso Mental*
- *2. Discapacidad de aprendizaje*
- *3. Trastornos de audición y lenguaje*
- *4. Limitaciones Visuales*
- *5. Limitaciones Motoras*
- *6. Problemas de conducta* (11)

La tabla siguiente demuestra que dentro de la educación especial, los problemas del lenguaje son los más numerosos en la población, sin embargo son los menos atendidos en nuestro país.

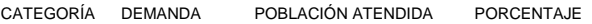

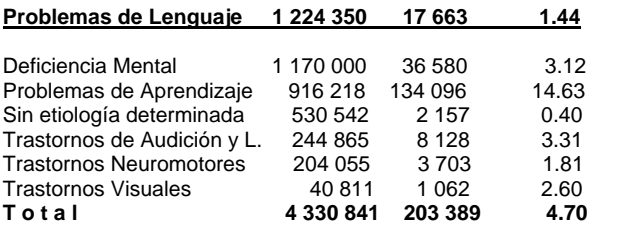

Tabla 1. Porcentaje de la población con necesidades educativas especiales atendido por la Dirección General de Educación Especial (Anexo 1, del Reporte del Mercado laboral de la Licenciatura en Comunicación Humana del Departamento de Educación, 1994). (12)

(12) Acle Tomasini Guadalupe, Educación Especial, México Ed. Facultad de Estudios Superiores Zaragoza, 1995. p.17

#### **1.4 DISCAPACIDAD**

Para entender un poco más a las personas con características especiales comenzaremos por hablar de discapacidad, división y tipos.

Para entender más las diferencias humanas existe tres enfoques fundamentales:

*1.-Desarrollista. 2.-Cultural.* 

*3.-Individual.* 

En el primer enfoque, visión desarrollista, se explica la normalidad en términos de los aspectos esperados en diversas fases del desarrollo bio-psico-social del individuo; en la visión cultural se define lo normal de acuerdo con el modelo contextual en curso, el tiempo y el lugar de desarrollo; mientras que en la visión individual, la normalidad se juzga de acuerdo al funcionamiento propio la persona.

 *Conjuntamente de estos tres enfoques, la "normalidad" y la "anormalidad" pueden evaluarse con base en los siguientes modelos: médico, psicológico y social.* 

El modelo médico por lo general es tajante y juzga al individuo como sano (normal) o enfermo (patológico)

*La normalidad se define como la ausencia de problemas biológicos. La patología surge ante la presencia de alguna alteración en el organismo causada por algún trastorno morfológico o funcional y se asocia con la enfermedad. Por lo general el modelo médico es dicotómico: la persona está sana o enferma y las explicaciones en cuanto a normalidad y anormalidad se desarrollan en términos de fisiopatogenia,* es decir, con base en el funcionamiento adecuado o inadecuado, de órganos y sistemas corporales.

*El modelo psicológico fue necesario para superar las limitaciones del modelo médico, el cual por lo general es reduccionista y se basa en las explicaciones filosóficas. La incorporación del concepto de mente y la evaluación de dimensiones menos tangibles que las anatomofisiológicas, como son el afecto, el pensamiento y la conducta, surgen como bases de la psicología para la explicación de lo normal y lo anormal. La desviación en términos psicológicos puede ser causada por factores*

*genéticos, las experiencias individuales y el desarrollo psicosocial.* (13)

En el modelo sociológico se utilizan etiquetas sociales para distinguir grupos e individuos, así mismo, este modelo se establece por las expectativas sociales y culturales de un grupo de personas, argumentando que una desviación social no es una enfermedad y que cada cultura define el rango de sus conductas normales o anormales.

El concepto de discapacidad indica la presencia de una condición limitante por problemas esencialmente de tipo físico, mental, o ambos, generalmente por enfermedad adquirida o congénita, traumatismo u otro factor ambiental.

De acuerdo con la Organización Mundial de la Salud, el 12% del total de nuestra población se ve afectada por algún tipo de discapacidad física, intelectual o sensorial, transitoria o permanente (OMS, citado por Ortiz Monasterio, 1994).La OMS también define a la discapacidad como *"exteriorización funcional de las deficiencias, limitaciones físicas o mentales que al relacionarlas con el contexto social producen desventajas o minusvalías" (Ríos,2000).* (14)

Este concepto se maneja, para nombrar a las personas con limitaciones físicas o mentales y que por lo general requieren de ayuda e instrucción especializada para incorporarse a una mejor vida en sociedad.

También se utiliza el concepto de discapacidad para referirse a aquellas personas que no presentan daños o limitaciones físicas evidentes, pero que muestran un problema de adaptación laboral o escolar, y no cubren las exigencias que se requieren. Para estos casos sólo se necesita un método pedagógico especial para superar el problema determinado previamente.

Por tanto los conceptos de discapacidad y limitación no son equivalentes, la discapacidad demanda la presencia de una limitación; pero ésta no es condición suficiente para ubicar alguna discapacidad.

(13) Sánchez Escobedo, Pedro. Sevilla Santos, Dora E. Compendio de educación especial. México Ed. El manual moderno, 2000 p.17 (14) Serna Leslíe, Sánchez Ignacio Luis. ONG con Programas de Juventud. Evaluación de Experiencias de Intervención Social Tomo I. Colección Jóvenes, Lecciones Aprendidas. Ed. Instituto Mexicano de la Juventud. 2000 p.92

Por ejemplo una persona con limitaciones de lenguaje, que vive en un medio rural podrá desempeñarse adecuadamente en las actividades del campo o casa y presentará discapacidad solamente cuando se confronte con las exigencias de la escuela, que evidenciará su limitación orgánica.

En el ramo educativo se ha comprobado, que la etiqueta y el rótulo peyorativo que se les da erróneamente a toda persona con capacidades diferentes, daña y crea confusiones que perjudican al individuo (Miller, 1983).De tal modo, se ha llegado a una convención entre la mayoría de los autores para<br>llamarles "alumnos especiales" o "sujetos especiales" excepcionales", a toda persona que requiera educación especial.

### **1.4.1 TIPOS DE DISCAPACIDAD**

Podemos encontrar una generalidad en las clasificaciones de discapacidad, que señala básicamente tres tipos:

Discapacidad: Física **Psíquica** Emocional

### **1.5 PROCESO DE LECTO-ESCRITURA**

Definamos los conceptos de lectura y escritura, Bond (1979,cit. En Gearheart, 1987), define a la lectura como "el reconocimiento de símbolos impresos o escritos que sirven como estímulos para la evocación de significados que han construido mediante la experiencia del lector", y agrega que lo que forma el proceso de lectura es la interacción entre los significados dados por el escritor y las contribuciones interpretativas del lector.

De tal forma, leer involucra no únicamente descifrar signos, sino también abstraer de ellos un pensamiento en particular.

En lo que respecta a los signos gráficos, cabe destacar que tienen un equivalente sonoro, (fonemas) que se asocian con el lenguaje hablado encerrado un significado predeterminado, tenemos así que el aprendizaje de la lectura, es un proceso en el que intervienen los siguientes factores:

mentales, lingüísticos, perceptivo-motrices, afectivos y socioculturales.

Girolami-Boulinier (1969,cit.en Bima y Shiavoni, 1984) menciona que las operaciones necesarias para la adquisición de la lectura son:

- A. El reconocimiento de un signo y evocación del sonido correspondiente, reconocimiento en el que intervienen:
	- la percepción global de la forma;
	- la percepción exacta de las direcciones, tamaños, posiciones y número de elementos; y,
- la evocación auditiva correspondiente, sin interferencias ni confusiones.
- B. La emisión correcta de un sonido, operación que implica la representación mental auditiva exacta y la adecuada realización motriz.
- C. El reconocimiento de una serie de signos, operación que exige seguir la dirección izquierda-derecha, así como la percepción exacta de formas sucesivas, posiciones y orden, ello sin confusión, omisión o repetición. Se requiere además de la emisión correcta sin vacilación.
- D. D. El reconocimiento de una serie de sílabas, que implica por un lado la percepción exacta deformas, tamaños, direcciones y ordenamiento, y por otro la evocación del significado de la palabra.
- E. El reconocimiento de una serie de palabras con significado, operación que constituye la síntesis y culminación de lo anteriormente citado.

La escritura esta definida como "Una forma de expresión del lenguaje que supone una comunicación simbólica a través de signos gráficos"(Diccionario Enciclopédico de Educación especial, 1989)

En lo que se refiere a la escritura, las operaciones necesarias para su logro de acuerdo a Girolami-Boulinier (1969, cit. Bima y Schiavoni, 1984), están constituidas por:

-La reproducción de una letra, operación en la que intervienen: la percepción correcta de formas, tamaños, direcciones, número de elementos, el reconocimiento de la letra, la actitud corporal correcta, la elección adecuada de la mano, el tomar correctamente el lápiz o la pluma y la realización motriz adecuada.

- La reproducción de una sílaba, lo cual implica la percepción y el recuerdo de una serie de signos y la realización motriz correcta de dichos signos (tamaño, posición, dirección).
- La reproducción de una palabra y una frase, lo cual además de todo lo anteriormente mencionado, requiere de los signos de puntuación y del sentido arriba-abajo de los renglones.
- Al igual que en la lectura, la escritura requiere de la comprensión de los significados.

De igual manera, para Girolami-Boulinier (1969, cit. En Bima y Schiavoni, 1984), la escritura puede darse en tres fases:

- a) la escritura-copia, percepción visuales,
- b) la escritura-dictado; percepción auditiva y visual,
- c) la escritura como acción tal, que implica un recuerdo gráfico, y significativo

Sintetizando, algunas de las operaciones que hace el niño al aprender la lecto-escritura son.

-Reconocer letras y su disposición en la palabra -La unión de dos o más palabras, para formar una idea -Aplicar la actividad conceptual de la palabra adecuadamente, para la interpretación de un significado específico

### **1.5.1 PROBLEMAS DE LECTO-ESCRITURA**

Básicamente los problemas de lecto-escritura se destacan, cuando existen problemas en los procesos preceptúales del individuo por ejemplo visuales y/o auditivos, debido a esto pueden mostrar una variedad de deficiencias en el camino de la lecto-escritura.

### **1.5.1.1 CARACTERISTICAS DEL NIÑO CON PROBLEMAS DEL HABLA.**

El lenguaje es el medio a través del cual se pueden expresar y comunicar los pensamientos y obedece a leyes particulares, comunes y universales sin embargo; para comunicarse es necesario conocer las reglas, normas y leyes de la lengua, aún cuando cada persona utilice el lenguaje de manera diferente, ya sea por influencia de factores externos como su cultura, situación socioeconómica, experiencia y por la influencia de factores internos al sujeto como la atención, el cansancio y la motivación.

El lenguaje es un sistema completo organizado por leyes y reglas que gobiernan su funcionamiento. Es un sistema de símbolos, cada uno de ellos con un sonido propio, llamados fonemas. La secuencia de fonemas forma sílabas, las cuales, a través de las reglas de combinación, pueden formar morfemas. Los morfemas son unidades de significado que combinadas forman enunciados, conceptos e ideas.

Por lo anterior, el lenguaje humano está doblemente articulado: la primera articulación, a nivel de significado, la forman los morfemas; la segunda, a nivel de sonido, los fonemas. Estos dos niveles tienen gran importancia, ya que para comunicarse es necesario tener sentido (significado) y registro (sonido). A la relación del registro de la expresión verbal o escrita con su significado se le llama signo lingüístico. Estos signos son las piedras de construcción del lenguaje. Para Chomsky (1972) el lenguaje es un sistema simbólico destinado tanto a la creación como a la expresión del pensamiento. Su objetivo es la necesidad de pensar y ser el medio de la comunicación, constituyéndose como "el espejo de la

### **1.5.1.2 DESARROLLO DEL LENGUAJE**

mente", por ser producto de la inteligencia humana.

### Etapa Prelingüistica

Durante su primer año de vida el niño no puede comunicarse por medio del lenguaje, su comunicación es vaga e imprecisa y se limita a balbuceos, risas y llantos. Las primeras reacciones al estímulo sonoro son de tipo reflejo, por lo que sus primeras respuestas a ello son: llanto, movimientos físicos involuntarios asociados al susto, sorpresa, agrado o disgusto.

A los ocho meses, la audición permite al bebé darse cuenta de los sonidos que emite, lo que facilita la regulación de la emisión vocálica y la emisión del balbuceo imitativo. La evolución de sus respuestas al sonido lo conducen a localizar la fuente sonora, a experimentar y producir sonidos voluntarios, a imitar los sonidos que escucha, a responder a la música con vocalizaciones, etcétera. La discriminación auditiva gruesa se inicia con el reconocimiento de la voz materna, asociándola a una sensación de bienestar fisiológico.

### Etapa Preescolar

La comprensión del lenguaje se inicia por la asociación del contenido emocional del discurso según la entonación del hablante. El aprendizaje de las palabras exige el desarrollo de la memoria auditiva, la evocación de vivencias anteriores y la afinación de la discriminación fonética. La noción de identidad en el niño y de su conocimiento del mundo que le rodea son las fuentes primarias para el desarrollo del vocabulario y la expresión.

Durante la etapa de estructuración, el niño alcanza el dominio del lenguaje para utilizarlo en su comunicación social y en el aprendizaje escolar; se afirman los conceptos verbales pro conducto de la evolución, la imitación y el juego simbólico. El juego simbólico consiste en la representación de hechos ocurridos con anterioridad por medio de ademanes y gestos que asumen un contenido significativo: al aprender el juego el niño trata de imponer sus propias reglas, en tanto que aprende el código impuesto por la generalidad del ambiente social.

La palabra o expresión oral es una señal que reemplaza a los objetos físicos y eleva los objetos tangibles o nociones abstractas de pensamiento que rompen los límites del mundo físico. La expresión competente exige de control audiofonético suficiente para lograr un nivel de integración fonética acorde a la estructura interna de la palabra. Esto incluye una competencia mínima de los órganos de fonación y un nivel fino de discriminación fonética: el niño ha de distinguir diferencias mínimas de velocidad, ritmo, acentuación e intensidad que requieren de atención y concentración suficientes para regular su actividad motora en el habla. Sin embargo en esta etapa, el niño aún no puede alcanzar una perfección articulatoria y comete errores que restan inteligibilidad a su expresión.

#### Etapa Escolar

Al comienzo de la vida escolar el niño logra perfeccionar su articulación porque va precisando las asociaciones audiofonéticas indispensables para el habla clara e inteligible y pasa del monólogo colectivo al lenguaje socializado, utilizando el lenguaje como un medio de comunicación eficaz. La amplitud de su vocabulario revela las adquisiciones que ha logrado desarrollar en relación con su noción corporal, espacial, temporal, ritmo y coordinación ojo-mano, utilizando términos que definen la posición en el espacio y los nombres de partes de su cuerpo.

Al iniciar su aprendizaje escolar, el niño ya debe ser capaz de analizar y sintetizar palabras, aunque no conozca las letras. Esto corresponde a lo que Piaget llamó etapa preoperatoria, en la cual el niño es capaz de representar una cosa por medio de otra, fenómeno que se identifica como Función simbólica. Esta refuerza la interiorización de las acciones, para evolucionar hacia la etapa concreta en la cual el niño es capaz de operar, relacionar y resolver problemas mediante la manipulación de los objetos. En este

periodo el infante adquiere las nociones de número, espacio y tiempo. A los siete años la mayoría de los niños tendrán las bases para la construcción de una estructura del lenguaje muy parecida a la del adulto.

Los niños que presentan trastornos del lenguaje suelen tener problemas para comunicarse con sus compañeros, padres y maestros.

### **1.5.1.3 DISCAPACIDAD DEL LENGUAJE**

Las anomalías del lenguaje hablando o dislalias son los defectos en las articulación de los fonemas ya sea por omisión, sustitución, inserción o alteración, y obedecen a causas funcionales, orgánicas o sociales que pueden repercutir en la escuela y en su desarrollo general.

Cada niño refleja de diferente manera los efectos nocivos de desarrollo deficiente del lenguaje; algunos se aíslan; otros son agresivos o introvertidos, lo cual afecta negativamente el desarrollo en su personalidad. Si no son atendidos en el momento que lo requieren, o los padres no hacen lo suficiente para motivarlos y estimularlos, su problema se complica con el paso del tiempo.

A los estudiantes con trastornos de lenguaje muchas veces los clasifican con trastornos del aprendizaje: algunos estudiantes no entienden lo que oyen o leen; otros entienden, mas no pueden expresar su conocimiento de manera verbal o escrita, y otros presentan dificultad tanto para entender como para expresarse. Por esto que los problemas del lenguaje pueden ser de tres tipos: receptivo, expresivo o mixto. Los problemas de lenguaje están relacionados con el significado de las palabras, ya que las dificultades en la recepción e interpretación del discurso interfieren con la comprensión de instrucciones orales, conversaciones y los contenidos de una lectura. Las dificultades de comprensión pueden interferir con la expresión verbal de lo que ellos conocen y entienden.

Por consiguiente, las discapacidades del lenguaje son todas las desviaciones significativas de la norma, en cuanto a grado, cantidad, calidad, tiempo y ritmo lingüístico, que dificultan la expresión interpersonal y que demuestran una deficiencia más o menos duradera en la habilidad lingüística.

### Etiología

Existen varios factores o causas que pueden originar un trastorno en el lenguaje y un buen tratamiento debe ser precedido del conocimiento de los elementos que actúan en la producción de la anomalía. Entre las principales causas de anomalías del lenguaje encontramos: orgánicas, funcionales, órgano funcionales, discriminación deficiente y trastornos emocionales.

#### Educación Auditiva

En el aprendizaje del lenguaje, el oído tiene una gran importancia, ya que cuando el niño oye hablar, aprende a hacerlo. Por esta razón, cuando el niño tiene un vocabulario escaso o articula mal los sonidos del lenguaje (o fonemas), al grado de que cuesta trabajo entender lo que quiere, se le puede ayudar con actividades que ejerciten su memoria auditiva, en especial la memoria auditiva secuencial y la discriminación fonética.

La memoria auditiva puede ejercitarse a través de la memorización de rimas y canciones o por el reconocimiento de sonidos producido por diferentes objetos o instrumentos musicales. La discriminación fonética se puede mejorar haciendo que el niño repita cada sonido de la palabra por separado, luego que articule las sílabas y por último las palabras. Por ejemplo: C-a-r-l-o-s; Car-los; Carlos.

#### Actividades Audiovisuales

Se denominan así porque brindan una estrategia para facilitar el lenguaje del niño en las narraciones, canciones y poemas que van acompañados por objetos visuales como son: muñecos, carteles, gráficas, dibujos, etc.

Estas actividades son una experiencia altamente satisfactoria para los educadores ya que captan fácilmente la atención de los infantes. Además, la ayuda de ilustraciones en el habla es de gran importancia para lograr una mejor comprensión en el niño. Los recursos para idear narraciones son abundantes y los cuentos creados por la maestra pueden disfrutarse tanto como las series comerciales y los relatos clásicos. Las figuras o ilustraciones dentro de una actividad ayudan a fomentar la audición y el desarrollo del vocabulario y de conceptos. Las formas

### **1.5.2 DISLEXIA**

Los componentes de la palabra "dislexia" vienen del griego dys, que significa "dificultad", y lexis, "palabra". Este trastorno abarca dificultades con las palabras o el lenguaje e incluso con la ordenación de elementos, como los días de la semana y las letras de una palabra. La dislexia, según el doctor H. T. Chasty, del Instituto Británico de la Dislexia, "es una incapacidad para organizar, que afecta a la memoria inmediata, la percepción y la coordinación manual".

La palabra dislexia se refiere a una dificultad en el proceso de aprendizaje de lecto-escritura. Es considerada un síndrome que se manifiesta como una incapacidad para distinguir y memorizar caracteres o grupos de caracteres, ausencia de orden y ritmo en la colocación de los mismos, errónea estructuración de frases, entre otros desórdenes, que se hacen evidentes tanto en la lectura como en la escritura. La dislexia se divide en dos tipos que a continuación describimos:

 *Dislexia específica o primaria (visual o auditiva). Es el trastorno psiconeurológico del aprendizaje que se caracteriza por una incapacidad para aprender a leer y escribir a pesar de que los sentidos están intactos, se tiene una inteligencia promedio o superior, no hay trastornos orgánicos y se han tenido oportunidades psicosociales normales.* 

*Dislexia secundaria. Su etiología está en una patología orgánica cerebral, la maduración es lenta y hay retrasos en el desarrollo; se padecen perturbaciones emocionales o carencias socioculturales, como la privación psicosocial, una enseñanza deficiente o motivación inadecuada.* (15)

El niño disléxico, sufre primordialmente de la dificultad en el manejo de letras, palabras y oraciones como símbolos, surgiendo de esta manera una discapacidad para captar el significado de cualquier material gráfico (impreso) por tanto se deja ver también un trastorno del lenguaje.

### **1.5.3 CAUSAS DE DISLEXIA**

Existen diversas teorías para explicar los orígenes de la dislexia. Entre las más importantes están:

- a) Causas neurológicas. Es la consecuencia de una disfunción cerebral mínima.
- b) Causas emocionales. Por inadaptación en la escuela o al entorno.
- c) Causas asociativas. Debido a la incapacidad para asociar el estímulo visual con su sonido correspondiente y con su equivalente semántico.
- d) Causas socioculturales. Cuando se enseña la lengua escrita en forma mecánica, pueden surgir conflictos que más tarde puede llegar a convertirse en dislexia.
- e) Causas metodológicas. Por utilizar métodos didácticos inadecuados al momento de enseñar a leer y escribir.
- f) Causas auditivas. Hay incapacidad para distinguir de manera acertada los fonemas.
- g) Causas cognoscitivas. Cuando el individuo tiene dificultad para comprender los conceptos básicos imprescindibles en el proceso de la lecto-escritura.
- h) Otras causas. Debido a factores hereditarios o a factores ambientales.

(15) Dra. Maria Teresa Silva Ortiz, Conceptos Básicos de la Dislexia, REVISTA PSICOLOGÍA, D.F. Ed. Editores Mexicanos Unidos, julioagosto 2002p.29

### **1.5.4 TÉCNICAS CORRECTIVOS PARA TRATAR LA DISLEXIA.**

La dislexia puede ser corregida cuando es detectada, y para su corrección existen diversos métodos correctivos basados en sonidos, lectura, escritura etc.

*a. Técnica del fonograma.* 

La técnica del fonograma utiliza un enfoque lingüístico, constituido a partir de combinaciones de letras más conocidas y significativas. Esencialmente el fonograma es un sonido consistente en una o más letras. Si el profesor de Educación Primaria utiliza esta técnica el niño superará los problemas de dislexia, sus indicadores:

- Sonido consistente en una letra o más.
- Ampliación del repertorio verbal.
- Formación de nuevas palabras.
- *b. Técnica de morfonograma.*

La técnica del morfonograma cubre principalmente los aspectos del lenguaje y es más útil después de que el niño ha logrado cierta habilidad en la lectura superior al uso de palabras monosílabas.

El niño podrá estructurar palabras, así también como integrar palabras, frases, etc. Se pueden escribir varios morfonogramas en pequeñas tarjetas para que el niño forme diversas combinaciones y haga nuevas palabras. Sus indicadores:

- Estructuración del lenguaje
- Uso de palabras monosílabas
- Integración de la palabra entera.
- Morfonogramas en pequeñas tarjetas.
- Formación de diversas combinaciones.
- Realización de nuevas palabras.
- *c. Método Orton-Guillingham.*

Este método se basa en el entrenamiento de la rehabilitación visual-auditiva-kinestética, llamado método VAC. Es también aplicable al deletreo y escritura, requiere que el alumno pronuncie y trace la palabra visualmente impresa.

Por medio de estos ejercicios para la enseñanza de letras individuales y fonemas, ayudaremos a los niños con problemas de dislexia para que logren una rehabilitación eficaz. Sus indicadores:

- Rehabilitación visual.
- Rehabilitación auditiva.
- Rehabilitación kinestética.
- Pronunciación de palabras impresas.
- Trazo de palabras visualmente impresas.

### *d. Método de impresión neurológica.*

Este método es básicamente un sistema de lectura al unísono, en el cual el alumno y maestro leen juntos, en voz alta, con la velocidad suficientemente amplia. Este intenta evitar los malos hábitos de lectura que pudieron haber dejado huella en los niños y no pueden ser corregidos fácilmente los ya aprendidos. De este modo el niño tiene una positiva retroalimentación constante al leer con el asesor. Sus indicadores:

- Lectura del texto con la voz del maestro dirigida al alumno.
- Sistema de lectura al unísono.
- Uso de los dedos de su mano libre para señalar las palabras.
- Lectura espontánea.

*e. Método de VAKT*

Los objetivos de este método son que el niño encuentre alguna manera de escribir palabras, sea motivado a leer dichas palabras y luego amplíe su lectura a otros materiales.

De acuerdo con las áreas específicas de deficiencia del niño debe usar selectivamente el método VAKT.

Con este método se reforzarán modalidades sensoriales tales como: visión, audición, kinestesia y tacto. Sus indicadores:

- Reforzamientos sensoriales.
- Amplía su lectura a otros materiales.
- Trazado de letras.
- Trazado de las letras con su dedo a la vez que las pronuncia.
- Escritura de palabras como unidades globales.
- Enseñanza del significado de cada palabra.

#### *f. Método Montessori de lectura.*

En éste método el niño principia a unir palabras fonéticamente de letras en cartoncillo y copia estas letras con lápiz y papel. Los ejercicios de lectura y escritura son parte del método.

Por medio de los ejercicios de lectura y escritura de este método, lograremos un mejor rendimiento y superación en los problemas de dislexia. Sus indicadores:

- Copia de letras con lápiz y papel
- Ejercicios de lectura.
- Ejercicios de escritura.
- Trazo de letras hasta que la escritura sea espontánea.

#### *g. Método del enfoque de Sullivan.* (16)

Este método existe ahora como un programa que va desde el nivel de prelectura hasta el sexto grado. Una de las características sobresalientes de la serie de su programación, paso a paso, que permite al niño trabajar con relativa independencia y los introduce sistemáticamente en los principios de la lectura. Sus indicadores:

- Serie de lecturas programadas.
- Incluye fonemas y reconocimiento de palabras.
- Permite al niño trabajar con relativa independencia.
- Los libros de trabajo son atractivos.
- Emplea oraciones con ilustraciones humorísticas.

Numerados algunos métodos correctivos para tratar la dislexia, notamos que son considerables en número, sin embargo la mayoría coincide en sus tratamientos, los ejercicios de rehabilitación son similares, y es precisamente por ello que se fundirán en uno sólo, se complementarán ,es decir se tomarán los ejercicios mas representativos y funcionales para formar un nuevo y mas poderoso material de apoyo, por otra parte nuestro material de apoyo evolucionará de juegos y materiales de mesa a un material mas completo y dinámico que despertara el interés del niño por rehabilitarse, verá colores formas, ilustraciones, movimiento, oirá, entre otras muchas cosas.

El material multimedia no modificará ninguno de los ejercicios, sólo los complementara uno con otro, todo esto con apoyo de expertos en la materia, como lo son psicólogos, terapeutas, especialistas en el lenguaje, audición entre otros. Que por su experiencia laboral aportarán sus conocimientos en el tema, para la elaboración de un material completo y actual.

Para concluir el tema dislexia, cabe destacar que el problema se detecta después de que el niño aprende a leer y escribir, es decir, el niño de 6 a 8 años pasa por el proceso de lecto-escritura, y no es detectado el problema sino hasta que el niño aplica los conocimientos aprendidos y comienza a dar síntomas característicos de tal desorden.

(16) Murria Ortiz Maria Lidia Técnicas correctivas para los problemas de dislexia. Tesina. Mexicali, B.C. 1991. Universidad Pedagógica Nacional, Unidad U.P.N. 021 p.88

#### o o ••••••• o

…………………………………………………………… **CAPITULO II**

*La imagen es sin lugar a duda uno de los puntos importantes para la corrección de la dislexia, las personas con este problema tienen dificultades al reconocer formas , las imágenes son parte fundamental en el proceso de ayuda para la corrección del problema.*

### **2.1 IMAGEN**

Será oportuno recordar aquí la etimología del vocablo *imagen: del latín imago (de la misma raíz im: imitare). Imagen es la representación figurada es decir, en forma de una figura, ya sea visible o audible de un modelo original. La imagen es la imagen de algo que la preexiste. Por lo tanto, ella es una realidad que existe entre lo real (el modelo) y lo ficticio (la representación).* 

Teniendo como parámetro lo anterior tenemos que las "imágenes de las cosas" son representaciones de los objetos reales, todas estas representaciones, apoyadas por procedimientos técnicos como son: la fotografía, sonografía, film, video, etc.

La imagen aparenta, y resume un instante, se puede decir que la imagen –sobre todo gráfica y sonora- es *"la memoria del mundo"* (17). Por ende nuestra realidad nuestro ambiente no sólo esta constituido de cosas, sino asimismo de "imágenes".

La realidad no es solamente el entorno físico que nos envuelve, sino también el mundo imaginario: las imágenes mentales.

Las imágenes mentales son generadas por el resultado de la percepción de las cosas e imágenes que nos envuelven, consigo nos traen asociaciones de ideas, determinismos psicológicos que precisan en la conducta de la persona.

En este entendimiento, las imágenes psicológicas o de la mente, son efecto de una serie de causas complicadas; causas de percepción y causas de la imaginación.

(17) Joan Costa, Imagen Global. Barcelona Ed. Ediciones CEAC, S.A. Enciclopedias de diseño, año 1987 p. 182

### **2.1.1 IMÁGENES MATERIALES E IMÁGENES MENTALES**

Las imágenes visuales, al igual que toda clase de imágenes que están relacionadas directamente a un soporte físico , como puede ser una, película, copia fotográfica, impreso, lienzo, monitor etc.-; que se encuentran en nuestro entorno de objetos y que son perceptibles, conciernen a una gran categoría , denominadas "imágenes materiales"*.* Denominadas así y estudiadas por los fisiólogos de la percepción.

Por otro lado encontramos a las iconografías mentales, que son el resultado de la percepción , y todo ese cúmulo de experiencias que nos significan algo en particular, las imágenes mentales, son reconocidas y almacenadas en nuestro cerebro fraccionándolas en dos direcciones que afectan nuestra conducta la primera de ellas conducta mental (creencias, decisiones) y conducta energética (actos, comportamiento). Podemos decir así que estos tipos de imágenes determinan el comportamiento, debido a un valor dado por cada individuo.

A su vez podemos distinguir, de esta manera, dos clases de imágenes mentales: en primer lugar, retención memorial correspondería a la memoria visual (fotográfica, exacta o literal) de lo que vemos y que se nota en todo acto de reconocer algo visto previamente, o recordar.

En segundo lugar, tenemos que referirnos a la capacidad que tiene la mente para imaginar, esto es: por producir imágenes. Es la capacidad mental por la cual podemos representarnos la figura real.

#### **2.1.2 DEFINICIÓN DE IMAGEN COMO PROCESO DE COMUNICACIÓN**

*La imagen es un soporte de la comunicación visual que materializa un fragmento del entorno óptico (universo perceptivo), susceptible de subsistir a través de la duración y que constituye uno de los componentes principales de los medios masivos de comunicación (fotografía, pintura, ilustraciones, esculturas, cine, televisión).* (18)

### **2.2 DIAGRAMACIÓN**

A partir de los años cuarentas inicio la aparición de los primeros materiales impresos diseñados mediante los parámetros de una retícula. La retícula podemos decir que es un sistema de ordenación bi o tridimensional por medio de líneas horizontales y verticales que sirven para la configuración y diagramación de un formato cualquiera que este sea, cabe destacar que los cuadros resultantes de esta diagramación pueden

ser simétricos o asimétricos, así mismo la retícula estará basada en forma y medida dependiendo de la configuración del material a ordenar.

 *En 1961, por vez primera apareció una breve exposición literaria y gráfica de la retícula en el libro Gestaltungs-probleme des Grafikers (Problemas de configuración del diseñador gráfico (Niggli Verlag), del autor. A ella siguió una introducción a la naturaleza y las aplicaciones de la retícula bajo el título Das Rastersystem als Hilfsmittel bei der Gestaltung von Inseraten, Katalogen, Ausstellungen usw. (El sistema retícular como auxiliar en la configuración de anuncios, catálogos, exposiciones, etc.). Fue acompañada de 28 ejemplos de aplicación de la retícula extraídos de la práctica diaria.* 

*A ellos siguieron, en ocasiones, artículos en revistas especializadas que trataban el tema de la retícula. Pero ninguna publicación podría exponer la estructura y el empleo de la retícula, y mucho menos mostrar cómo debía estudiarse la configuración del sistema retícular.* (19)

El empleo de la retícula como sistema de ordenación expresa una ética profesional: el trabajo del diseñador debe fundarse en un pensamiento objetivo de carácter matemático, a la vez que debe ser claro, transparente, práctico, funcional y estético, para obtener el mejor de los resultados.

Una retícula apropiada en la configuración visual traerá como consecuencia:

Orden, facilidad de comprensión, disposición de elementos de modo compacto y coherente, así mismo una disposición sistemática y lógica de todos los elementos gráficos, entre otras cosas.

(18) Abraham Moles , La imagen. México, Ed. Trillas 1991 p. 24

<sup>(19)</sup> Josef Muller-Brckmann, Sistema de retículas. Barcelona. Ed. Gustavo Gili, S.A. 1982 p.7

#### **2.2.1 PROPORCIÓN ÁURE A**

El ser h umano es una s er vertical, completa y co n struye en su may oría verticalmente, d escubre y s e relaciona con la simetría y también la asimetría; relaciona los t amaños, sus equiv alencias, las medidas y las proporciones de esas dif erencias.

*La proporción es la RELACIÓN entre do s medidas diferentes; de ello dedujo el número que representa y descubre la PROPORCIÓN ÁUREA, que es el EQUILIBRIO DE LAS DIFERENCIAS,* 

*La cual es representada en geometría como la* relación de proporciones de tamaños, entre dos líneas de medidas diferentes; entre dos figuras geométricas *de medidas diferentes; entre dos cuerpos p oliédricos de medidas diferentes. Esta proporcionalidad de medidas diferentes es perpetua, y se llama proporción áure a, cuyo símbolo es el n ú mero de oro = 1,618.*  (20)

#### Ejemplos:

Fig. 1. El segmento de líneas AB mide 1000 milímetros; lo dividiremos en sección área. Desde el extremo B se levanta una perpendicular y luego con radio I que mide l a mitad d e AB o sea 5 0 0 mm., se traza un arco para establecer el punto D, que se une con A p or medio de u n a línea de trazos. Luego, c o n radio II que mide igual a BD se traza un arc o hasta E y por últim o, con centro en A y con radio III se traza desde E otro arco hasta C. De esta manera el segme nto AB ha quedado dividido en proporció n áurea, en el punto C.

Así, esta línea ha sid o sec cionada en " MEDIDA Y EXTREMA RAZÓN" o sea en Relación Áurea, cuyos segme ntos e n adelante llamaremos: MAYOR y MENOR. La división de este segmento de línea ha creado dos nuevas medidas, y las dos , proporcionadas y relacionadas entre sí y el TODO, que es, e n este caso, AB.

> AB es el T O D O y mide 1000 mm. AC es la MAY OR y mide 618 mm. CB es la MEN OR y mide 382 mm.

Es prodigioso verificar que, como consecuencia del seccionamiento áureo d e AB hech o geométricamente, han res ultado tres cifras que también está n recíprocamente en relación áurea, cuyo exponente común es e l número de oro.

> 1000 dividido 618 da 1,618 618 dividido 382 da 1,618

Esta igualdad de relaciones, de cantidades diferentes, es armonía áurea. Luego la PROPORCIÓN ÁUREA y el NÚMERO D E ORO son una misma cosa.

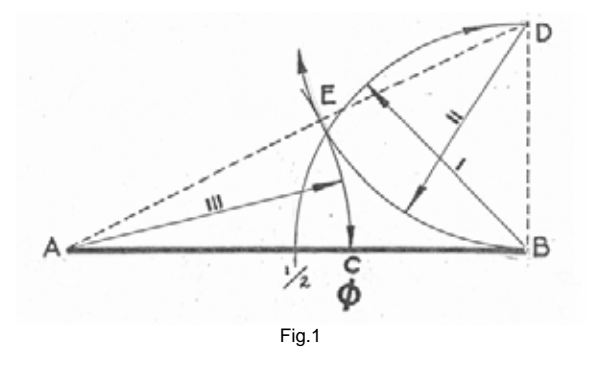

Esta es l a proporció n Á urea geométr ica, cuyo exponente aritmético es el número de oro, por lo tanto Proporción Áurea y Número de Oro son las dos formas tangibles de la proporcionalidad.

<sup>(20)</sup>Pablo Tosto , La composi ción áur e a en las Artes Plá sticas. Buenos Aires Ed: Librería H achette, S.A .1969 p.17

### **2.2.2 EL NÚMERO DE ORO**

*La Serie de los números naturales: 1,2,3, 4,5,6,7,8,9, etc., tienen cada uno de ellos una unidad más que el anterior y una menos que el siguiente; estableciendo una relación igual y constante, de simetría simple, monótona. Si esta serie se hace aditiva, es decir, que cada término sea igual a la suma de los dos anteriores, se obtendrá entonces una serie asimétrica, pero armónica, por ser proporcional.* (20)

Ejemplo:

 $1 + 1 = 2$ ,  $1 + 2 + 3 = 3$ ,  $2 + 3 = 5$ ,  $3 + 5 = 8$ ,  $5 + 8 = 1$ 13,  $8 + 13 = 21$ ,  $13 + 21 = 34$ , etc.

Así se forma la famosa serie de Fibonacci, Leonardo da Pisa, matemático italiano del 1200, que es la siguiente:

1, 2, 3, 5,8,13, 21,34, 55, 89, 144, 233, 377, 610, etc.

Estos números representados en forma de quebrados constituyen una serie de fracciones armónicas y proporcionales entre sí. Comenzando por el cero y formando quebrados con

dichos números sucesivos, se obtendrá una serie de quebrados de relación Menor, que es:

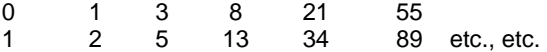

Si se divide el Denominador por el Numerador, a partir del quebrado \_21 34

aparece una cifra constante, que es el Número de Oro = 1.618. Si se procede a la inversa, resulta otra cifra también constante, 0.618 que, en cuanto a proporcionalidad, representa lo mismo.

Ejemplo; 21 Numerador 34 Denominador

 $34 - 21 = 1.618$  $21 - 34 = 0,618$ 

### **2.2.3 APLICACIÓN GEOMÉTRICA DE LA SERIE DE FIBONACCI**

La representación geométrica, produce una serie de líneas, figuras y cuerpos poliédricos, cuyas medidas sucesivas siguen un aumento progresivo en ritmo armónico, que después de las cifras 21, 34,etc. como lo vimos anteriormente en "el número de oro", derivan hacia la relación de proporciones áureas. Podemos encontrar entre varias formas de aplicar la serie de fibonacci a la geometría, tres formas básicas,

para la línea, el rectángulo, y los cuerpos poliédricos quedando de la siguiente manera: *Fig.2*

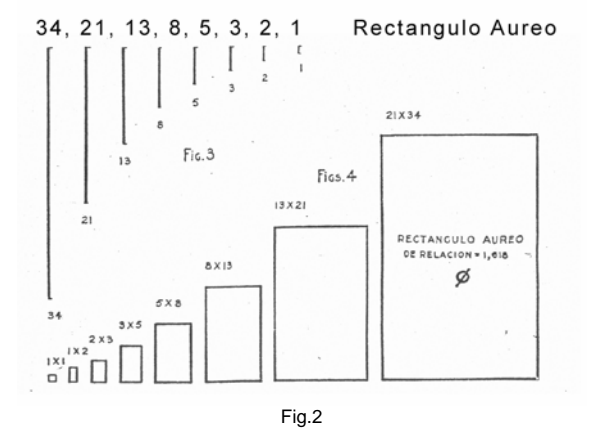

Medidas que aplicaremos para un soporte grafico, posteriormente.

### **2.2.4 CONSTRUCCIÓN DEL RECTÁNGULO EN PROPORCIÓN ÁUREA (MÉTODO GEOMÉTRICO)**

#### Dado el Lado Largo.

Para la construcción del rectángulo áureo, en los casos en que el lado Largo, o sea la MAYOR, es el que ya está determinado y se necesita conocer el lado Corto, o sea el MENOR, se aplican cualquiera de los tres métodos vistos en las *Figs. 3, 4, 5.* 

#### Dado el Lado Corto

*Fig. 6.* Cuando es el lado Corto, la MENOR, el conocido y hay que hallar el lado Largo, la MAYOR, se aplica el método siguiente: El lado Corto conocido AB, se coloca como base de un cuadrado a construirse; se traza su mediana vertical y la diagonal DE del semicuadrado; luego, con radio igual a esta diagonal se traza un arco que llega hasta C, sobre la prolongación del lado Corto. El lago Largo es AC, que es la MAYOR.

#### Aplicando ambos métodos.

*Fig. 7.* Aplicación de los dos métodos explicados anteriormente, es decir, conociendo el lado Largo y el lado Corto, hechos simultáneamente en un solo dibujo. Uno es la prueba del otro, y además la demostración de la exactitud del resultado.

#### Método geométrico simple.

*Fig. 8.* Este es un método directo, geométrico, muy práctico y sin necesidad de construcciones previas, ni compás áureo; sirve para todos los casos y para todas las medidas de rectángulos áureos u otras figuras armónicas. Para ello se traza un rectángulo cuyos lados midan, uno 1000 mm. Y el otro 618 mm., o bien cualquier múltiplo o submúltiplo, al que se le indica la diagonal; todos los rectángulos que se tracen dentro, con la diagonal común y sus lados paralelos, serán también rectángulos áureos, como el primero. Para las medidas muy grandes se prolonga la diagonal y los lados del rectángulo. En adelante usaremos indistintamente las denominaciones: PROPORCIÓN ÁUREA o bien RELACIÓN ÁUREA, o también (símbolo áureo), que es el símbolo de ambas.

Tenemos así que la proporción áurea podría servir como una forma extra de diagramación equilibrada y proporcionada matemáticamente que nos servirá como un auxiliar importante a la hora de definir parámetros de construcción gráfica.

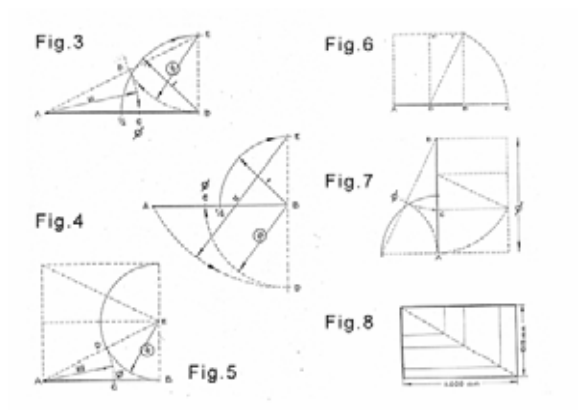

Fig. 3,4,5,6,7,8

#### **2.3 QUÉ ES L A TIPOGR A F ÍA**

*La tipografía es el arte o técnica de reproducir la comun icación media nte la palabra impresa. Corresponde, pues, la realización de libro s, revistas, periódic os, folletos, anunci o s , rótulos, cua lquier cosa imp re sa en suma q u e se comunica a los demás mediante pala bras (caracteres, letra o signo de la escritura).* (21)

La tipografía comienza como tal con la invención de la escritura. Aunque los orígenes de nuestro alfabeto son todavía vagos, se acepta hoy colectivamente que fue inventado en algún lugar del Mediterráneo oriental, hace menos de dos mil años a. de C. David Diringer señala que todos los a lfabetos que se usa n actualmente en el mundo derivan de éste.

El manuscrito más antiguo que existe es El Diamond Sutra. Está formad o por siete hojas de pape l empastadas en un rollo que mide de 4.9 m de largo, con un a ncho de 30.5 c m. Seis hoja s del text o comunican las revelaciones de Buda a s u anciano discípulo Su bhuti; la sépti ma es una compleja ilustración lineal de un grabado en madera de Buda y sus discípulos. Buda decretó que todo aquel que repitiera este texto sería beneficiado. Aparentemente, un tal Wang Chie respondió al encargo de Buda, ya que las líneas finales del texto declaran que él hizo el Diamond Sut ra, a fin d e distribuirlo amplia y gratuitamente para honrar a sus padres, e n la fech a equivalente a l 11 de Mayo de 868 d.C.

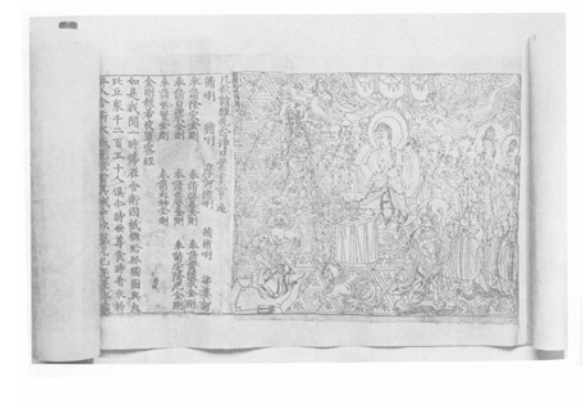

(1023-1063) d.C. Pi Sheng d esarrol ló la imprenta d e tipos movibles y reutilizables. Estos caracteres caligráficos independientes se moldeaban con arcilla delgada, que después se calentaban sobre un fuego de paja p ara fabricar un tip o d e b arro duro. En u n molde d e h ierr o se c oloc a b a un recubrimie n to de c era y sobre ésta se disponían los tipos. El molde completo se ponía al fuego a fin de a blandar l a cera; a continuación con una tablilla plana se oprima los caracteres de imprenta para asegurarse de que todos

estuvieran u niformemente realzados en l a superficie del molde. Así colocado, el tipo se imprima exactamente igual que en l os bloques d e madera. Después de completarse la impresión, el molde se calentaba de nuevo para afl ojar l a cera, a fin de qu e los caracteres pudieran archivarse, dentro de cajas de madera. En vis ta de que l a c aligr afía no es alfab ética, los tipos se or ganizaban seg ú n rimas.

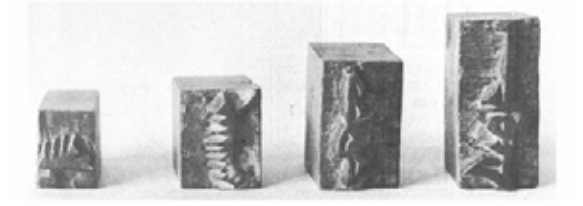

La gran cantidad de caracteres de los idiomas orientales hacían difícil de arc hivo y l a recu p eración d e los caracteres.

Más tarde, los chinos vaciaron las letras en moldes de hojas de lata y las cortaron en madera, pero como método d e imprenta e n el Oriente e l tipo móvil nunc a reemplazó a l bloque de madera cortado a m ano.

Un notable esfuerzo para imprimir con tipo móvil de *bronce comen zó e n Corea e n el año 1403 d.C., con el apoyo del gobierno. Los c aracteres cortados de madera de haya se presionaban dentro de una artesa llen a de arena fina, p ara lograr una impresió n* negativa. Sobre ésta se colocaba una tapa con *perforac iones en la que se vaciaba el bro nce fun dido. Cuando el bro nce e nfriab a s e formab a el tipo, los qu e* eran, por supuesto, menos frágiles que los tipos de *barro de Pi Sheng.* (22)

No se sabe cuándo se comienza en Europa la composició n con blo ques de madera, pero probableme nte empezó empleándose p ara estampar textiles desde el siglo VI .La impresión d e textos y estampas en Europa con bloques de madera no condujo, a la i nvención d e los tipos móviles, ya qu e para obtener éstos, se necesitaría esencialmente los conocimientos sobre los metales: Este hecho corresponde a un orfebr e de Magunci a llama d o Johannes Gutenberg (1398-1468).

<sup>(21)</sup> M clean Ruari, Manual de Tipogra fía. España Ed. GG 1987 p.8 *(22) B.Meggs Philip, Historia del Diseño Gráfic o . México Ed.Trillas p.45* 

#### **2.3.1 LOS PRIMEROS LIBROS IMPRESOS**

A principios del año 1400 los libros eran enteramente manuscritos todos estos escritos por escribanos personas dedicadas a este oficio; que solían caligrafiar sobre pergamino o vitela.

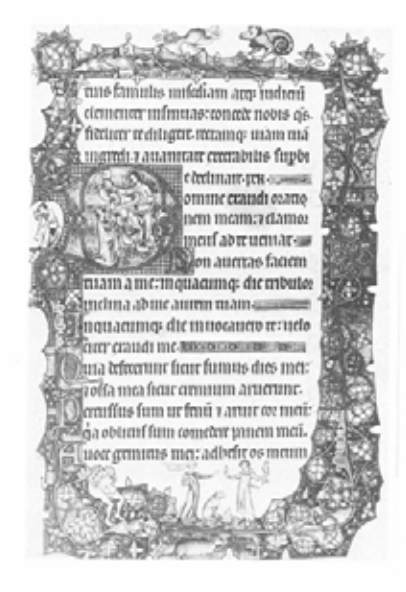

Al ser Gutenberg orfebre de oficio, tenía los conocimientos suficientes de cómo fundir objetos metálicos, de cómo punzonar y cómo estampar letras o imágenes en metal. Su idea primera era adecuar estas técnicas para copiar el texto de los libros o, dicho de otro manera, producirlos en serie.

La historia no sabe a ciencia cierta cómo o cuándo concibió fundir caracteres metálicos individuales combinables entre sí para formar palabras que, una vez impresas, se deshicieran para reorganizar los caracteres en otras distintas que se imprimían a su vez.

Sin embargo lo que si se sabe es que al paso del tiempo logro llevarlo a la práctica, y con ello revolucionó la divulgación del conocimiento para siempre.

Gutenberg conocía la técnica de la fundición y así nos lo hizo saber cuando: para fundir caracteres (letras, tipos) principiaba tallando en relieve cada uno de ellos en un bloque de acero, con lo que obtenía los punzones correspondientes a cada letra y signo.

Imprimía posteriormente estos punzones sobre bloques de metal más blando convirtiéndolos en matrices (negativos) que había de transformar a su vez en moldes: para no tener que hacer un molde individual para cada letra de diferente grueso (los gruesos van del de la "i" al de la "M" y la "W") "ideó un molde de grosor ajustable".

Así fue como invento lo único que no existía hasta esa fecha, esta creación fue el meollo de su invento.

Para elaborar estos moldes se sirvió de una aleación de metales en la que se basan todos los tipos metálicos fundidos desde entonces- compuesta por plomo, antimonio (que incrementa la dureza y refuerza los filetes) y estaño (que impide la oxidación y facilita la fusión del plomo).

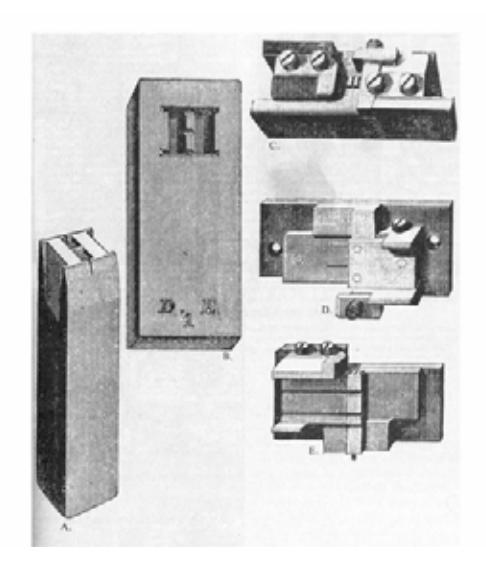
*El primer libro impreso en el mundo occidental fue La Biblia de 42 líneas* que ha llegado hasta nosotros; su realización fue una tarea titánica y tan costosa que probablemente motivó la ruina de Gutenberg. (23)

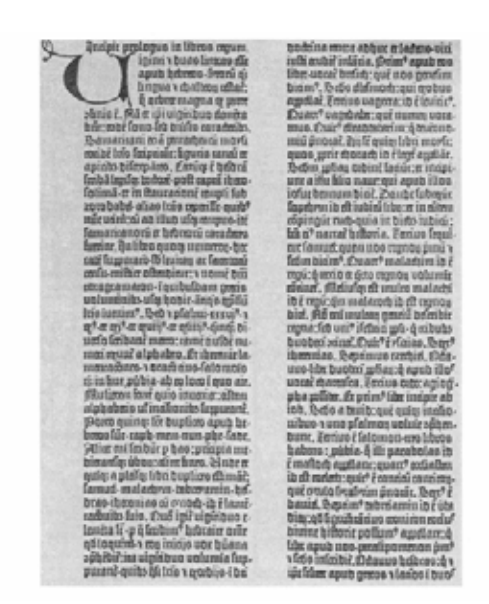

Gutenberg compuso su Biblia con unos caracteres cuyo diseño pretendía simular la caligrafía que la Iglesia utilizaba en esas épocas. Era una letra de la familia (definiremos familia tipográfica posteriormente) que los impresos británicos denominan "gótica negra", su nombre técnico es <<gótica de forma>>. Dice A. F. Jonson: "Es una letra vertical y angular caracterizada por una casi total ausencia de curvas. Podría decirse que es una letra dibujada más que escrita.

Pero aunque la letra gótica –en sus diversas clases sería el tipo más usado en Alemania hasta mediados del siglo XX por lo menos, los estudiosos humanistas de la Italia del siglo XV preferían los caracteres redondos; los impresores que protagonizaron la expansión de la imprenta que, desde Renania, alcanzó todos los rincones de Europa, fundan familias copiadas de la escritura que sus clientes preferían. En las obras de los impresores que, habiendo cruzado los Alpes, se instalaban cada vez más al Sur, puede constatarse la substitución de la gótica por la redonda. La imprenta se extendió velozmente, William Caxton la llevó a Inglaterra en 1476. En 1475 imprimía en Brujas el primer libro en inglés, su propia traducción de Recenaldes Histories de Troies, e instaló su imprenta en Westminster. Hacia 1476 la imprenta había llegado ya a Italia, Suiza, Francia, los Países Bajos, Bélgica, Hungría, Polonia y España.

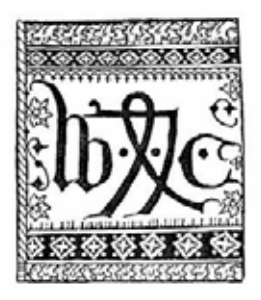

Todos los tipos que Caxton usaba eran variedades de la gótica negra; sus obras primerizas están compuestas con familias flamencas porque fue en los Países Bajos donde adquirió sus primeros útiles. Su capataz y sucesor, el alsaciano Wynkyn de Worde, utilizó la letra redonda por primera vez en 1520, aunque Richard Pynson, que había compuesto un libro con ella once años atrás, es el pionero de su empleo en Inglaterra, donde fue desplazando poco a poco a la gótica negra para usos corrientes. Así pues la primera edición de las obras de Shakespeare se compuso e imprimió en caracteres redondos. Ello no impide, sin embargo, que la gótica negra continúe usándose en ciertos titulares periodísticos y en algunos documentos legales.

#### **ABCDEFG H IJ KLM N ÑOPQRSTUVWXYZ abcdefg h Ijkl mn ñopq rstu vwxyz 1234567890**   $\degree$ !"  $\#$  \$ % & / () = ? i + { },. - \* [];:

#### Caxton

Así fue como empieza la evolución de los tipos móviles (caracteres) desde materiales como la madera hasta aleaciones metalúrgicas, así también inicia la carrera que se mantiene hasta nuestros días de crear nuevos caracteres que vayan acorde con las necesidades de nuestros tiempos.

(23) Mclean Ruari, Manual de Tipografía. España Ed. GG 1987 p.16

#### **2.3.2 DE PLANTIN A BODONI**

A principios del año 1500, la llegada gradualmente de la imprenta terminó con el oficio de copista; sólo hasta ese momento la impresión tipográfica quedó en libertad para establecer convenciones y características propias.

Se inventaron nuevos tipos de caracteres por ejemplo la cursiva que surgió en Italia (razón por la cual también se le llama itálica) partiendo de una veloz caligrafía que en la cancillería se reservaba para determinadas clases de documentos.

La bastardilla (otro nombre de la cursiva) se convirtió pronto en una opción tipográfica para los caracteres redondos, ya que tenía la ventaja de ser al mismo tiempo compacta y elegante, que continuó siendo una familia tipográfica durante dos siglos y sólo muy gradualmente se transformó hasta lo que es en nuestros días, un mero auxiliar de la redonda. Desde principios del siglo XVI se dieron cuenta los italianos y los franceses - que ya no haciá falta decorar manualmente los libros impresos: es en ese momento que surge el arte del diseño del libro impreso.

Los libros franceses del XVII, adornos con ornamentos tipográficos e ilustraciones y márgenes xilografíados (impresión tipográfica hecha a partir de un grabado en madera), establecieron unos estándares para el diseño artístico del libro que tal vez continúen insuperados. Este fue el período de Estienne, Simón de Colines, Geofroy Tory, Claud Garamond, Jean de Tournes, Robert Granjon y otros muchos grandes nombres de la historia de la impresión. Johannes Froben hizo de Basilea (Suiza) un centro impresor famoso: era amigo y editor de Erasmo. Holbein le hizo un retrato memorable y diseño márgenes xilografíados para ediciones suyas.

El siglo XVIII fue testigo del adelanto de la tipografía en Gran Bretaña. El nombre de William Caslon Seris conocido en mundo de la impresión (1692-1766) William era armero, pero cambió el grabado, por la talla de punzones para tipografiar encuadernaciones y de aquí pasó a tallar los famosos caracteres que todavía hoy se usan con su nombre.

Sus modelos fueron los mejores tipos holandeses que fueron respetados y elogiados en el siglo XVII. Uno de los admiradores del señor Caslon era JonhBaskerville (1706-1775) otro nombre igualmente conocido hasta nuestras fechas, que tras ser maestro calígrafo y grabador, hizo una fortuna en Birmingham con el comercio de los charolados metálicos, pasándose entonces al rubro de la impresión. Diseñó, y talló una familia nueva (que, en distintas versiones, es aún hoy uno de los más populares tipos para libros ingleses).

*There*  Baskerville de monotipia

#### ABCDEFGHIJKLMNÑOPORSTUVWXYZ abcdefghijk Imnñopgrstuvwxyz  $1234567890^{\circ}$ !" $\#$ \$%&/()=? $i^*[$ ];:\_+{},.-

Caslon

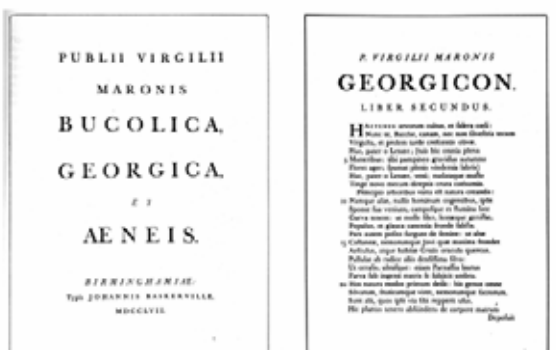

Pierre Simon Fournier el Joven (1712-1768). Este hombre, nacido en una familia de impresores, aprendió dibujo en la Academia de St Luc de París antes de ponerse a trabajar a las órdenes de su hermano en una fundición. En 1742 publicó su célebre muestrario (Modele des Caracteres de I'imprimerie y un Caracteres de I'mprimerie), más pequeño, con los que estableció su reputación. En 1764-1766 publicó su no menos famoso (Manuel Typographique). Todos estos libros se transformaron inmediatamente en un parte aguas de los modelos y manuales a seguir para todo aquel que se compenetrara en el mundo de la tipografía.

Fournier fue el primero en comprender la necesidad de racionalizar los cuerpos (medidas de los caracteres); en 1737 hizo público su sistema del punto tipográfico, desarrollado a tal fin. Es uno de los escasísimos diseñadores en la historia de las artes gráficas capacitado simultáneamente, para tallar punzones, fundir matricería e imprimir.

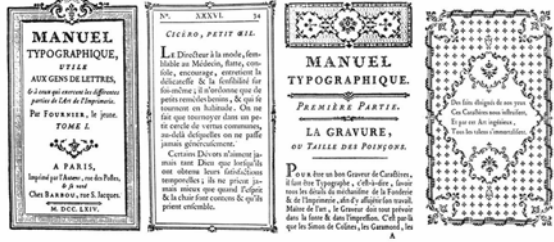

# be acquire ABCDEG Fournier de Asonotipia

En el siglo XVIII, los caracteres tipográficos dejaron de ser meras copias de unas escrituras y otras y se convirtieron en formas autónomas con diseños propios sujetas a progreso tanto artístico como intelectual. Baskerville diseñó sus tipos alejándose levemente de la modulación oblicua, pero el siguiente paso decisivo lo dio Firmin Didot francés de nacimiento con la creación de lo que se conoce como romana moderna, donde la forma es vertical (perpendicular a la línea) y los remates o terminales son filiformes (muy delgadas).

A V 1 S AUX SOUSCR IPTEURS D<sub>F</sub> LA GERUSALEMME LIBERATA IMPRIMÉE PAR DIDOT L'AINÉ SOUS LA PROTECTION ET PAR LES ORDRES DE MONSIEUR.

LES ARTISTES choisis par Monsieur pour exécuter son édition de LA GERUSALEMME LIBERATA demandent avec confiance aux souscripteurs de cet ouvrage un delai de quelques mois pouren mettre au jour la premiere livraison. Il est rarement arrivé qu'un ouvrage où sont entrés les ornements de la gravure ait pu être donné au temps préfix pour lequel il avoit été promis : cet art entraîne beaucoup de difficultés qui causent des retards forcés; et certainement on peut regarder comme un empêchement insurmontable les jours courts et obscurs d'un hiver long et rigoureux. D'ailleurs la quantité d'ouvrages de gravure proposés actuellement par

# **A\_BCI)] 23**

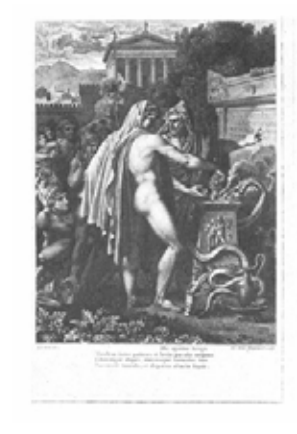

# **AENEIDOS**

#### LIBER QUINTUS.

**I**xerxas, mediam Across jam clase teorlat<br>Certas iter, fluctusque atros Aquiban: veolast, Marsia respieiens, que jam infelicis Elisse<br>Colhocut flammis. Que tantum accorderit ignes

Constant plant in the same state of the state of the Collaboration and the points. The points are specifically density and the constant points of the points of the constant points of the constant of the constant of the co .\_ .. -.................. \_ ..... "\_ . . \_.--~ .... \_,. ~ ....... , ~ \_\_ ,. \_\_ • \_ . \_\_ lO J ....... , \_,"

En (1764-1836), se crea la primera familia moderna que fue diseñada por Firmin Didot segundo hijo de Fracois-Ambroise Didot (1730-1804), que en 1775 había mejorado el sistema del punto tipométrico de Fournier y propuso el que lleva su nombre (I punto Didot =0,3759 mm), Hasta la fecha la unidad estándar para medir los tipos de imprenta en toda Europa excepto en Gran Bretaña.

Los tipos (caracteres) de Didot parecían en el siglo XVIII tan lógicos como los tipos de rasgo para los modernistas de los años veinte y fueron copiados en toda Europa. Quien más y mejor trabajó con ellos fue Giambattista Bodoni (1740-1813), que en 1768 fue invitado a hacerse cargo de una imprenta privada en la corte de Fernando, Duque de Parma, donde permanecería hasta su muerte. Los tipos Bodoni fueron haciéndose más, y más rígidos, engrosándose los trazos gruesos y adelgazándose los finos.

Bodoni realizó tantas variantes de sus caracteres que cuando las fundiciones comerciales iniciaron la manufactura y la venta de tipos Bondoni todos eran diferentes.

ABCDEFGHIJKLMNÑOPOR STUVWXYZ abcdefghijklmnñopqrstuvwxyz 1234567890  $^{\circ}$ !" # \$ % & / () = ? i + { },..\* [];:

Bodoni P. P V B L I I VIRGILII MARONIS  $VIRGILII$   $\frac{1}{100}$   $\frac{1}{000}$   $\frac{1}{000}$ LIBER SEPTIMVS. **MARONIS**  $\begin{tabular}{|c|c|} \hline \textbf{O} & \textbf{P} & \textbf{E} & \textbf{R} & \textbf{A} & \textbf{F} \textbf{a} \textbf{a} \textbf{a} \textbf{b} \textbf{c} \textbf{b}} & \textbf{F} \textbf{a} \textbf{a} \textbf{b} \textbf{c} \textbf{b} \textbf{c} \textbf{b} \textbf{c} \textbf{b} \textbf{c} \textbf{c} \textbf{b} \textbf{c} \textbf{c} \textbf{c} \textbf{c} \textbf{b} \textbf{c} \textbf{d} \textbf{b} \$ Adopterant antervalue and the control of the state of the state of the state of the state of the lands of the lands of the state of the state of the state of the state of the state of the state of the state of the state of Trix odoratam noeturna in lumina cedru<br>Arguto tenues percurrens pectine telas.

Después de la muerte de Bodoni (1813), fundidores ingleses que trabajaban sobre la contraposición grueso/fino y la modulación vertical desarrollaron la Fat Face con propósito de utilizarla en publicidad; se trata de unos caracteres que, especialmente en la variante cursiva, resultan positivamente joviales. El padre de la Fat Face parece haber sido Robert Thorne (1794-1820), el distinguido diseñador y fundidor tipográfico.

 *La máxima figura de la impresión tipográfica estadounidense durante el siglo XIX fue Theodore* *Lowe De Vinne (1828-1914) creador de la celebre familia Century que fue usada por vez primera en la Century Magazine de 1895. De Vinne escribio tambien The practice of typography, obra en cuatro volúmenes cuya publicación se inicio con Plain Printing Types (1899), el primer estudio moderno sobre la materia.* (24)

Para el año 1925, la Monotype Corporation adaptó y proyectó al mercado la redonda y la cursiva de Fournier, que se situaron durante los años treinta entre los tipos para libro más populares. Los caracteres y ornamentos se describían e ilustraban brillantemente en un número doble de The Monotype Recorder diseñado, escrito y confeccionado por Paul Beaujon (Beatrice Warde) en 1926.

Por último y para concluir la evolución de los tipos en Inglaterra, la figura más representativa de la primera mitad del siglo fue Stanley Morison(1899-1967). Quien diseñó la Times New Roman y la estrenó él mismo en el rediseño del periódico londinense The Times que realizó en 1923; posteriormente se convirtió en una de las familias tipográficas más ampliamente usadas el mundo moderno.

A BC DEF GHIJK LMNÑ OP QRSTUVWXYZ a bcde fghijk lmnñopqrstu v wx yz 1234567890  $\degree$ !" #\$%&/()=?; + { },..-\*[];:\_

Times New Roman

(24) Mclean Ruari, Manual de Tipografía. España Ed. GG 1987 p.28

#### **2.3.3 ANATOMÍA DEL TIPO**

La posición de las letras en los tipos no es arbitraria. Todas ellas comparten unas zonas comunes definidas por cuatro líneas limítrofes imaginarias: línea de base, altura de la x, trazos ascendentes y trazos descendentes. Estas líneas designan zonas determinadas en las que se confinan los distintos elementos de las letras; en conjunto, definen un espacio continuo que permite leer las letras agrupadas en palabras agrupadas en líneas

Como cada tipo exige unas proporciones de diseño distintas, es poco probable que dos de estilos distintos compartan las mismas líneas de referencia, aunque sean del mismo cuerpo. Así, en el ejemplo antes citado, realizado con cuatro tipos del mismo cuerpo, tanto las alturas de las x como las distancias de los trazos alzados y caídos son distintas.

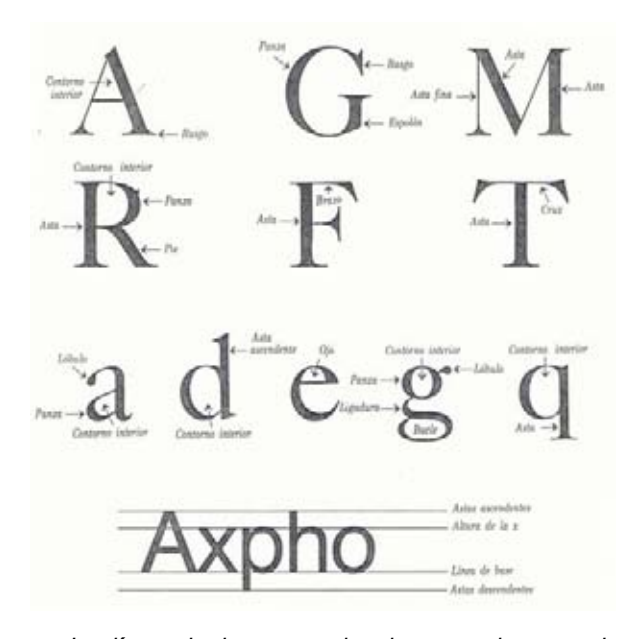

 *La línea de base es el asiento y el punto de referencia principal de las letras en el texto. Dados un tipo y un cuerpo, es la línea común en la que se basan alturas de x, los trazos ascendentes, las mayúsculas y los números, además del punto de partida de los trazos descendentes. La altura de la x es el espacio vertical ocupado por las minúsculas (sin los trazos alzados y caídos). Se ha elegido la x para medir esta altura porque sus cuatro extremos tocan un punto de medida. Se llama trazo ascendente a la porción de una letra minúscula que sobresale de la altura de la x., y trazo descendente a la que queda por debajo de la línea de base. No obstante, en algunos tipos de mayúsculas y los números no comparten la línea de referencia de los trazos ascendentes; asimismo, hay tipos diseñados deliberadamente de modo que terminen por debajo de la línea de referencia de los trazos caídos, por lo que necesitan otra línea de referencia más.* (25)

> (25) Salomón Martín, El arte de la tipografía. Madrid Ed. Tellus 1988 p.88

#### **2.3.4 FUENTES Y FAMILIAS**

Una fuente consiste en todos los caracteres de la misma clase en un mismo tamaño. Habitualmente incluye mayúsculas, o caja alta; caja baja; cifras, y signos de puntuación. Una matriz contiene todos esos caracteres en todos los cuerpos existentes para ese tipo. En ella figuran todas las formas de letra de ese aspecto en cada cuerpo. Las formas varían según las familias y los cuerpos, de modo que hay que revisar cuidadosamente todo lo disponible antes de elegirlas. Algunas, por ejemplo, tienen versalitas; en algunos casos, las cifras están alineadas, es decir, tienen una determinada altura uniforme.

ABCDEFGHIJKLMÑOPQRSTUVWXYZ

abcdefghijklmñopqrstuvwxyz 1234567890 ¡"#\$%&/()=?¡¨\*[];:\_

Una familia es un grupo o serie de tipos que responden, todos ellos, a un determinado diseño tipográfico, una familia consiste en variaciones tales como redonda, cursiva, fina, media, negrita, condensada y espaciada. Aunque todos los caracteres proceden de un mismo diseño, cada versión proyectará su clima y su tono particular.

## ABCDEFGHIJKLMÑOPQRSTUVWXYZ abcdefghijklmñopqrstuvwxyz 1234567890 ¡"#\$%&/()=?¡¨\*[];:\_

ABCDEFGHIJKLMÑOPQRSTUVWXYZ abcdefghijklmñopqrstuvwxyz 1234567890  $i''#$ \$%&/()=? $i''$ [];:\_

*ABCDEFGHIJKLMÑOPQRSTUVWXYZ abcdefghijklmñopqrstuvwxyz 1234567890 ¡"#\$%&/()=?¡¨\*[];:\_* 

**ABCDEFGHIJKLMÑOPQRSTUVWXYZ abcdefghijklmñopqrstuvwxyz 1234567890 ¡"#\$%&/()=?¡¨\*[];:\_** 

ABCDEFGHIJKLMÑOPQRSTUVWXYZ abcdefghijklmñopqrstuvwxyz 1234567890 ¡"#\$%&/()=?¡¨\*[];:\_

He aquí los caracteres más comunes que incluyen la mayor parte de las fuentes de tipos:

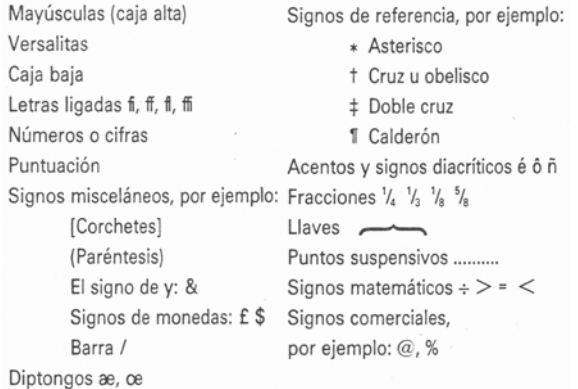

(26)

(26) March Marian, Tipografía Creativa. Barcelona, Ed. Gustavo Gili. 1989 p.25

#### **2.4 EL ANÁLISIS DEL COLOR: CUESTIONES PREVIAS.**

El color es luz, pero para entenderlo primero tenemos que destacar que se trata de una sensación y que nos viene por variados factores:

- a) *Factores físico-químicos, esto es, la materia y la luz como realidades físicas.* La materia, por su constitución molecular, absorbe o rechaza las radiaciones luminosas; la percepción de este fenómeno explica el origen de varios colores (rojo, naranja, amarillo, verde, etc.).
- b) *Factores de técnica y práctica pictórica:* emulsiones, mezclas de colores etc., los modos de pintar y los procesos ópticos que derivan de cada uno de ellos.
- c) *Aparato visual:* transforma los rayos luminosos en sensaciones cromáticas con sus diferentes cualidades de color, luminosidad, saturación, intensidad. etc. A estas cualidades se asocia el recuerdo de otras sensaciones: el órgano de vista se relaciona así con los otros órganos sensoriales.
- d) *Elementos perceptivos dependientes de la diferente colocación de los colores:* de ellos deriva la continuidad y calidad de la percepción así como la delimitación de una definición precisa. Un determinado color disminuye o potencia su intensidad luminosa modificando también su tonalidad, pureza, saturación, etc. Según las tintas que lo rodean. Los aspectos perceptivos implican, la relación entre una superficie pictórica y la percepción dinámica de ésta por parte del observador.
- e) *Factores psicológicos:* se ocupan de los diferentes efectos provocados por un mismo color en observadores diversos según la variedad de su experiencia, sensibilidad y otras cuestiones. (27)

#### **2.4.1 QUÉ ES LA LUZ**

La luz es una forma de energía consistente en vibraciones electromagnéticas que, a partir de su origen, se propagan en línea recta con movimiento ondulante en todas las direcciones a una velocidad de 300.000 Km. por segundo.

#### **2.4.2 DESCOMPOSICIÓN DE LA LUZ BLANCA.**

La luz blanca solar esta constituida de radiaciones con diversa longitud de onda a cada una de las cuales corresponde un determinado color.

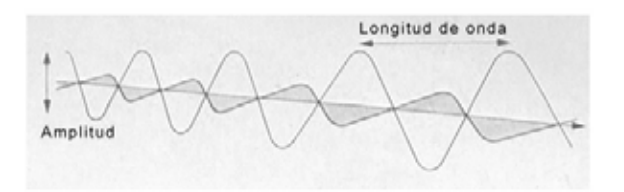

Remontémonos hacia el año 1666, donde Sir Isaac Newton matemático, físico, astrónomo y filósofo inglés probó experimentalmente la descomposición de la luz blanca, colocando un prisma de vidrio transparente, incoloro dotado de superficies planas no paralelas en la trayectoria de un rayo solar, observando de este modo una serie de siete colores los cuales se alineaban uno tras otro, exactamente igual al fenómeno natural del arco iris. De este modo precisó las reglas de refracción de la luz conocida hasta nuestros días.

Las ondas cortas experimentan una desviación (refracción) mayor que las ondas largas; deriva de ello la disposición fija de los siete colores correspondientes que, partiendo de las desviaciones mayores, son el violeta, el añil (azul), el cian (azul verde), el verde, el amarillo, el naranja, y el rojo.

Podemos individualizar a estos colores porque los rayos específicos a los que corresponden excitan (activan) de manera diversa los tres receptores o <<tipos de conos>> del ojo, facultados para la percepción del color, propiamente dicho percepción cromática.

El primer receptor provoca una sensación de azulvioleta cuando es estimulado por cualquier longitud de onda, muy especialmente por la onda media y sobre todo por la corta.

El segundo receptor, sensible sobre todo a las ondas medias, atiende todos los registros de ondas y suscita siempre una impresión de verde.

El tercer receptor, al ser estimulado por todo el espectro, es muy sensible a la acción de las ondas largas y provoca la percepción del rojo.

<sup>(27)</sup> De Gradis Luigina, Teoría y uso del color. Milán. Ed. Ediciones Cátedra, S. A.1985 p.157

#### **2.4.3 COLORES LUZ, COLORES PIGMENTO.**

Ha quedado manifestado que existen tres colores luz elementales *(primarios) RGB , rojo, verde y azul, de igual manera existen tres colores pigmento elementales (primarios) CMY, cian, magenta y amarillo. Como demostró David Brewster en 1831, así mismo encontramos que la mezcla entre ellos trae consigo una variedad inmensa de tintas en el caso del pintor o aquel que maneje tintas, como dibujantes, diseñadores, impresores etc., mientras que para el físico, Thomas Young 1807 las radiaciones primarias espectrales son el rojo-naranja, verde y azul violeta.(colores luz)* (28)

Partiendo de lo antes esbozado definiremos posteriormente las teorías de color, síntesis aditiva y sustractiva, referentes a los colores luz y pigmento respectivamente.

La retina del ojo humano posee tres tipos de células visuales (fotoreceptoras), sensibles a las radiaciones de tres longitudes de onda disímiles, estas células las conocemos con el nombre de conos (aprox. 6 millones), y son las responsables del inicio del proceso de la visión cromática.

Estos conos no son los únicos, pues también encontramos junto a ellos a las células denominadas bastones, células visuales que sólo pueden distinguir diferencias de luminosidad. Se trata de unas pequeñísimas antenas que recubren la córnea en número de unas quince mil por milímetro cuadrado.

De tal manera podemos explicar el proceso de la visión, la luz entra al ojo atravesando el cristalino una vez ahí recorre el diámetro del ojo (humor vitrio) llegando a la zona fotosensible llamada retina, pasa a través de todas las neuronas (células gliales, y fotorreceptores) donde se originan las respuestas visuales, lo que vemos. Estas se transmiten posteriormente a través de una complicada red de nervios a las células ganglionares que llevan toda la información visual a nuestro cerebro. Los axones de estas células confluyen en un punto de la retina, conocido como disco óptico y mandan impulsos al cerebro, donde los mensajes enviados a través de las células ganglionares son decodificados para saber qué es lo que vemos.

Los colores pigmento pueden dividirse por su origen en naturales, artificiales y sintéticos.

Los naturales pueden a su vez ser inorgánicos y orgánicos según su origen sea mineral, vegetal o animal.

Los colores inorgánicos, constituidos por minerales de composición definida, se obtienen de terrenos, fósiles, mármoles y otras rocas eruptivas o sedimentarias bajo forma de silicatos, carbonatos, óxidos, sulfuros, sales de varios metales, entre los cuales el hierro es el más importante.

Son muy abundantes las materias primas importantes para la industria de los colores y, generalmente, antes de utilizarse, requieren cierta elaboración. Las especialmente aptas para la pintura artística exigen tratamientos especiales a fin de obtener de ellas los pigmentos idóneos para las diversas técnicas (acuarela, temple, óleo, etc.,), y su rendimiento cromático puede disminuir o aumentar según esos tratamientos. Basta decir que todos los pigmentos en cuestión deben presentar los siguientes requisitos principales: inalterabilidad a la acción de la luz y a los elementos de composición, resistencia a los agentes atmosféricos, al calor, a los agentes químicos, intenso poder protector e intensidad colorante.

Las sustancias inorgánicas naturales, como se obtienen de las cuevas y minas tras una elección preventiva o selección de las partes coloreadas, requieren tratamientos simples que las hacen aptas para la fabricación de pigmentos así como para otros usos.

Los colores minerales naturales responden generalmente a los requisitos que hemos dado en considerar indispensable para la pintura.

Los colores orgánicos naturales de base vegetal (pigmentos y lacas) se extraen de maderas (sándalo, madera de Brasil, madera del Palo de Campeche), cortezas de alcornoque, sarmientos de vid, líquenes, raíces, etc.

(28) Kuppers Harald, Fundamentos de la teoría de los colores. Barcelona Ed. Gustavo Gili. 1982 p. 204

Colores naturales animales son: las lacas, carmín y el carmín de cochinilla, el pardo de sepia, el negro de hueso de marfil, etc.

Muchos de ellos no se emplean en la pintura al óleo, pues, a pesar de la belleza de las tintas, presentan escaso poder protector, se utilizan preferentemente en las acuarelas y se excluyen de la pintura al fresco.

Los pigmentos artificiales o sintéticos están constituidos por las mismas sustancias que se obtienen de los recursos naturales, minerales, vegetales y animales.

 *El proceso químico ha sustituido ventajosamente al proceso extractivo, y los colores se obtienen ahora directamente de las diferentes sustancias de base sometidas a tratamientos de laboratorio. Los pigmentos de origen mineral son ya compuestos químicos bien definidos (por ejemplo, el blanco de zinc), y mezclas de dos o más compuestos (por ejemplo, el verde de cromo, mezcla de amarillos de cromo con azules Prusia o el mismo blanco de zinc resultado compuesto de otros).* La inmensa variedad de procedimientos químicos utilizables permite obtener un extraordinario número de tintas con sus correspondientes gradaciones, y ello a un menor costo que cualquier otro procedimiento natural. (29)

<sup>(29)</sup> De Gradis Luigina, Teoría y uso del color. Milán. Ed. Ediciones Cátedra, S. A.1985 p.157

#### **2.4.4 SÍNTESIS CROMÁTICAS**

Se denomina síntesis aditiva a la mezcla de los tres colores luz, rojo, verde, y azul, que tienden a crear y componer la luz blanca.

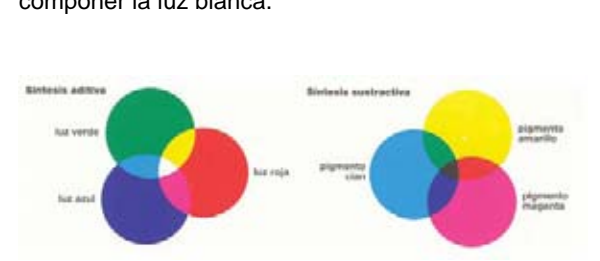

Se denomina síntesis sustractiva a la mezcla de los tres colores primarios (pigmento), amarillo, magenta y cian. Y a la inversa de la síntesis aditiva la mezcla de estos colores tiende a formar el negro.

De tal modo utilizaremos la síntesis aditiva, trabajaremos con los colores luz, debido a que nuestro soporte gráfico será el monitor de la computadora.

#### **2.4.5 TRES DIMENSIONES DEL COLOR**

Nuevamente retomamos a Isaac Newton al que debemos el orden de las tonalidades espectrales en un simple círculo de colores (circulo cromático), acoplando el rojo de un extremo del espectro con el violeta del otro.

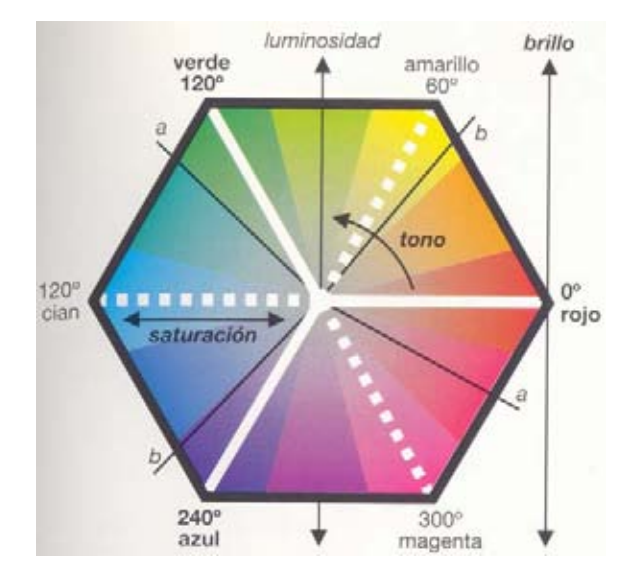

Sin embargo el color es un poco más complicado que ese círculo cromático. Cada color o tono: rojo, naranja, amarillo, verde, azul y violeta (y las tonalidades intermedias que hay entre ellos: azul-verdoso por ejemplo, o naranja-rojizo) pueden ser vivos e intensos, o pálidos. Una pintura de color vivo puede hacerse pálida añadiéndole blanco. La intensidad de un color se conoce generalmente como **brillo**: una palabra acuñada por la industria de los tintes para determinar la cantidad relativa de colorante que contiene un tinte. Los azules, por ejemplo, pueden ir desde un azul blanquecino hasta un azul real intenso.

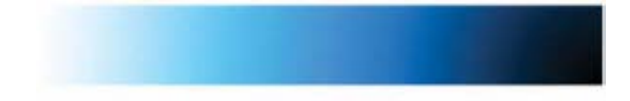

Y los colores de los pigmentos también cambian si se le añade gris: si mezclamos un azul pálido con un gris claro, después con un gris oscuro, después con un gris más oscuro, se notará como el color cambia gradualmente de azul claro a azul oscuro. Un color se describe como vivo u oscuro, con **saturación** o sin ella, según la cantidad de gris que contiene.

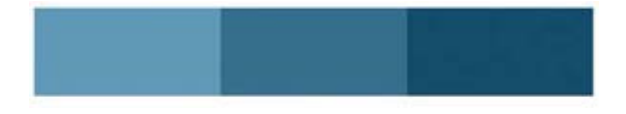

*Como todos los colores tienen tres dimensiones: tono, saturación y brillo (luminosidad), se necesita para ordenarlos un sistema tridimensional; un cuerpo sólido de colores. Los teóricos han intentado muchas formas geométricas –hemisferios, esferas, etc.-, pero para colocar los miles de colores disponibles actualmente en la industria, se ha considerado que un sistema para ordenar en forma sencilla y conveniente los colores, es la forma de un doble cono.* (30)

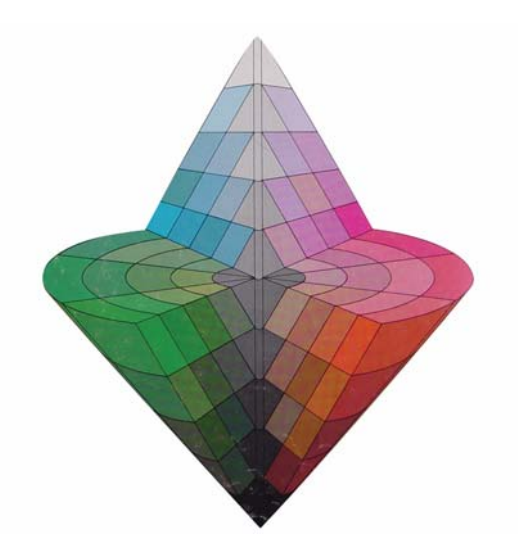

(30) El Gran Libro del Color. Barcelona Ed. Blume 1982 p.42

El eje de este doble cono consiste en una escala de gradaciones del claro al oscuro; el blanco se encuentra arriba, y el eje adquiere progresivamente un tinte gris, hasta llegar al negro del fondo. Los matices alineados paralelamente al eje, se aclaran y se oscurecen de acuerdo con ello. Los azules y rosa del cono superior se aclaran hasta el blanco que hay en la punta, y los naranja y verdes del cono inferior se oscurecen progresivamente hasta llegar al negro en el fondo.

Cualquier color de cualquier grado de saturación puede describirse en términos de su claridad y oscuridad: el rojo, por ejemplo, se aclara al mezclarlo con blanco, se oscurece al mezclarlo con negro y adquiere un tono medio o valor medio cuando se mezcla con gris.

El radio del círculo describe el grado de saturación de cada tonalidad. Cuanto más alejada del eje, tanto más saturada está. La saturación de un color es una medida de su pureza, de cuán diferente es del gris. Para ver cómo, compárense los verdes puros alrededor del radio del círculo con los que se sitúan alrededor del eje del cono. Podrá observarse que una tonalidad de una claridad dada, puede variar en su grado de saturación. Un verde mezclado consigo mismo, proporciona un color más verde todavía –es decir, más colorido- y menos gris.

Las tonalidades están colocadas concéntricamente alrededor del eje. Cada arco tiene asignada una única tonalidad. Tonalidad es el término que describe lo que normalmente imaginamos como <<color>> rojo amarillo, azul, etc. La tonalidad se determina por su longitud de onda, y en cualquier círculo o cuerpo sólido de colores, éstos se ordenan en la misma secuencia con que aparecen en el espectro.

Visto lo anterior podemos resumir que las dimensiones del color son TSB, tono, saturación y brillo.

El tono se refiere al color en sí, cualquiera que sea y se encuentre en el espectro cromático, conocido también como círculo cromático, el brillo es el resultado de agregar blanco o negro al croma, por último encontramos la saturación que puede hacer que el color sea más o menos puro dependiendo de la cantidad de gris que este contenga.

#### **2.5 ILUSTRACIÓN**

Llegamos al punto medular de nuestro material, la ILUSTRACIÓN, la ilustración es capaz de arrancar trozos de realidad o ficción y llevarla hasta el ojo del espectador, sumergiéndolo en una nueva realidad, una realidad compuesta, diseñada con un fin específico, nos ayuda de igual manera a representar las cosas del modo mas útil para el individuo haciéndolo interesarse aún mas en una lectura, trabajo, algún ejercicio etc. La ilustración es una forma muy rica, de ayuda y reforzamiento, muchas veces habla por sí sola, sin necesidad de textos o indicaciones, incita a la atención, a la creatividad etc.

La ilustración de nuestros siete escenarios generales son parte fundamental, son apoyos directos para el desarrollo de los ejercicios de rehabilitación y aprendizaje, no serán mas, simples complementos visuales, sino que se convertirán en elementos interactivos con un plusvalor, se transformaran de ilustración a un objeto con funciones específicas para el interactivo, la ilustración toma otra dirección, ya no es el material de apoyo para el texto, sino que se convierte en el material en sí.

El dibujo (la ilustración) es uno de los medios mas antiguos de expresión, este fue utilizado por el hombre primitivo, es el idioma simple y universal, la ilustración aumenta su potencial cuando es complementada por un texto, expresa más y puede exponer de manera más concreta. El lenguaje gráfico tiene un enorme valor en nuestros días y es un factor muy importante en la difusión de ideas

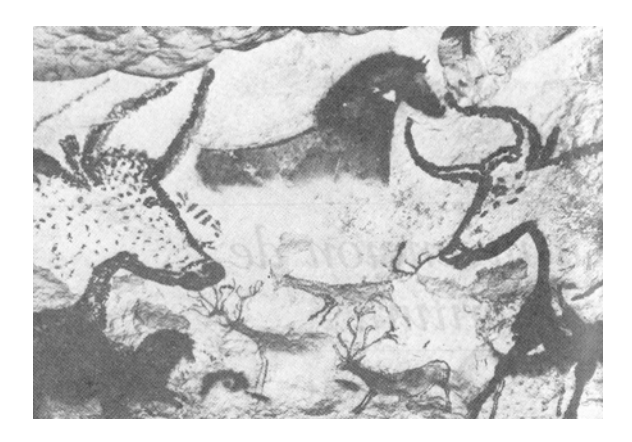

Entre los medios visuales y de expresión gráfica conocidos, la ilustración es la más común y difundida, es dinámica y es entendida en cualquier lugar, la ilustración es la expresión más vital del arte moderno porque concreta su función de manera rápida y con un fin consciente y objetivo.

Encontramos así que la ilustración es la forma de representar gráficamente, nuestro entorno, y se puede dividir en dos tipos de ilustraciones:

Las ilustrativas, tan icónicas como sea posible, que representan conjuntos o escenas, o que muestran una actividad, y las simbólicas que no representan, sino que presentan una idea, un concepto, una construcción intelectual desarrollada y comentada en el texto, por ejemplo:

(croquis, esquemas, construcciones gráficas, etc.)

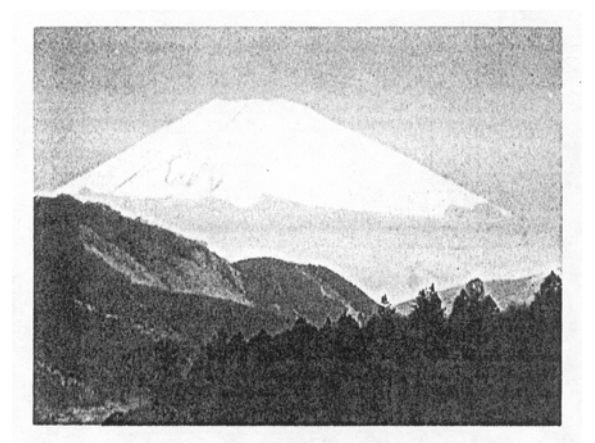

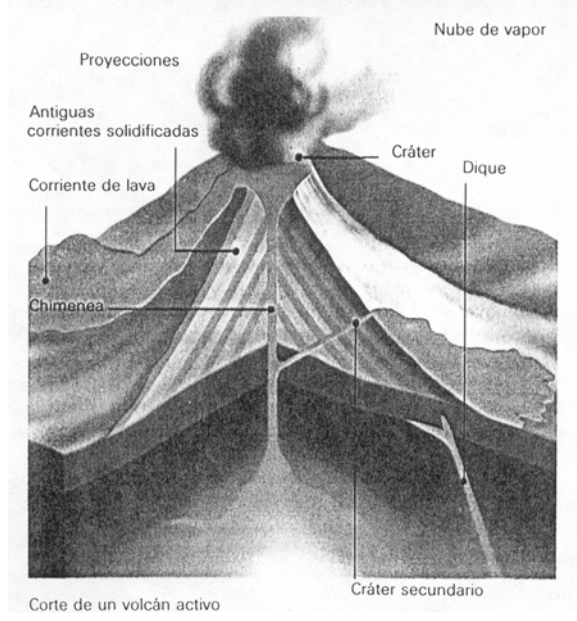

El objetivo de todo arte visual es la producción de imágenes. Cuando estas imágenes se emplean para comunicar una información concreta el arte suele llamarse ilustración. Sin embargo, arte e ilustración no pueden separarse por completo la ilustración se basa en las técnicas artísticas tradicionales. Generalmente se considera que la ilustración es arte en un contexto más comercial, por consiguiente la demanda social y económicas determinan la forma y el contenido de la ilustración

*La ilustración ha servido como complemento narrativo en libros y manuscritos, desde los más antiguos pergaminos ilustrados que se conocen: el Libro de los Muertos y el Papyrus Ramessum, que datan aproximadamente del año 1900 a. de C.* 

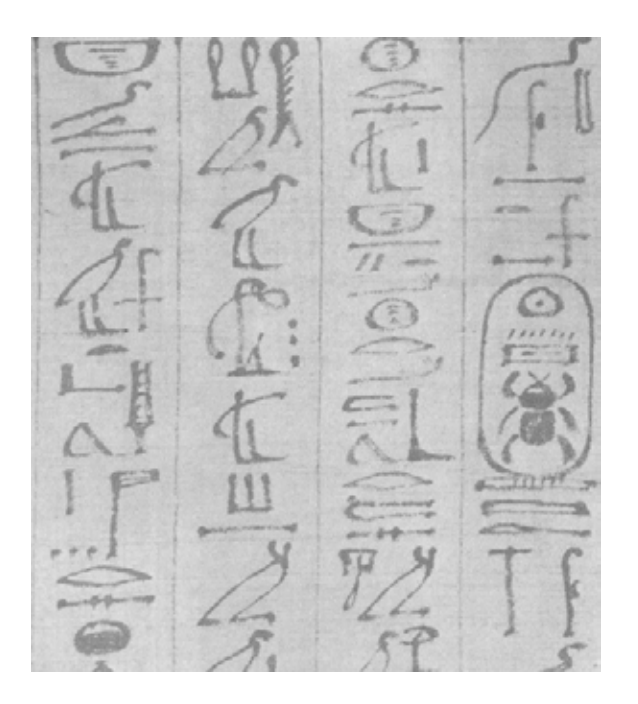

El arte medieval de la iluminación de manuscritos fue el inmediato precursor de la ilustración de libros impresos. La iluminación prolija e intrincada de los libros, generalmente de temas religiosos, tendía a realizarse en los monasterios.

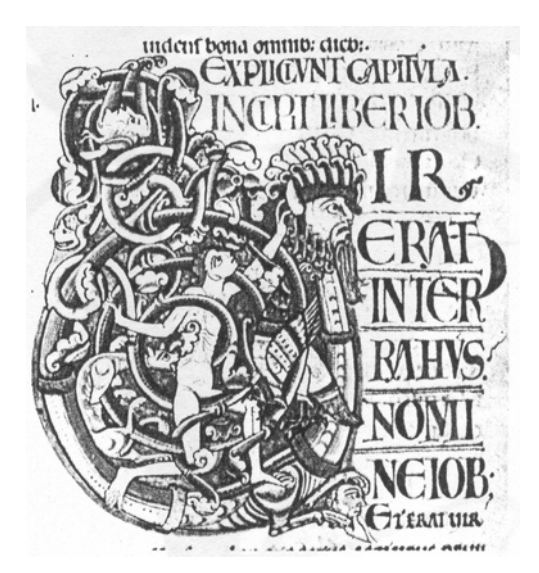

*Manuscritos iluminados de la Edad Media. (Libro de horas) escrito e ilustrado por monjes.* 

Los ilustradores siempre se han mostrado dispuestos aceptar las oportunidades ofrecidas por el desarrollo de los medios mecánicos para mejorar sus habilidades y ampliar el alcance de su obra. En parte, esto se ha debido a que uno de los principales campos de la ilustración ha sido siempre el dibujo analítico y descriptivo. *Los artistas griegos y romanos comprendían la importancia de la ilustración técnica, y también ellos tenían una cierta idea de la perspectiva. Sin embargo, fue en el Renacimiento cuando se descubrió el secreto de representar correctamente la perspectiva. Las teorías de Filippo Brunelleschi contribuyeron a revolucionar el arte y a transformar el trabajo del ilustrador.* (31)

Desde entonces, ha crecido la demanda de ilustraciones técnicas, cada vez de mayor complejidad, sobre todo desde el desarrollo industrial que comenzó en el siglo XVIII, pero aún hoy, en la época de la electrónica. El ilustrador técnico necesita las mismas habilidades que sus precursores, la capacidad de observar, y de transformar lo que se ve en una acertada representación bidimensional importante de un objeto tridimensional.

<sup>(31)</sup> Dalley Terence. Guía completa de ilustración y diseño. New jersey. Ed. H. Blume 1980 p.224

#### **2.6 QUÉ ES EL SONIDO**

El (audio) es de igual manera que la imagen, pieza fundamental para el tratamiento de la dislexia, es un refuerzo para el reaprendizaje de la lecto-escritura.

La palabra sonido proviene del latín "SONITUS", que significa sensación que se percibe por medio del oído.

*Definición: El sonido es una onda en movimiento propagándose a través de un medio elástico en todas direcciones, el cual produce una sensación auditiva en el oído debido al cambio de presión sobre el mismo* 

Todos los sonidos son producidos por cuerpos capaces de vibrar; esto es por ejemplo, podemos percibir la vibración de una cuerda, la de una campana al ser golpeada, la de una lámina al ser golpeada, etc. Muchos de estos movimientos vibratorios pueden ser observados a simple vista.

Todo elemento capaz de producir un sonido recibe el nombre de fuente sonora. Las fuentes sonoras se pueden dividir en dos grandes grupos: fuentes esféricas y fuentes direccionales.

Un ejemplo de fuente sonora esférica es un cohete que estalla en el aire; de tal forma que el sonido se dispersa en todos sentidos con la misma intensidad.

Una fuente sonora direccional es la misma voz humana, si nos ponemos en frente a un orador percibimos su voz con mucha mayor intensidad que si nos colocamos a sus espaldas.

#### **2.6.1 FÍSICA DEL SONIDO**

Características del sonido:

*Las principales características del sonido son:* 

- *a) Intensidad*
- *b) Altura*
- *c) Timbre*

(32)

- a) La intensidad del sonido se refiere directamente a la magnitud de la sensación que experimentamos al recibirlo a partir de lo cual decidimos si un sonido es fuerte o bajo.
- b) La altura del sonido es aquella propiedad con lo que calificamos de grave o agudo, lo que de inmediato nos hace pensar que altura y frecuencia están relacionados.

El timbre es la propiedad por medio de la cual dos sonidos de la misma intensidad y altura pueden producir sensaciones diferentes; así dos instrumentos

musicales que producen la misma nota a la misma altura pueden ser distinguidos uno del otro. El timbre es característica propia de cada fuente sonora.

Las ondas sonoras viajan más aprisa que las ondas de agua, pero mucho más despacio que las de radio o de luz; su velocidad en el aire fue medida por primera vez hacia 1640 por el matemático francés Marin Mersenne, quien calculó el tiempo que tardo en regresar el eco a la fuente en una distancia conocida. Calculó esa velocidad en 316.38 metros/segundo. Veinte años después los investigadores italianos Borelli y Viviani, idearon un método más exacto para medir la velocidad del sonido, el cual se basaba en el tiempo que tardaba en llegar a un observador el estampido de un cañón a una distancia conocida en sus resultados ya consideraron la temperatura ambiente y obtuvieron una cifra muy cercana a la verdadera; 342.9 metros/segundo a 20 grados centígrados.

La temperatura es importante, ya que afecta la velocidad del sonido. En un medio frío, las moléculas se mueven con lentitud, y ello reduce la velocidad a que se transmite el sonido. Así a 0 grados el sonido viaja por el aire a 331.31 metros/segundo y a 100 centígrados su velocidad aumenta a 385.87 metros/segundo.

La naturaleza del medio tiene a un efecto más marcado en la velocidad del sonido.

Resumiendo el "sonido" es la sensación percibida por el oído resultado de variaciones rápidas de la presión en el aire. En términos físicos, sonido es la vibración mecánica de un medio elástico gaseoso, líquido o sólido, a través del cual se transmite la energía, de un modo continuo, desde la fuente por ondas sonoras progresivas.

Desde el punto de vista de la física del sonido se establece una diferencia entre vibraciones o formas de onda periódica y forma de onda no periódica; además, se da una relación directa entre la percepción de la altura y un fenómeno físico: la frecuencia, que es el número de vibraciones que se producen por segundo. Al aumentar la frecuencia, aumenta la sensación de altura, percibiéndose un sonido más agudo.

Así pues, el sonido (Audio) ayudará de sobre manera, adoptando la forma de un refuerzo más en la rehabilitación del niño con problemas de dislexia, ayudando por ejemplo, a la memoria auditiva, déficit de atención, entre otras disfunciones.

(32) Rumsey Francisco. Sonido estereofónico para la televisión. Inglaterra. Ed. Focal press.1989 P.123

#### **2.7 QUE ES MULTIMEDIA**

Definiremos en primera instancia medios que se refiere al método utilizado para difundir información, tipos de medios podrían ser por ejemplo: texto, video, imágenes fijas, sonido, animación, etc.

Multimedia se compone de dos palabras: Multi, que significa mucho y media que significa medio (comunicación), en suma la multimedia es la presentación de alguna información a través de dos o más medios.

De tal forma Multimedia es una aplicación o presentación basada en la combinación de dos o más de los elementos siguientes:

- **Texto**
- Sonido grabado y música
- Imágenes fijas
- Video
- Animación

La multimedia puede ser estática, (fija). Pero la mejor y más moderna Multimedia es interactiva.

La Multimedia interactiva nos permite interactuar con la aplicación o con la presentación para obtener la información específica que desea o para seleccionar una trayectoria específica dentro de un cuerpo de información, y convertir la información lineal en información dinámica donde me pueda desplazar de un tema a otro sin necesidad de recorrer todo el camino, este ejemplo es solo uno de la amplia gama de posibilidades que se encuentran en la Multimedia interactiva

El resultado de combinar distintos medios en aplicaciones interactivas es muy poderoso.

Por ejemplo, digamos que se utiliza un material didáctico interactivo para la rehabilitación de la dislexia. Un buen material interactivo no describirá los ejercicios de rehabilitación sólo con palabras, agregara ilustraciones y tal vez encontremos animaciones, también le permitirá elegir, si se desea audio. Asimismo, incluye botones en los que podrá hacer clic con el ratón de su computadora llevándonos a determinadas áreas. Interactivo se refiere a la posibilidad que tiene el usuario de dirigir el curso de la multimedia, tomando la dirección que le convenga en ese momento.

La Multimedia ha conseguido reducir nuestra dependencia del texto. En lugar de utilizar decenas de palabras para describir algo, podemos valernos de sólo unas cuantas para hacer la presentación de un

video o de una fotografía fija, mostrando dicho elemento en acción.

En Multimedia la animación consiste típicamente en dibujos y otras imágenes fijas, mostradas en rápida sucesión, creando una ilusión de movimiento.

La animación, en algunos aspectos, es similar al cine, ambos contienen una serie de imágenes fijas, colocadas juntas, dentro de una secuencia rápida a fin de crear la ilusión de movimiento.

Al igual que el texto, el sonido frecuentemente desempeña un papel de apoyo de otros medios, por ejemplo, una presentación relacionada con la observación de pájaros podría mostrar un video del pájaro y contener una banda sonora anexa con el trino del pájaro.

En Multimedia, el sonido frecuentemente cumple otras dos finalidades: la narración y la música de fondo.

#### **2.7.1 AUDIO EN MULTIMEDIA**

Sonidos digitalizados y análogos

Normalmente, los sonidos son análogos. Son los sonidos que escuchamos todos los días y están formados por ondas sonoras. Los diferentes tonos son, esencialmente, picos y valles en la onda. Sin embargo, las computadoras no pueden ni comprender ni reproducir las ondas sonoras. Los sonidos digitalizados, entonces son archivos de audio que las computadoras pueden leer y reproducir.

Archivos de forma de onda (o WAV)

*Los archivos de forma de onda, a menudo llamados archivos WAV, son archivos que almacenan sonidos digitalizados. Son un tipo de sonido frecuentemente utilizado para Multimedia y se les conoce como archivos WAV porque son versiones digitales de ondas sonoras del mundo real (las cuales no pertenecen al campo de la computación). También, los archivos que contienen estos sonidos a menudo utilizan la extensión de nombre de archivo. WAV los archivos WAV pueden contener música, pero normalmente lo que contienen son efectos sonoros o grabaciones de sonidos.* 

Vivimos en un mundo ruidoso, especialmente si uno es habitante de la ciudad, pero los sonidos son fundamentales para la Multimedia. Los archivos WAV contienen grabaciones digitalizadas de música o de sonido como por ejemplo, el ladrido de los perros, el ruido del escape de los automóviles o el trino de los pájaros.

También por lo general, *son archivos WAV las narraciones de voz. A los sonidos existentes en los archivos WAV se les graba en forma muy similar a como se graban los sonidos en una cinta con una grabadora. Sin embargo, en lugar de almacenar los sonidos en una cinta magnética, se puede almacenar en forma digital en un medio de almacenamiento basado en una computadora*. (33)

> (33) Haskin David, Multimedia. México. Ed. PPH Prentice Hall. 1994 p.56

#### **2.7.2 Animación**

Animar es dar vida (ánima) a lo inanimado, en este caso en particular es dar vida (movimiento) a dibujos en un soporte bidimensional. No se sabe a ciencia cierta a quien se le atribuye la primera caricatura animada, sin embargo se destacan dos nombres, el francés Émile Cohl y James Blackton, norteamericano, quienes establecieron por primera vez el movimiento mediante una serie de dibujos, el trabajo del francés Émile se conoció con el nombre de metamorphosis (metamorfosis) y por otro lado el trabajo del norteamericano, llamado Funny Faces (caras graciosas).

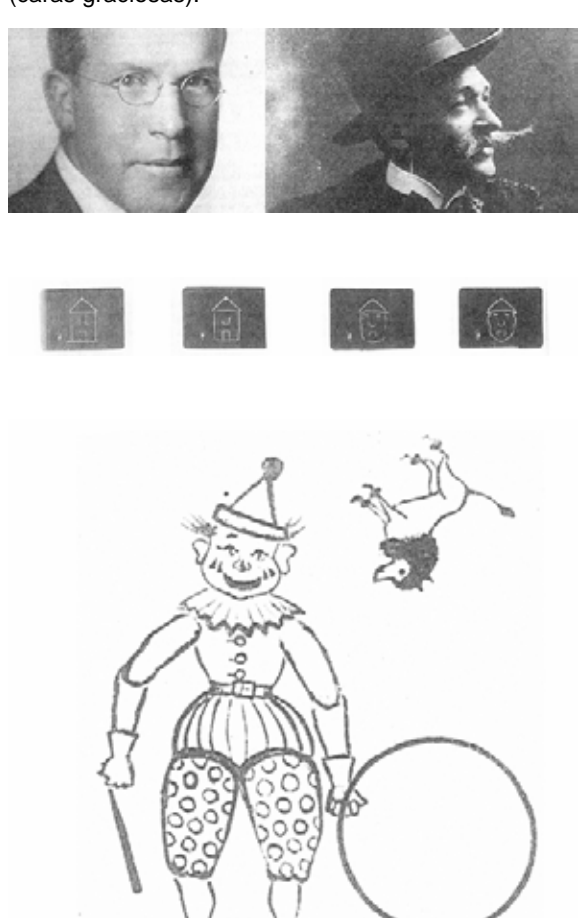

los principios de la animación se remontan a 1900 en Estados Unidos de Norte América, y *el único que puede ser llamado el padre de la animación es Winsor McCay, el dibujo animado mas famoso de McCay sin duda fue " Gertie the treined dinosaur"* (34)

donde existe por primera vez un estudio de tres planos un árbol, un dinosaurio y una montaña, y la razón por la cual el trabajo es importante es la habilidad de hacer que la animación pareciera viva, los caracteres

fueron animados con peso, mantenían un volumen constante y se movían en perspectiva la animación de dichas caricaturas fue hecha cuadro por cuadro, esta forma de animación consiste en una serie de dibujos con cierto nivel de movimiento respecto uno del otro, donde a mayor distancia entre dibujos mayor la sensación de movimiento y viceversa, cada dibujo es expuesto por separado, individual mente como una serie de pinturas dispuestas en registro entre si de manera que cuando son pasadas por un proyector a velocidad constante surge la sensación de movimiento.

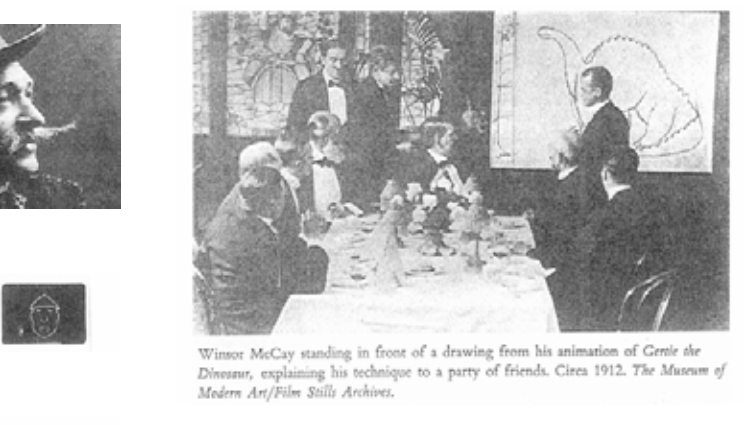

Winsor McCay standing in front of a drawing from his animation of Genie the<br>Dinessur, explaining his technique to a party of friends. Circa 1912. The Museum of Modern Art/Film Stills Archives.

En resultado, el conjunto de una secuencia animada (incluso aquellas partes en que no haya movimiento) debe ser filmado de la misma manera , es decir, usando el mismo mecanismo de paro. Para practicar el cine animado es indispensable disponer de una cámara dotada de mecanismo de paro (fotograma por fotograma) como lo hemos mencionado, muchas cámaras de 8 mm. y algunas 16 mm. lo tienen como característica estándar. Algunas cámaras de 8 mm. tienen además obturador magnético, el cual queda siempre cerrado cuando se detiene la cámara, pero aún así es preferible usar el mecanismo de paro con el fin de obtener una exposición absolutamente uniforme.

Podemos ver que no importa el tiempo que pase, los principios de la animación son iguales a los que hoy en día se emplean, mismos que aplicaremos en nuestro proyecto, ocuparemos animación cuadro por cuadro justo como se hizo hace mas de 100 años, esto con la finalidad de mover objetos y personajes, que en conjunto con otros medios, conforman lo que en nuestros tiempos llamamos multimedia.

<sup>(34)</sup> Shamus Culhane, Talking animals and other people. New York Ed. Da Capo 1998 p.1

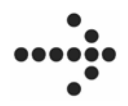

#### …………………………………………………... **CAPITULO III**

*Antes de comenzar a detallar la conformación de nuestro material multimedia, es primordial destacar que este, estará contenido en un CD-ROM, listo para reproducirse en un equipo de computo.*

#### **CUESTIONES PREVIAS**

Ahora bien, comencemos por definir el mapa de navegación. El mapa de navegación es, una guía, un plano, es la conformación del material, cómo es que está dividido el interactivo. El material consta de 31 pantallas divididas en seis áreas con sus respectivos ejercicios, algunos a su vez divididos en subejercicios ya que, requieren un mayor número de ellos, y no pueden ser contenidos en una sola pantalla, sumando así 31 pantallas dispuestas para ser navegadas en diferentes direcciones, no lineales o lineales; es decir navegar del tema uno al seis sin necesidad de recorrer el tema dos, tres, cuatro y cinco, o en dado caso navegar del tema uno al seis recorriendo cada uno de los temas intermedios.

### **MAPA DE NAVEGACIÓN**

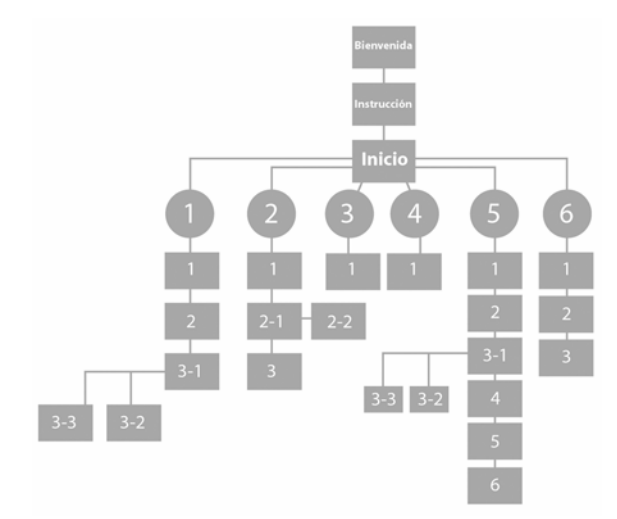

La primer pantalla que encontraremos se denominara "BIENVENIDA", en la cual como su nombre lo indica, se dará la bienvenida al usuario, se explicara el contenido del material y sus aplicaciones, esta primer pantalla nos llevará por medio de un botón a la siguiente, que llamaremos "INSTRUCCIONES" donde se desplegaran los elementos que conformaran las pantallas sucesivas, estos elementos son: Barra de instrucciones, Número de ejercicio, Audio, Barra de navegación, Menú de inicio, Atrás / Inicio / Adelante, y botón de Salida.

En esta segunda pantalla se logra que el niño recorra con el cursor todos los elementos y los reconozca en la pantalla, por ejemplo: situando el cursor sobre el texto que indica "Botón de salida" por medio de animación aparecerá la flecha que indica su disposición en la pantalla, así con todos los elementos que la conforman, de igual manera servirá para practicar el movimiento del cursor e irse familiarizando con el material.

La "PANTALLA PRINCIPAL" (inicio) será la tercera, dispuesta de la siguiente manera:

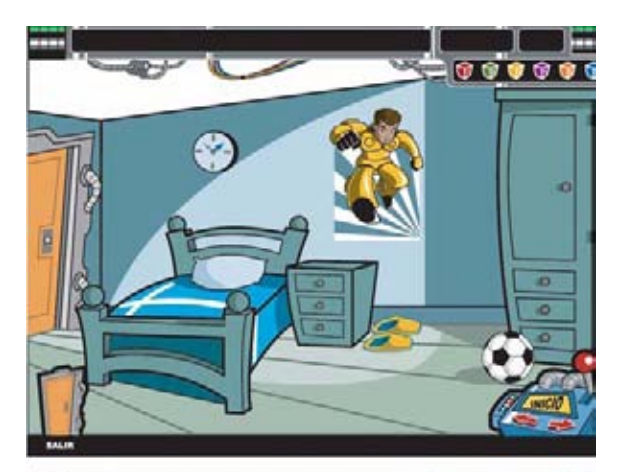

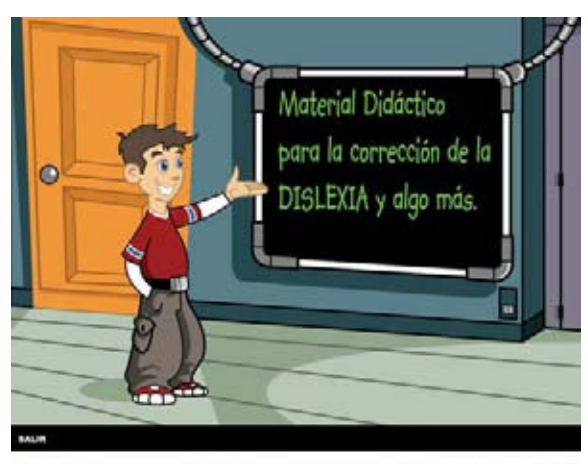

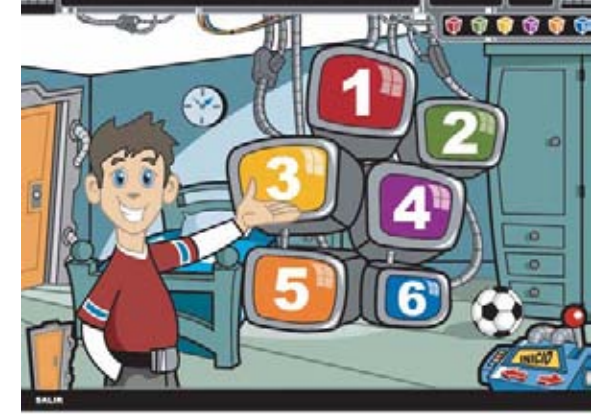

Esta pantalla es de algún modo, el inicio de nuestro interactivo, tenemos la división de las seis áreas de desarrollo, base de nuestro material, listas para ser navegadas, cada una de estas representadas por un monitor.

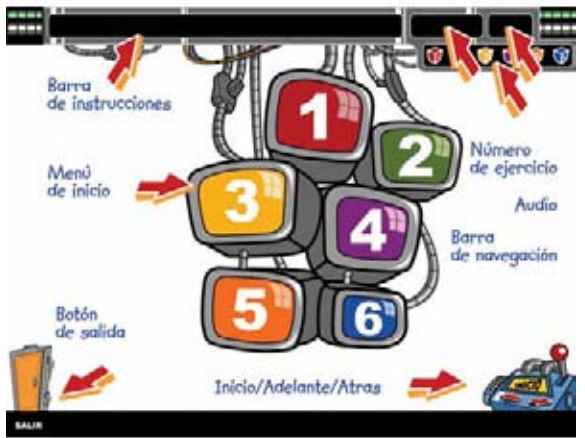

*Pantalla "BIENVENIDA" y Pantalla "INSTRUCCIONES"*

#### Áreas de desarrollo

Las áreas fueron aportadas por los terapeutas del CENTRO NACIONAL DE REHABILITACIÓN. Bajo los parámetros de básico a avanzado, es decir, pasando por todo el proceso de rehabilitación, desde los colores hasta la lecto-escritura, quedando dispuestos de la siguiente manera:

Quedando una lista final de seis áreas representativas, con la mayor cantidad de elementos en común entre los niños, es decir todos sabían que en la escuela había un pizarrón y un pupitre, no así todos concordaban que en la playa había una hamaca y una bebida refrescante, como lo comento un alumno de la escuela primaria Valentín Gómez Farias. De tal forma la lista quedo conformada de la siguiente manera:

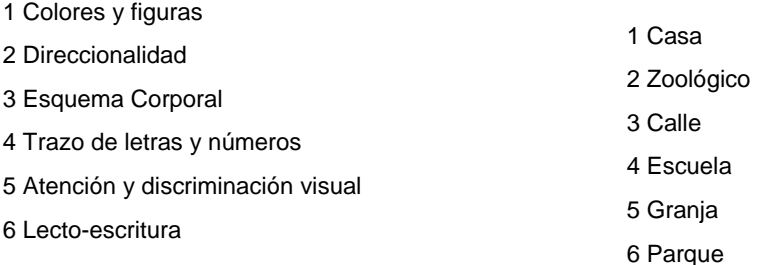

Para representar gráficamente las áreas, fueron seleccionados seis campos semánticos, para constituir cada una de éstas, se opto por representar cada área con algo que mantuviera la atención del usuario, así mismo que contara con elementos que pudieran ser utilizados posteriormente en los ejercicios, los campos semánticos fueron una opción, debido a que se encontraron como una constante en los materiales utilizados por los niños con dislexia, esto los ubica y les da un orden de trabajo. Fue de este modo como surgió la idea de representar cada una con un paisaje determinado, los cuales fueron seleccionados de la siguiente lista, tomada mediante encuestas a niños de edades entre 7 y 10 años :

Casa

**Restaurante** 

Zoológico

Calle

Playa

Escuela

Centro comercial

**Granja** 

Cine

Parque

Tienda

Espacio

La disposición de los campos semánticos quedaron establecidos por el tipo de ejercicio a desarrollar en dicho campo, por ejemplo: Área de desarrollo 4, Escuela. Ejercicio: Trazo de letras y números.

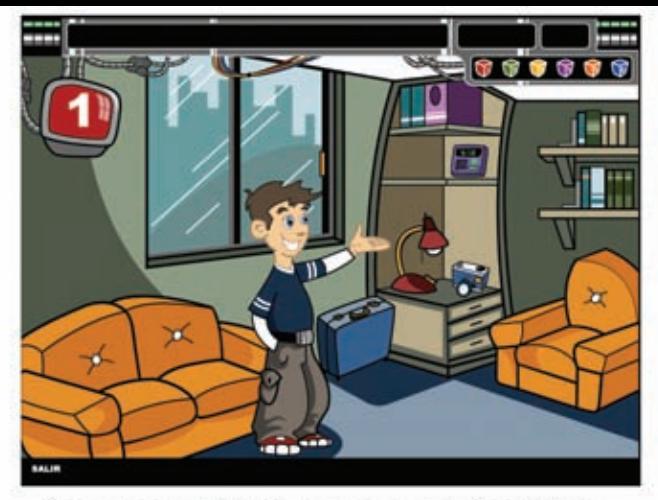

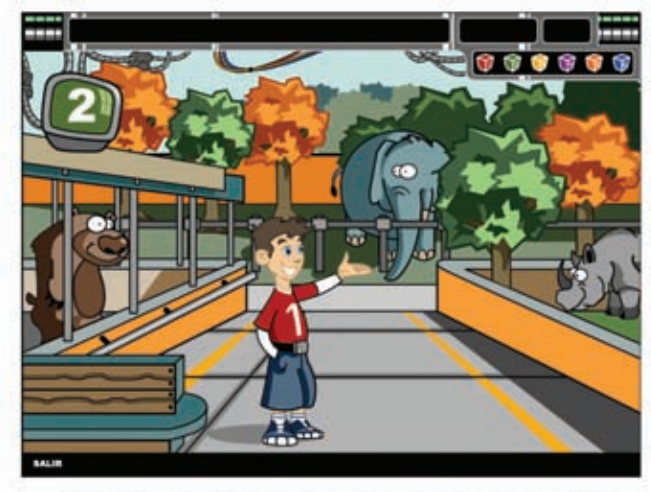

Área 1 color ROJO, campo semántico CASA Área 2 color VERDE, campo semántico ZOO

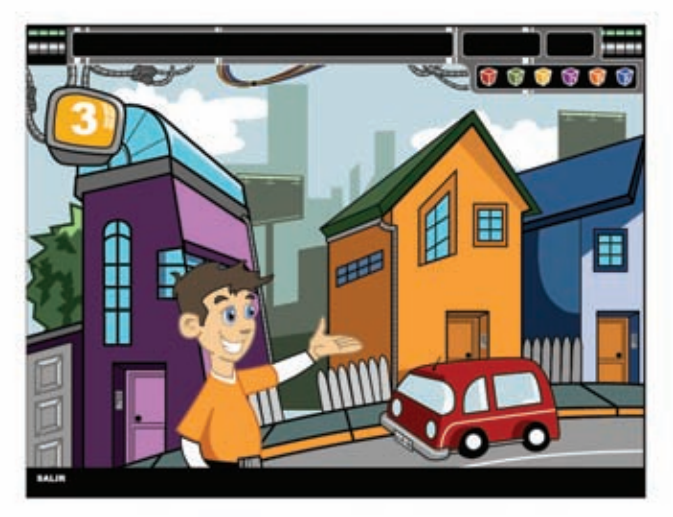

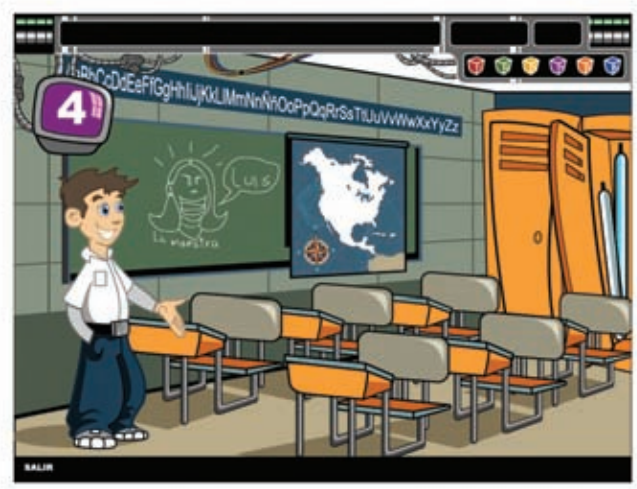

Área 3 color AMARILLO, campo semántico CALLE Área 4 color MORADO, campo semántico ESCUELA

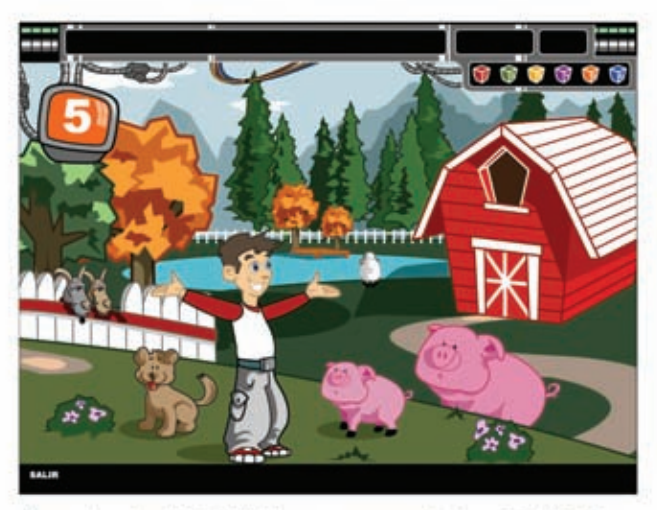

Área 5 color NARANJA, campo semántico GRANJA Área 6 color AZUL , campo semántico PARQUE

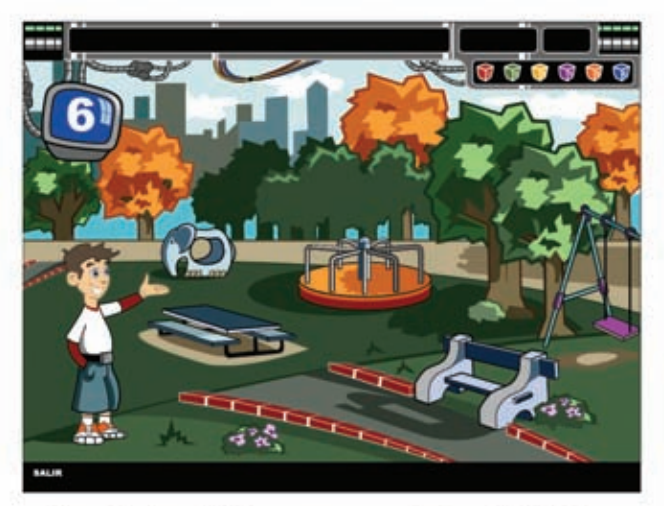

#### **ETAPA DE BOCETAJE**

Una vez establecidas las áreas de desarr ollo, hablemos de la etapa de bocetaje de algunas pantallas claves, es decir, tomamos tres pantallas de cada uno de los tres grupos de pantallas para representar c on una s o l a tod as aquellas d e su grupo, dividamos las 31 pantallas y agrupémoslas en tres conjuntos, el primero contiene las pantallas BIENVENIDA, INSTRUCCIONES y PANTALLA PRINCIPAL (inicio), el segundo conjunto, contiene las seis áreas de desarrollo, y el tercero contiene todos los ejercicios, ahora bien tomamos una pantalla de cada conjunto para ver com o es que fueron creadas.

Las pantallas seleccionadas quedaro n d e l a siguiente manera: pantalla principal, el área de desarrollo número 5 (gr anja) y e jercic i o número 1 d e l á rea cuatro (Trazo de letras y números).

La interfaz de nuestro material seguirá con el mismo parámetro, la tecnología, que fue representada gráficamente d e la sig uiente manera.

Comencemos por la pantalla principal, dicha pantalla requería de 5 elementos fundamentales que a continuación s e enumera n:

*1 Barra de Menú.* Su función es, desplegar información escrita, y contener botones, d e audio y navegación no lineal, fue necesario dividir la barra en 4 secciones, la labor de esta, es informar al usuario l a s instrucciones e specíficas de cada áre a, com o tambi é n indicar en que ejercicio se encuentra, y desplegar las áreas de desarrollo para que se pueda entrar en ellas desde cualquier lugar del Interactivo, resumiendo, la barra de menú, es un elemento constante e indispensable, siempre visible para el usuario, la barra debe ser, por consiguiente, lo más específica posible así como lo más compacta, se dispondrá en la parte superior, por jerarquización de información. Dicho lo anteri or se ll ega a esta il u stración de l a siguiente manera:

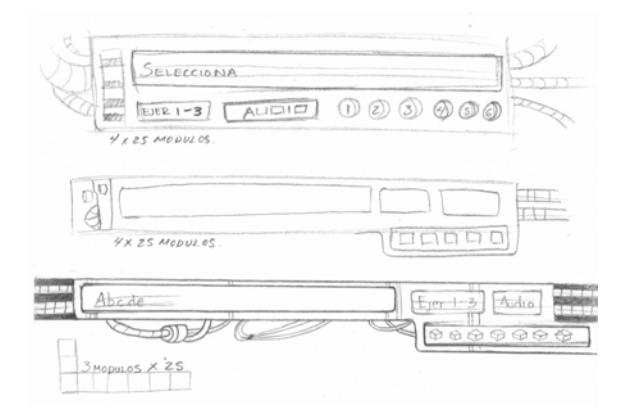

Nuestra segunda ilustración la encontramos en nuestro personaje principal 2 anfitrión, que nos llevará a través de todo nuestro I nteractivo multimedia, se opto por un niño (varón) de 10 a 12 años debido a que el mayor porcentaje de niños con problemas de dislexia son varones, la edad fue determinada de la siguiente manera, a mayor identificación con el personaje, mayor el grado de atención, debido a que el niño con problemas de dislexia se sentirá en confianza, com o con un c ompañero de jueg o .

Se consiguió este tipo de ilustración, tomando como base p arámetros actuales, es decir ¿ cómo es que ve un n i ñ o, un a representac ión d e e l mismo?, la representación de un niño ha dejado de ser redonda con líneas curvas, como se puede ver en la fig. 1. se han empezando a utilizar líneas cada vez más estilizadas y apegadas a la realidad, los dibujos se están personalizando y detallando más, en otras palabras, a nter iormente si el personaje vestía con e n pantalón, se representaba el pantalón de una manera muy simple y general, en cambio hoy el pantalón es de cierta tela, tie n e bols as esp e cíficas, que corresponden a cierto tipo de pantalón, lleva un cinturón, entre otras cosas,

*fig. 3.* 

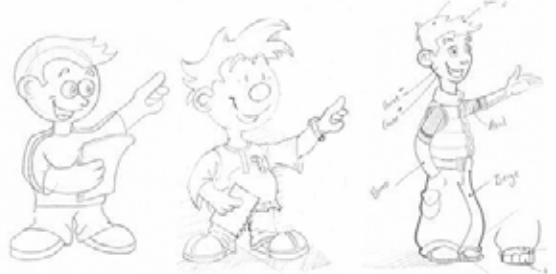

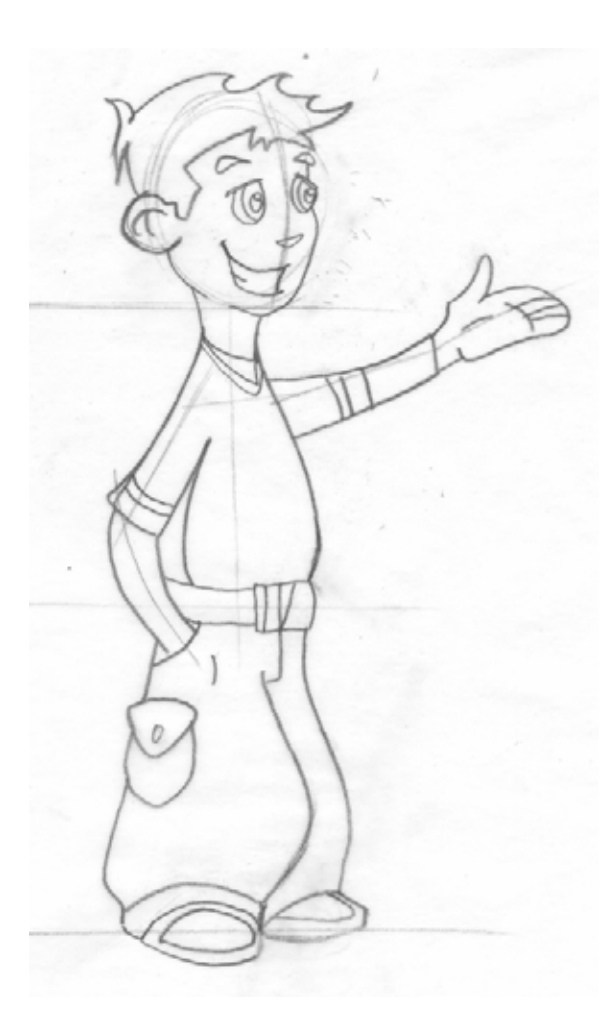

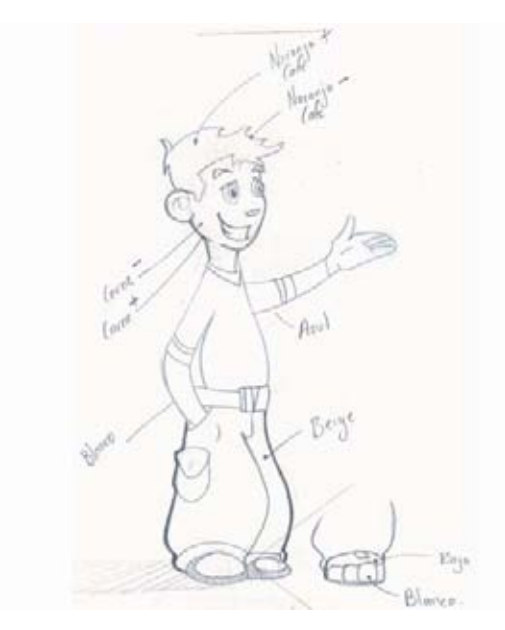

Para navegar, o dicho e n otras palabras, par a seleccionar cada una de l as áreas se n ecesita u n menú, que será dispuesto únicamente en la pantalla principal, q u e atraiga l a m irada así com o l a ate nción del usuario, será nuestro punto de partida, cabe mencionar q u e dicho men ú solo se desplegará en l a pantalla principal, debido a que contaremos con un menú simplificado en todas las demás pantallas ubicado en l a barra d e menú antes mencionada. Siguiendo con la interfaz de las nuevas tecnologías, el menú (6 monit ores) queda de la siguiente manera:

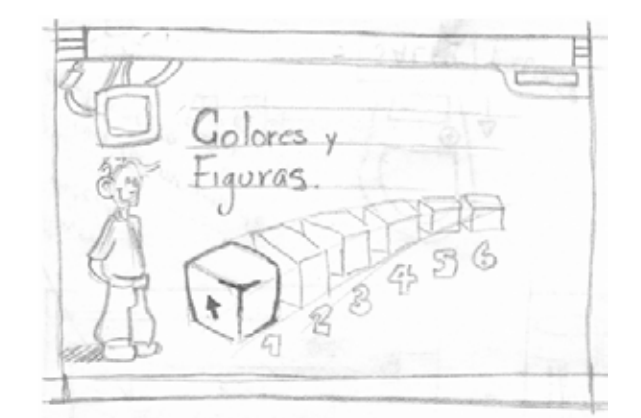

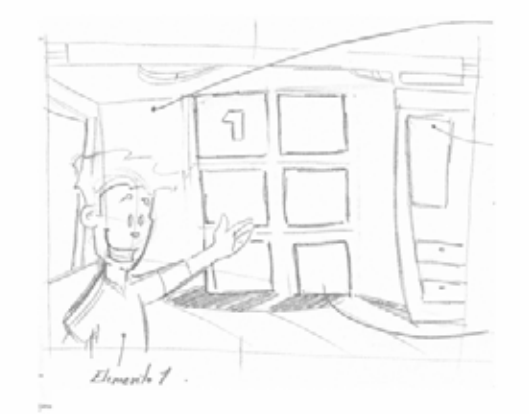

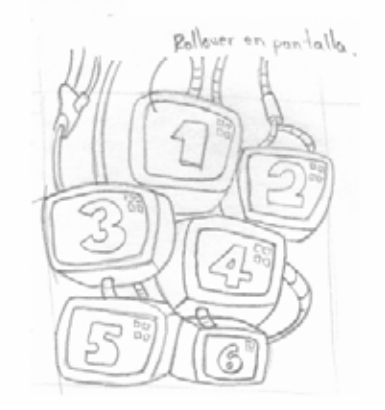

La etapa de bocetaje para el dispositivo de navegación lineal quedo de la siguiente manera:

Se aplico una ilustración más gráfica, es decir se opta por descartar, las usuales flechas que no aportan algo al diseño de la interfaz, tomando así solo el principio de direccionalidad pero aplicando diferente grafica, quedando de la siguiente manera.

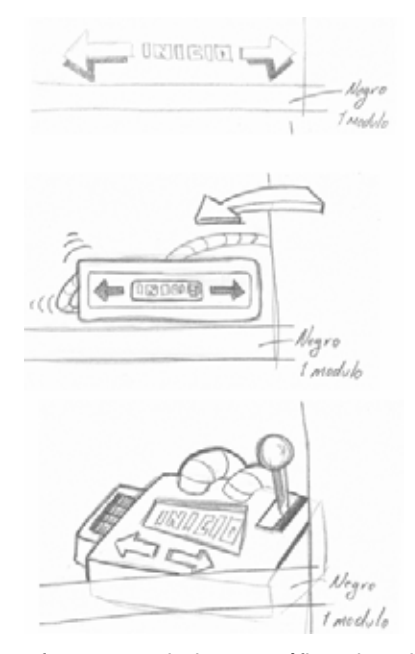

Por ultimo fue necesario hacer gráficos los elementos de salida y entrada, llegando a la siguiente representación, se cuenta con dos tipos de puerta, la primera una puerta común que la encontramos al inicio del interactivo ubicada en la pantalla de bienvenida, la segunda puerta se encuentra en la pantalla principal que nos da la referencia de haber entrado a una segunda habitación quedando bocetadas de este modo, de igual manera se retoma una de ellas para representar la salida del interactivo, literalmente se saldrá del materia interactivo, por la puerta.

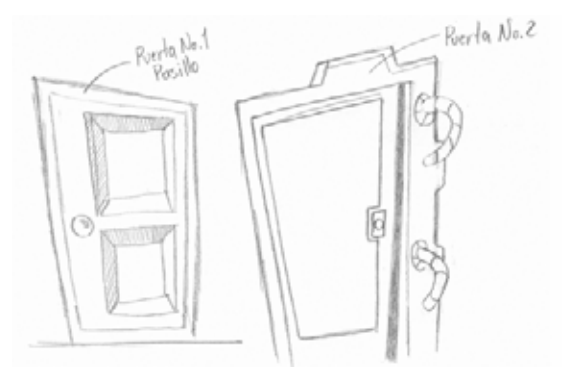

Demos paso a la granja que forma parte de una de las áreas de desarrollo, específicamente la número cinco (Atención y discriminación visual), la cual fue conformada de la siguiente manera se aplico un fondo dividido en tres planos, cielo como tercer plano, montañas como segundo plano, y montañas con diferente matiz como primer plano, de esta manera se genera profundidad en la ilustración, es decir a mayor cantidad de planos mayor es la ilusión de profundidad.

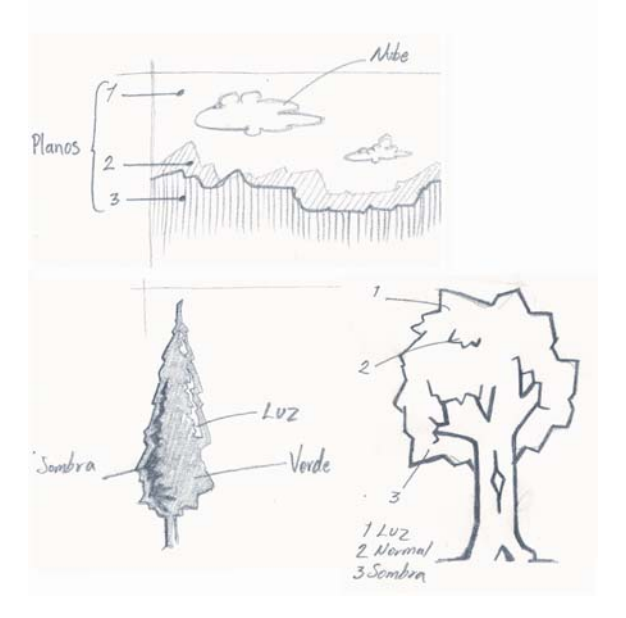

Establecido una vez el fondo, aplicamos el mismo principio para establecer nuestros elementos principales, dividimos de igual manera en tres partes (planos) para establecer profundidad y dar la sensación de espacio, nuestro primer plano contendrá a nuestro anfitrión y elementos principales, el granero estará ubicado en el segundo, y por ultimo el lago y los pinos que enmarcaran a los dos primeros planos y darán referencia de distancia quedando gráficamente de esta manera.

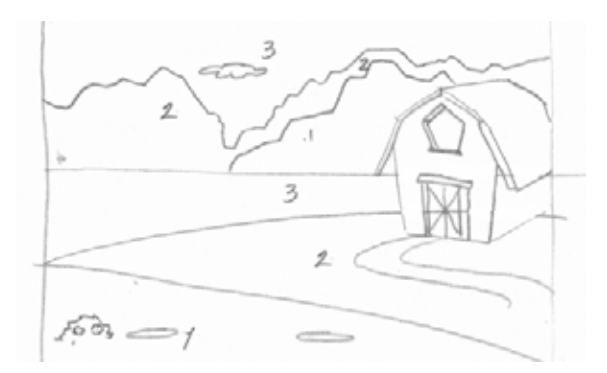

Los animales que encontramos en la granja quedaron bocetados como se muestra, y es aquí donde la ilustración va más allá, mencionamos que la ilustración ya no será en este caso en especifico, solo un apoyo visual más del material, sino que se convertirá en el material mismo.

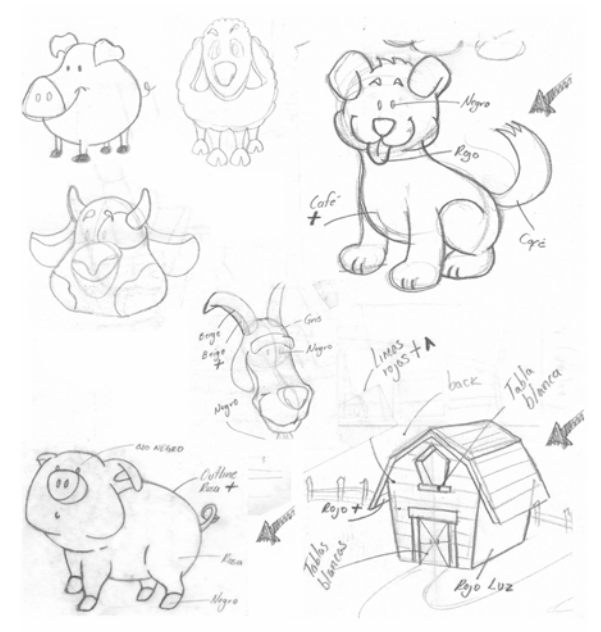

Ahora bien cómo es que tendremos acceso a los ejercicios, como lo hemos planteado anteriormente es necesaria la aplicación de botones, que tendrán como tarea llevarnos de una pantalla a otra, en este caso de la granja a los ejercicios correspondientes.

Los botones pueden ser gráficamente infinitos, desde una forma básica como lo es un circulo hasta una imagen si así lo queremos inclusive pueden ser texto, un ejemplo de este ultimo podría ser el botón de salida de nuestro interactivo, los diseños de estos son determinados por el diseñador gráfico así como todos y cada uno de los gráficos del material, en teoría, es decir la computadora como todos los programas de diseño, se han convertido en gigantescas galerías con infinidad de formas, tipos, imágenes, y gráficos predeterminados que nos sugieren algún diseño antes de siquiera establecer un boceto en papel, no debemos verlo como una galería propia creada por nosotros tomemos como verdad absoluta que los programas de diseño así como la computadora no son mas que una herramienta de trabajo sumamente útil, pero herramienta.

Generalmente los buenos diseños, los que cumplen su propósito, nacen en una hoja de papel, crecen en la computadora y cumplen su función en algún soporte gráfico.

Es por tanto que se opto por representar los botones con los animales de la granja, como se muestra en este ejemplo:

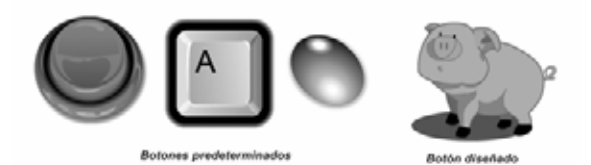

Es de este modo como se establecieron los botones que nos llevaran a cada uno de los ejercicios, por ultimo cabe destacar que cada una de las áreas contendrá tantos botones como ejercicios sean necesarios quedando de la siguiente manera:

Área 1 Colores y figuras Número de botones 3

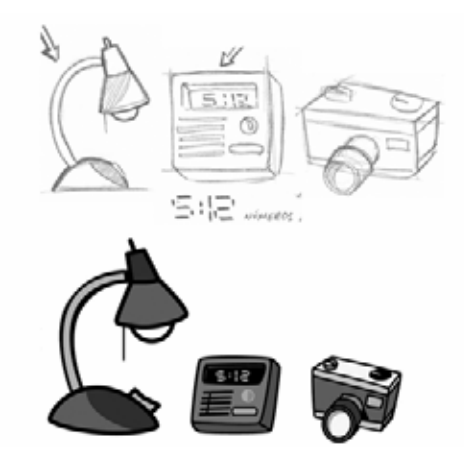

Área 2 Direccionalidad Número de botones 3

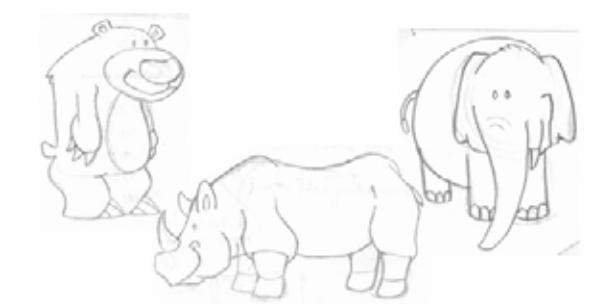

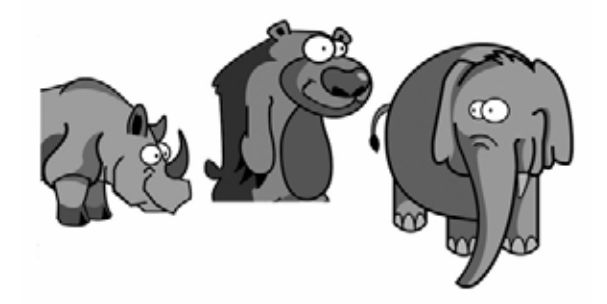

Área 3 Esquema corporal Número de botones 1

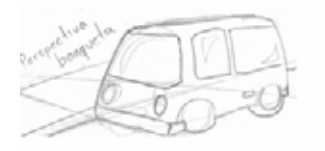

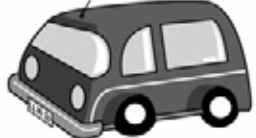

Área 4 Trazo de letras y números Número de botones 1

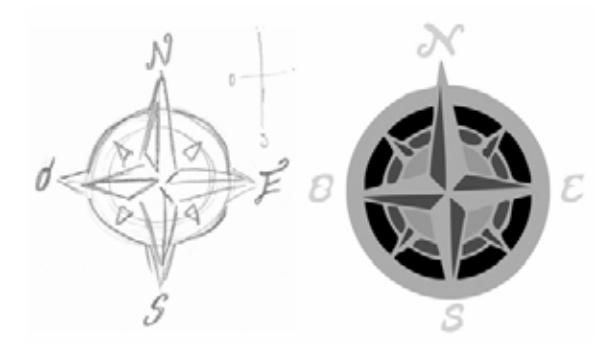

Área 5 Atención y discriminación visual Número de botones 6 Ejemplificados anteriormente.

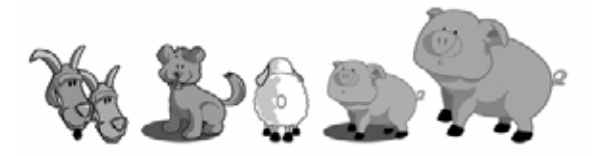

Área 6 Lecto-escritura Número de botones 3

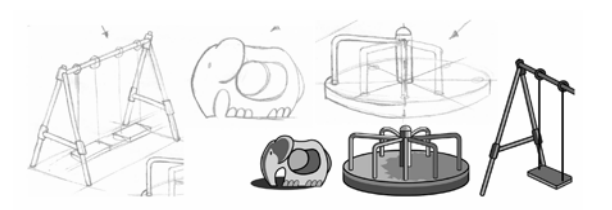

Muchos bocetos y pocos trazos, es decir ¿Cómo es el proceso desde la idea hasta la realización?, partamos del primer boceto generalmente hechos en cualquier hoja de preferencia blanca para que no tengamos ninguna distracción a la hora de aplicar los primeros trazos, la etapa de bocetaje puede ser reducida o extensa dependiendo del resultado que se quiera obtener, una vez determinado el boceto final, entramos en el proceso de digitalización, utilizando un periférico llamado escáner, la función de este es transformar la imagen (boceto) en información digital y enviarla en imagen a la computadora mediante un programa previamente instalado (incluido cuando se adquiere el aparato) las resoluciones varían dependiendo la capacidad del escáner, para nuestro trabajo aplicamos las siguientes propiedades, para establecer parámetros de resolución partamos por explicar que la resolución de monitor es de 72 dpi, y un impreso de 300 dpi, de tal modo que el boceto a digitalizar le aplicaremos una resolución de 72 dpi a escala de grises, con extensión jpg suficiente para poderlo ver en monitor,. La extensión para darnos una idea general es la forma con la cual la computadora reconoce los archivos o documento es decir al guardar un archivo cada programa tiene destinado su propia extensión nativa por ejemplo el programa de procesamiento de texto llamado Word, tiene su propia extensión conocida .doc, illustrator .ai photoshop (programa para mapa de bits).psd etc. Sin embargo cada programa cuenta con un número variable de extensiones, las cuales son compatibles con otros programas, entre otras cualidades.

Una vez digitalizado el boceto se traza en un programa vectorial en este caso en particular se utilizo un programa denominado (illustrator versión 10), el boceto se ocupa como base para la sobre posición del trazo vectorial dando paso así a la ilustración vectorial, la cual cuenta con infinidad de posibilidades, entre las cuales destacan su bajo peso, facilidad de almacenaje pongamos un ejemplo los trazos de las seis áreas de desarrollo pueden ser contenidas en un diskette con capacidad de 1.4 mb, en cambio una sola fotografía podría pesar más de 1.4 mb, dependiendo de las características con que cuente, otro de los beneficios que podemos encontrar en los trazos vectoriales es la escala, una vez trazado el objeto podemos reducirlo hasta lo mínimo y podemos ampliarlo hasta tal grado de poderlo ver en un espectacular de 3 por 10 mts. Se puede de igual forma hacer un sin fin de pruebas de color, se puede también dar la sensación de profundidad superponiendo un elemento a otro, entre muchos beneficios más.

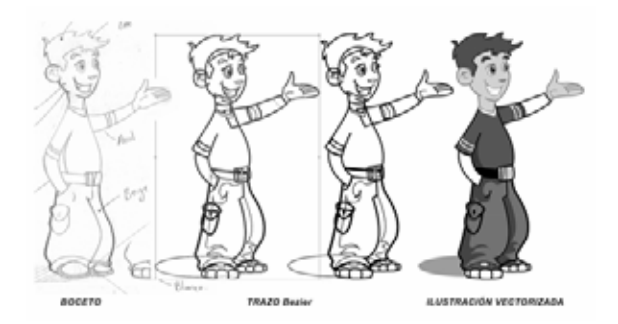

Hablemos del programa utilizado para dichos trazos, Illustrator palabra inglesa que significa ilustrador.

Illustrator (programa con base a objetos Postscript)

Adobe ilustrator es por excelencia un programa de arte. El diseñador, artista, formador, ilustrador, encontrarán en él, la herramienta adecuada para realizar dibujo artístico e ilustraciones, ya listos para producir selección de color.

Fue el primer programa profesional de ilustración en salir al mercado.

Está basado en manejo de objetos independientes de la resolución, esto significa, la resolución que se aplica es la de la impresora donde se imprime. Las distorsiones y efectos de texto no producen defectos de impresión, tiene la ventaja que puede incluir mapas binarios.

Tiene como ventaja el no haber variado mucho desde que surgió hace 18 años.

El programa usa puntos para trazar uno a uno segmentos rectos, curvos y combinados de una manera depurada y clara. El éxito de este programa se debe a que utiliza como base el punto Bezier y a que el formato de grabación es el lenguaje Adobe Postcript.

Tiene gran flexibilidad de edición, maneja y crea guías, es posible editar los trazos hasta a un 6400% (zoom), tiene hasta 200 niveles de cancelación para regresar pasos de lo trabajado

Otorga facilidades para crear gráficas. Deformación de tipografía, texto sobre un trazo, texto dentro de un trazo, contorneo de texto a una imagen. Enmascarillado para trazos y grupos de objetos, transparencia de trazos compuestos.

Manejo profesional de textos, columnas, hileras, corte silábico, diccionarios ortográficos, búsqueda y reemplazo.

Organización de objetos con manejo de: grupos, movimientos de sobre posición al frente y hacia atrás, capas (que nos ayudan a llevar un orden, entre algunas otras cualidades).

Cuenta con módulos adicionales (plug-ins), que permiten aumentar funciones extra como son el grupo de filtros "Path Finder".

La plumilla es la herramienta distintiva del programa con ella se logran trazos semejantes a los que se realizan con un curvígrafo o pistola de curvas.

Existen dos tipos básicos de punto:

- 1) Cuando el punto es simple (clic y soltar, refiriéndonos al ratón de la computadora) produce una esquina, al trazar un segundo punto se produce un segmento o línea entre los dos, en caso de que ambos puntos sean simples se produce una línea recta.
- 2) Cuando el punto es extendido (clic y arrastrar) produce una línea tangente al trazo (semejando a dos antenas en un ángulo de 180°), a esta línea tangente le damos una amplitud (distancia al punto) y una inclinación.

• Amplitud de la tangente significa proyectar una curva. A mayor amplitud mayor proyección de la curva.

• Inclinación de la tangente significa la dirección del trazo. Hacia donde se proyecta el segmento producido. A este tipo de punto se le llama curva de Bezier.

Estos puntos pueden ser combinados libremente y también pueden ser editados con la flecha blanca de selección directa para cambiar su lugar y también su inclinación y amplitud (en caso de ser extendido).

Variaciones:

a) Es posible desaparecer el segundo lado del punto extendido (antena), aplicando clic sobre el mismo punto. No es aplicable al trazar el primer punto.

b) Para producir lo contrario (carecer de la primera antena), se debe aplicar clic simple y sobre este mismo punto volver a hacer clic y extender.

c) Los puntos extendidos pueden ser flexionados, es decir podemos independizar cada lado o antena, de la inclinación del otro. Aplicando clic sobre el punto y pulsando la tecla opción al mismo tiempo extendiendo una nueva antena a cualquier dirección. No es aplicable al trazar el primer punto.

Trazo abierto. Llamaremos trazo abierto al grupo consecutivo de puntos donde el inicio y fin no se tocan, se produce un trazo abierto.

Trazo cerrado. En el momento de aproximar la plumilla al punto inicial, la plumilla muestra un círculo al lado para indicarnos que se concluye y cierra una figura, obteniendo un trazo cerrado.

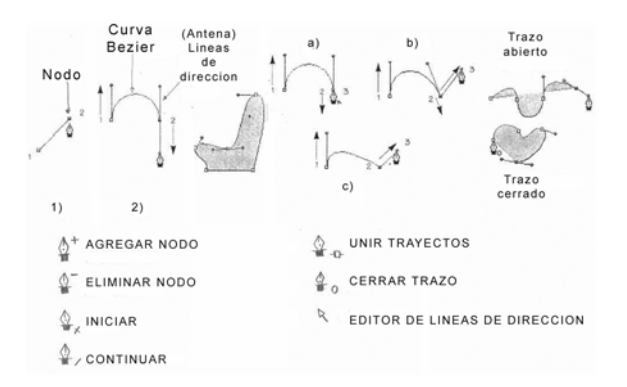

Tabla de trazos (35)

(35) Adobe Illustrator, Clasroom in a book. California. Ed. Hayden Books 1996 p.17

Retomando la etapa de bocetaje, una vez ejemplificadas la pantalla principal y el área cinco, nos enco ntramos con uno de l os muchos ejercicios del material, e l n úmero uno d el áre a cuatr o (escue la) debido a que es uno de los mas completos en cuanto a parámetros a desarrollar es decir, diagramación, ilustración, color, tipografía, audio y animación, especificados más adelante, la etapa de bocetaje fue la sig uiente:

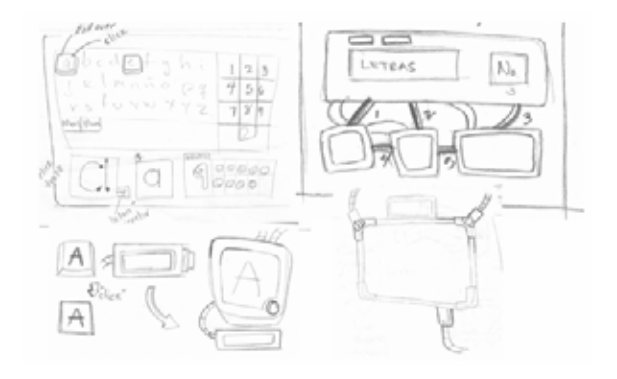

Podemos concluir que la etapa de bocetaje es fundamental en todo trabajo grafico, se convierte en el inici o del proceso de creación, forman un conjunto d e ide as aterr i zadas en papel, es a hí donde verdaderamente n ace gráficamente el trabajo de l diseñador, aunque previamente existe un trabajo exclusivamente conceptual en la mente del individuo

Como lo mencionamos anteriormente utilizaremos 3 pantallas (pág ina pri ncip al, área 5, ejerc icio 1 del área 4) para e jemp l i ficar los sig uientes puntos:

- 1 Diagramación
- 2 Ilustración
- 3 Col or
- 4 T ipografía
- 5 Audio
- 6 Animación

#### **3.1 DI A GRA M ACIÓN**

Como s e d estaca e n e l capit ulo anterior L a retícula es un sistema d e ordenación bi o tridim e nsional por medio de líneas horizontales y verticales que sirven para la configuración y diagramació n de u n format o cualquiera q u e este sea

Para establecer una diagramación, comencemos por especificar nuestro soporte gráfico a utilizar. Estamos hablando de un soporte poco aplicado al tema (dislexia), que día a día es mas usado por todas s u s cuali d ades. L a tecnología s e ha convertido e n u n a poderosa herramienta para nosotros trabajadores de la imagen, es por esto que utilizaremos la computadora como soporte, siendo más específicos el monitor de la misma.

#### **3.1.1 MONITOR**

El tamaño físico del monitor es determinado por el número de pu lgadas d e la diagonal del TRC (Tubo de Rayos C atódic os) 12, 14, 15, 17, 21, pulga d as etc.

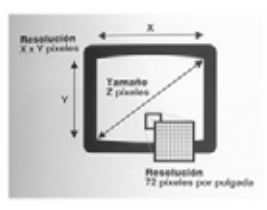

A su vez se mide por el número de píxeles e n horizontal y vertical (resolución) 640/480, 800/600, 848/480, 102 4 /768, 1 1 5 2/86 4, 1280/768, 1280/1024, estas son algunas de las s resol ucio nes predetermin a d as del monitor, todo este abanico d e medidas se ampliará o disminuirá dependiendo del modelo y marca del monitor, cada píxel podemos entenderl o como la u nidad d e medida de l a pantalla y podemos compararlo aproximadamente con un punto tipográfico, la resolución de monitor es de 72 píxeles por p ulgada, habitualmente llamado 72 (dpi) siglas e n inglés que refie ren, dots per i nch,(puntos p or pulgada).

#### **3.1.2 Sistema de Ordenación** (retícula)

Se aplicó dentro del rectángulo (pantalla) de 800 x 600 píxeles (medida estándar seleccionada por cuestiones técnicas), es una retícula rectangular en la cual cada módulo medirá 30 píxeles de alto por 32 píxeles de ancho, 25 módulos horizontales (800 píxeles) por 20 módulos verticales (600 píxeles).

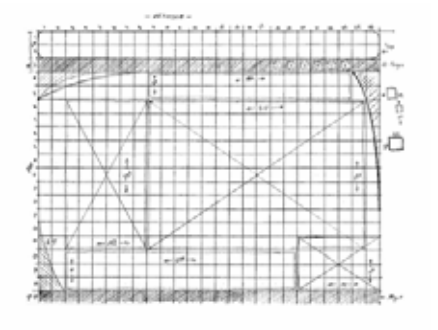

Esta retícula resultante es la forma de organizar todos los elementos del mensaje de cada una de las pantallas a utilizar.

Diagramar es de tal forma distribuir, organizar los elementos del mensaje mediante criterios de jerarquización buscando funcionalidad en el mensaje, bajo una apariencia estética agradable.

Esta red es aplicada a todas las pantallas que conforman el material, ejemplifiquemos con las siguientes pantallas.

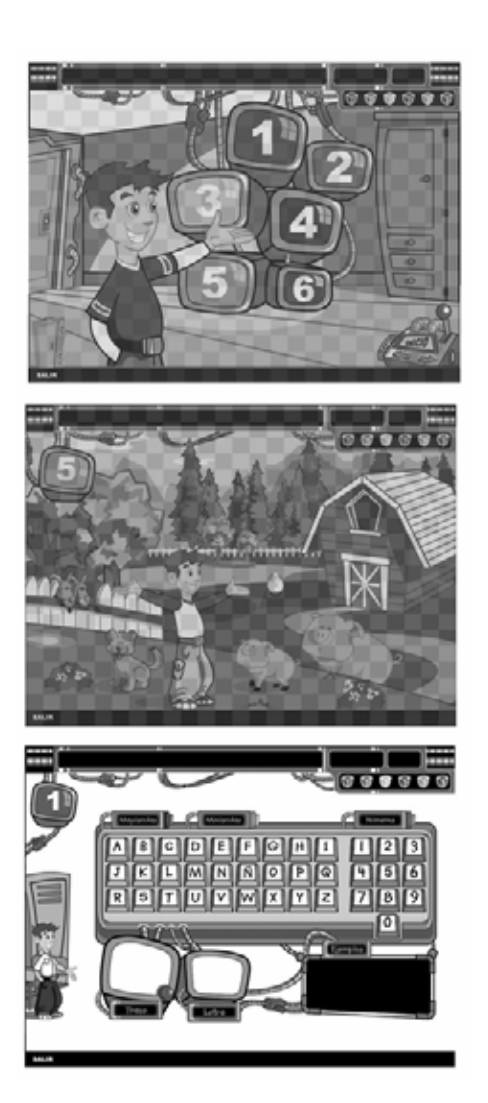

De tal modo la barra de menú quedo dispuesta en la parte superior de la pantalla, ocupando 25 módulos horizontales por 3 módulos verticales, en las tres pantallas.

El área ocupada por los elementos de la pantalla principal quedaron de la siguiente manera: puerta de la izquierda 3 módulos horizontales por 10 módulos verticales, piso 25 módulos horizontales por 5 módulos verticales, anfitrión 10 módulos horizontales por 13 módulos verticales, menú 12 módulos horizontales por 15 módulos verticales, ropero 5 módulos horizontales por 12 módulos verticales, reloj 2 módulos horizontales por 2 módulos verticales, cama 10 módulos horizontales por 9 módulos verticales, póster 4 módulos horizontales por 6 módulos verticales, balón 4 módulos horizontales por 3 módulos verticales, pantuflas 3 módulos horizontales por 2 módulos verticales.

Para establecer parámetros en cuanto a las seis áreas de desarrollo, cabe mencionar que la constante grafica que podemos e ncontrar es, e l i ndicador d e área ubicado en la parte superior izquierda de la pantalla que cuenta con las siguientes dimensiones 4 módulos h orizontales por 5 módulos verticales, tod o s los elementos que constituyen las ilustraciones de cada área están contenidas en una retícula de 25 módulos horizo ntales p or 17 módulos verticales.

Ahora bien, los ejercicios de cualquier área están contenidos en una retícula de 20 módulos horizontales por 14 módulos verticales, ubicados de derecha a izquierda, teniendo como margen un modulo, aplicaremos el mismo indicador de área, solo que éste en ésta ocasión será mod ificado a 3 por 6 módulos po r cuestiones de espacio para los ejercicios, añadiendo a este ind icad or, otro más que indique e n esta ocasió n el número del ejercicio a desarrollar, este conjunto de módulos est ará complementado por una altura de 1 7 módulos, que contendrá n un referente del á rea que s e esta trabajando, como se muestra en la ilustración anteri or.

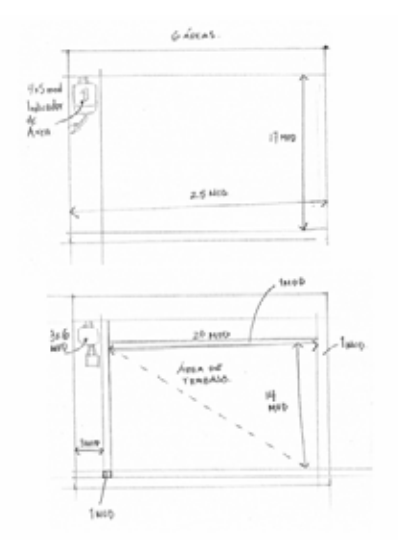

#### **3.2 ILUSTRACIÓN**

Como se menciona en el capitulo II entre los medios visuales y de expresión gráfica conocidos, la ilustración es la más común y difundida, es dinámica y es entendida en cualquier lugar, la ilustración es la expresión más vital del arte moderno porque concreta su función de manera rápida y con un fin consciente y objetivo.

La ilustración a través de los años se ha utilizado también para reforzar y complementar textos, y esta vez no es la excepción, aunque esta vez se convertirá no sólo en un apoyo del material, sino que será el material mismo. Comencemos por nuestra pantalla principal, donde nos encontramos básicamente con cinco ilustraciones y un fondo, pero antes de especificarla hablaremos un poco acerca del out line (contorno) de nuestras figuras, definamos contorno como la delimitación de cualquier figura sea esta un trazo cerrado o un trazo abierto, utilizaremos tres tipos de contornos:

a) contorno blanco y negro, utilizado para contrastar por completo al objeto del fondo, como por ejemplo en los monitores del menú.

b) Contorno con el mismo matiz del objeto pero mas saturado, podemos observarlo en nuestro anfitrión, que funciona para matizar al objeto y no hacerlo muy contrastante.

c) Sin contorno, utilizado para dar la sensación de luz o sombra, según el caso, como se plasma en la pared de fondo.

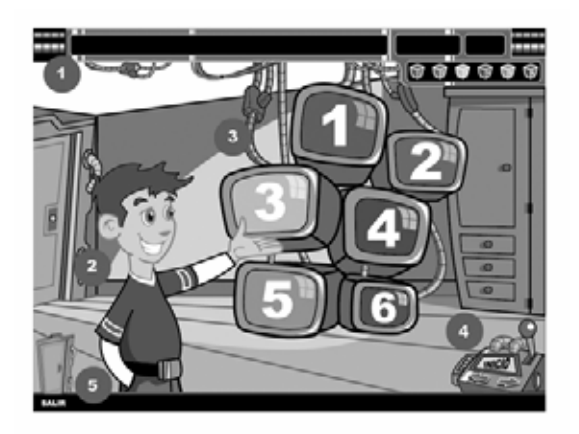

De igual manera podemos encontrar estos parámetros en todas las pantallas que constituyen el material, ahora bien comencemos por la parte superior ubicamos una pizarra electrónica de metal simbolizando las nuevas tecnologías, así como la computación y la modernidad, que nombraremos (1 Barra de menú). Está a su vez la subdividimos en cuatro segmentos, el primero desplegará los textos

informativos y de instrucción, el segundo la ubicación, es decir el número del ejercicio en el que nos encontramos en ese momento, en el extremo superior derecho encontramos un icono de audio el cual podremos activar para apoyar el texto informativo y de instrucción, y por ultimo encontraremos seis cubos que nos sirven en la ilustración como un contenedor, una caja con volumen que puede albergar cosas, juguetes o en este caso particular ejercicios, dispuestos del uno al seis que nos servirán como botones de navegación es decir; con sólo oprimir cualquiera de ellos podremos ubicarnos en cualquier tema seleccionado.

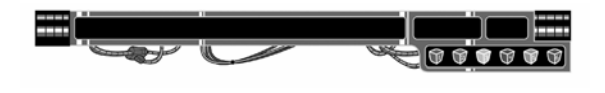

(1 Barra de menú)

Nuestra siguiente ilustración la encontramos en nuestro personaje principal que en esta ocasión cuenta con un encuadre médium full shot, esto para dar la sensación de cercanía, y aplicar un segundo y tercer plano.

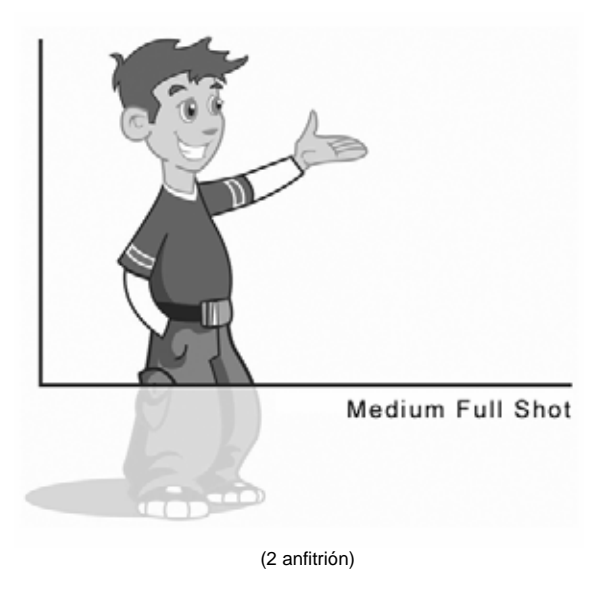

La tercera, la tenemos representada por los 6 monitores, (3 menú principal) cada uno de estos tendrá la capacidad de un botón, que nos llevara a cada una de las seis áreas antes mencionadas.

Para concluir con los elementos básicos, solo resta mencionar la forma de salir del interactivo, el botón de salida estará dispuesto en la parte inferior izquierda de la pantalla indicada con el texto SALIR. (5 salida)

La disposición de estos comenzará de izquierda a derecha y de arriba hacia abajo, y estarán dispuestos en pares, es decir 1,2 / 3,4 / 5,6.

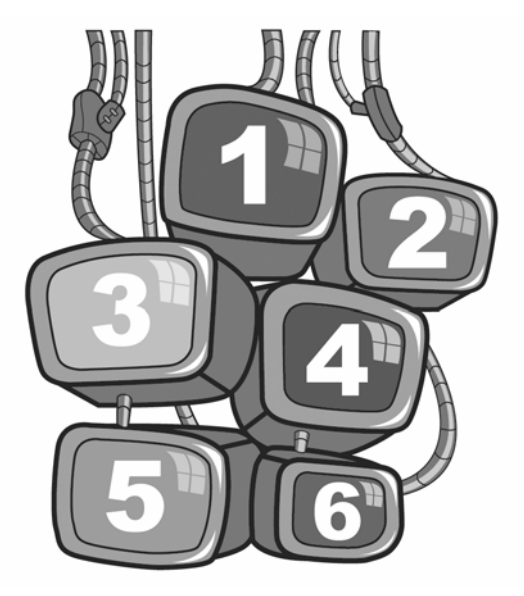

#### (3 menú principal)

Posteriormente encontramos el dispositivo de navegación lineal e inicio (4 navegador lineal) un artefacto que parecería más un juguete que otra cosa, con la capacidad de regresarnos a la pantalla anterior, movernos a la pantalla siguiente o a la pantalla principal de una manera muy sencilla pero al mismo tiempo divertida.

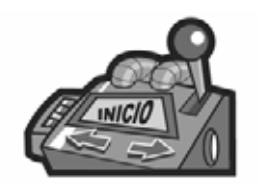

(4 navegador lineal)

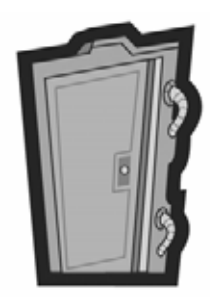

Este botón contendrá de igual manera que los cuatro elementos mencionados, animaciones que hará más dinámica la estancia dentro del material multimedia. Dichas animaciones serán definidas en un apartado posterior.

El fondo utilizado para esta pantalla principal (inicio) fue seleccionado de tal forma que no fuera distracción para nuestro niño o niña, un fondo neutro fue la opción, de tal manera contamos con mayor atención en el menú principal (los seis monitores) mediante un contraste de color, de figura fondo.

Una de las cosas que caracterizan a los niños de hoy día, es sin lugar a dudas la tecnología, podemos darnos cuenta fácilmente con solo observarlos. Saben manejar el control remoto de la TV., el de la videograbadora para ver sus películas favoritas, de igual manera prenden el reproductor de Discos Compactos, o el DVD, tienen discman para escuchar música, son niños cibernéticos. A la gran mayoría les gustan al menos dos caricaturas donde figura de una u otra forma la tecnología, de tal manera se opto por establecer una interfaz de acuerdo con estas características utilizando monitores, cables, pizarras electrónicas etc; sin sacarlo completamente de su medio cotidiano, es decir; su casa, la calle, el parque etc.

Las ilustraciones correspondientes a la granja quedaron de la siguiente manera:

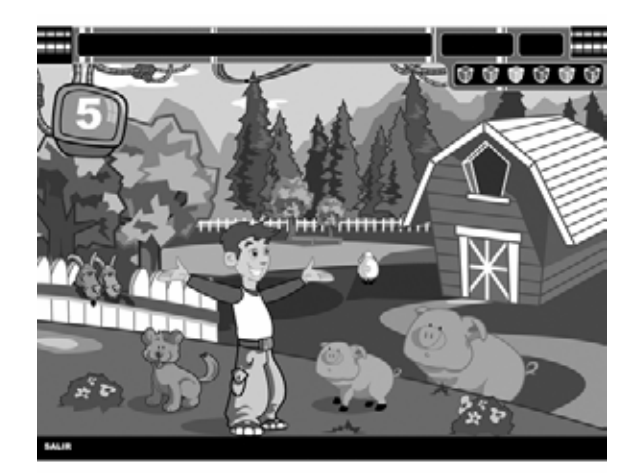

La barra de menú es una constante, igualmente el monitor que indica el numero de área, para la elaboración del escenario de la granja, se decidió sintetizar, y aplicar los elementos mas característicos de dicho escenario, es decir simplificar (no a grado máximo), para que el niño pueda entender que se trata de una granja, mediante formas y colores.

La disposición de nuestro escenario esta dividida en, un fondo (cielo, montañas y pinos) y tres planos, el primero donde encontramos al anfitrión y dos botones (perro y cerdito 1) , segundo plano en el cual están dispuestos tres botones (cabras y cerdito 2) por ultimo el tercer plano albergara, árboles, el granero, un lago y un botón (borrego), de tal manera se logra una sensación de profundidad y amplitud, el anfitrión aparece con una toma en fullshot para dar la apariencia de estar parado sobre un pasto verde que cubre en su mayoría la escena, la disposición de los seis botones quedo dividida simétricamente por cuestiones del área cinco es decir tres botones izquierdos cabras y perro representaran los botones que nos dirigirán a los tres ejercicios del tema Atención y tres botones derechos que nos llevaran a los tres ejercicios de Discriminación Visual.

Las ilustraciones correspondientes al ejercicio uno del área cuatro quedaron de la siguiente manera:

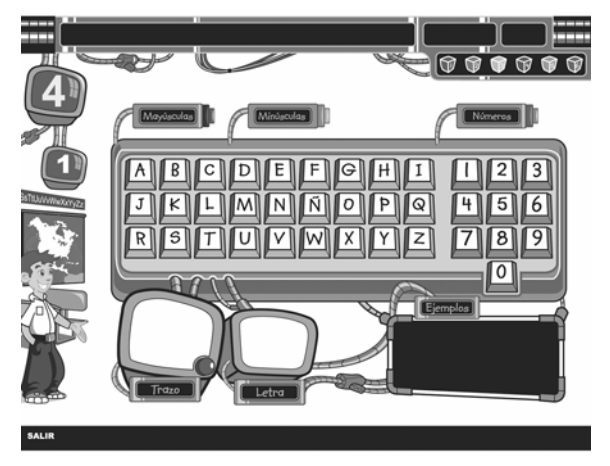

Encontramos un cambio en los elementos constantes, se añadió un monitor extra debajo del monitor indicador de área, el nuevo monitor (2 por 2 módulos) indica el número de ejercicio donde nos encontramos es decir área 4 ejercicio 1, esto ejemplificara de una mejor manera, lo contenido en la barra de menú (segunda división) donde hallaremos el número de ejercicio, ejemplo 1-1, el monitor se diseño de tal manera para que el niño se percate que el monitor de ejercicio esta contenido literalmente en el primer monitor, y entienda que dentro de cada área existen ejercicios.

Ahora bien las pantallas de ejercicios contendrán del lado izquierdo como ya lo mencionamos en el apartado de diagramación, con un espacio determinado para ilustrar y referir el área que se esta trabajando quedando dichas ilustraciones de la siguiente manera:

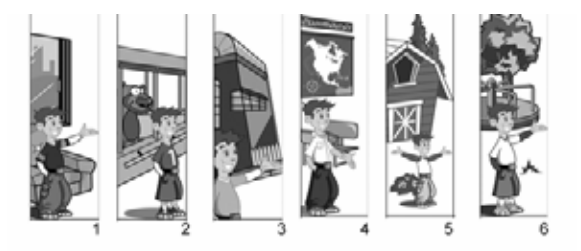

El ejercicio fue ilustrado de tal manera que el individuo viera representado de una forma sencilla el teclado de su computadora para irse familiarizando con todo este entorno, la disposición de este está contenida en el total de módulos creados para este ejercicio, obteniendo una máxima visibilidad.

#### **3.3 COLOR**

Como hemos apuntado anteriormente en el mapa de navegación, el contenido del multimedia se ha dividido en seis áreas principales, cada una de las cuales estará representada por un color: rojo, azul, amarillo, verde, naranja y morado, tres colores primarios y tres colores secundarios, la disposición de cada uno de ellos se estableció intercalando un color cálido y un color frío al mismo tiempo que se aplico su color complementario, para darle un mayor dinamismo.

Así pues las áreas de desarrollo quedaron dispuestas de la siguiente manera:

Color rojo: Colores y figuras, Color verde: Direccionalidad, Color amarillo: Esquema Corporal Color morado: Trazo de letras y números, Color naranja: Atención y discriminación visual, Color azul : Lecto-escritura,

Como se menciona en el capitulo anterior, el inicio del espectro cromático es el color rojo por ser éste el que cuenta con la mayor longitud de onda, por lo tanto se percibe a mayor distancia y es el que ubica a la vista en algún punto determinado, de ahí que se escogiera este color para el área número uno, dentro de nuestra área de trabajo o pantalla principal.

Retomando la siguiente pantalla describiremos a continuación la aplicación de los colores utilizados:

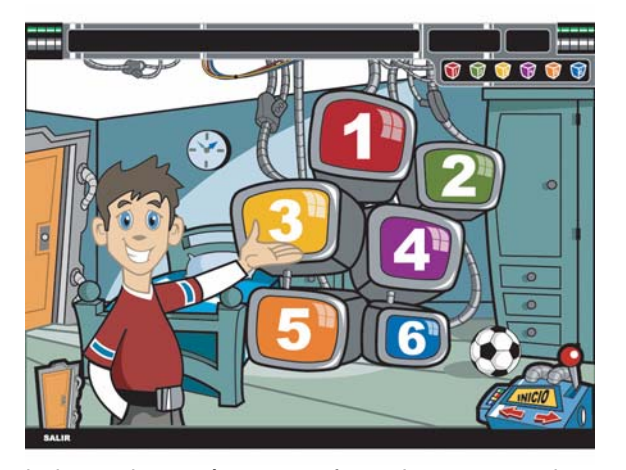

la barra de menú, esta conformada por tres colores, gris que representa lo moderno, la tecnología, y que es un color neutro, que no desviará la atención del individuo, tenemos así mismo el blanco utilizado como contraste, para dar la sensación de brillos, el verde de las mangueras y de la tipografía contenida en la barra se ha establecido como una convención, es decir el verde esta implícito en un monitor, lo podemos observar en comics, películas, y caricaturas, el verde brillante (neón) independientemente de la convención a la que ha sido sometido, es un color que contrasta de manera importante contra el negro, da mas vida al monitor desplazando de tal suerte al blanco.

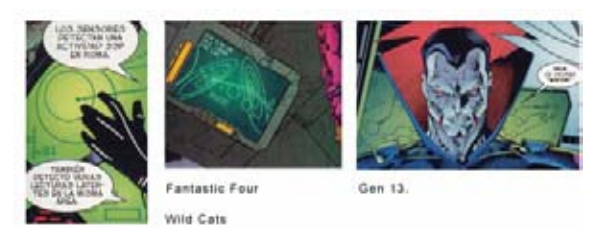

El anfitrión esta conformado por los siguientes colores cabello y cejas castañas, la media entre un cabello claro y un cabello oscuro, tez blanca, ojos azules, cabe mencionar que los colores de tez y ojos fueron seleccionados primeramente por la relación de contrastes entre el negro de la pupila y la piel, es decir que color contrasta mas con el negro de la pupila como podemos observar son el verde y el azul con menos saturación, ahora bien que color de estos contrasta mas con la piel, tomando estos parámetros el rostro del anfitrión quedo establecido de la manera señalada.

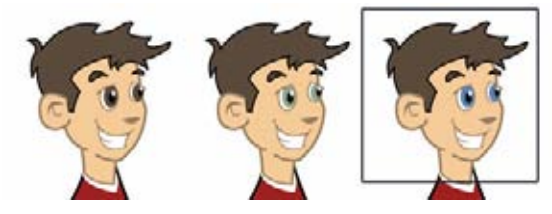

En cuanto a la ropa de nuestro personaje, podemos decir que esta fue determinada de tal manera que fuera diferente al color de fondo, algunas ocasiones fueron utilizados los complementarios amarillo sobre morado por ejemplo, en otras ocasiones se utilizaron colores que solo contrastaran.

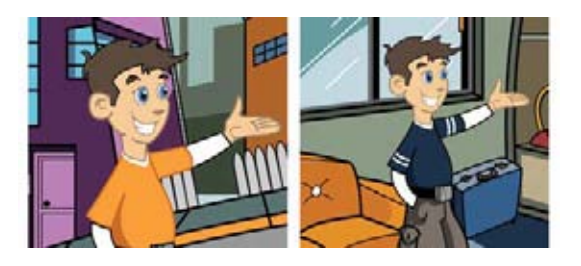

Los colores del menú fueron establecidos de la siguiente manera, tres colores primarios pigmento, azul, rojo y amarillo, y tres colores complementarios, morado, naranja y verde. Comenzando por el color rojo (1) por ser este el que contiene mayor longitud de onda seguido de su complementario el verde (2), amarillo (3) y morado (4), finalizando con el naranja (5) y el azul (6), se puede destacar también la intercalación de un color cálido con uno frió, para hacerlo aun mas dinámico*.* 

El artefacto de navegación lineal cuenta con dos flechas y una palanca de color rojo esto es para obtener una mayor atención en estos elementos, que serán los únicos que tendrán una función (botón). Por ultimo la puerta que representa la salida del interactivo, que aparecerá por medio de animación (especificada en el tema ilustración) esta coloreada de amarillo representando el color de una puerta de madera.

Los elementos de la granja se establecieron bajo el parámetro de los colores reales en otras palabras, los árboles son verdes, los troncos cafés, el cielo y el agua azul, etc. Para establecer volumen en ciertos elementos se opto por aplicar tres tonos para de esta manera crear la sensación de luz, sombra y color base. Para el ejercicio se utilizaron tres colores primarios rojo amarillo y azul, rojo para mayúsculas, amarillo para minúsculas y azul para los números, esto se aplica para distinguir las tres divisiones básicas de dicho ejercicio, se jerarquizo de derecha a izquierda y de rojo a azul, el color utilizado para todo lo demás cuenta con un matiz neutro que hará al niño poner mas atención al teclado pieza fundamental en esta etapa.
# **3.4 TIPOGRAFIA**

Como se explico anteriormente la tipografía es el arte o técnica de reproducir la comunicación mediante la palabra impresa por medio de tipos móviles como fue en un inicio, hoy día sigue siendo un arte y una técnica pero con aplicaciones diferentes.

Pongámonos en los tenis del niño que por primera vez se enfrenta a la difícil tarea de aprender o reaprender todas las letras del alfabeto, al igual que los números, las formas, direcciones etc. sabemos que su habilidad para dibujar todas esas líneas es aún inexperta, no es firme y mucho menos estilizada es por ese motivo que se debe utilizar una familia tipográfica "sanserif" que el niño reconozca con mayor facilidad, evitando con esto posibles confusiones de trazo, tomando en consideración que el niño aprenderá o reaprenderá el trazado de letras. Se opta por seleccionar una fuente que tenga las características del trazado enseñadas por los profesores, es decir que no sea estilizada y no cause ningún tipo de distracción o duda al niño en cuanto a las formas de letras, de igual modo se busco una tipografía que se pareciera de alguna forma al trazo del niño, siendo así, la fuente seleccionada Kidprint, cuenta con una familia de 3 fuentes :Kidprint regular, Kidprint bold, Kidprint itálica, de las cuales se utilizo Kidprint bold para obtener una mayor legibilidad.

# ABCDEFGHIJKLMNÑOPQRSTUVWXYZ **a bcdefg h ijKlmn ñ o pq ro sto .... wxyz**   $123456789^{\circ}$ !"#\$%&/()=?;\*[];: +{},.-

Se utilizo una segunda tipografía de apoyo que fue Arial Bold, con características similares, pero formal, con el sentido de jerarquizar los textos contenidos en el material multimedia.

# **ABCDEFGHIJKLMNÑOPQRS TUVWXYZ abcdefghijklmnñopqrstuvwx yz 1234567890 °!"#\$%&/()=?¡¨\*[]:\_/\*-**

El audio contenido en este trabajo lo podemos dividir en dos partes, la primera como audio de apoyo y otro como audio incidental. El botón ubicado en la barra de menú (lado superior derecho) servirá única y exclusivamente para apoyar el texto contenido en la misma barra, ejemplo si la indicación o instrucción es: "Selecciona uno de los 6 monitores coloreados" activando el botón "Audio" escucharemos el refuerzo "*selecciona una de las 6 cajas coloreadas*" dándole al niño un claro panorama de lo que hay que hacer.

En cuanto al audio incidental, esté tendrá el trabajo de reforzar la memoria auditiva además de hacer más rica y dinámica la estancia en cualquiera de las pantallas, sin contar con un botón en especifico, de forma inversa el niño descubrirá de manera espontánea sonidos que le signifiquen algo y lo hagan poner aun mas atención a cada una de las áreas de desarrollo.

# **3.6 ANIMACIÓN**

Retomando lo dicho en el capitulo II, animar es dar vida a lo inanimado, mover algo estático, para lo cual hoy en día contamos con un sinfín de formas para poder animar, y una de las herramientas que se ha destacado con mucha mayor fuerza es el equipo de computo sin duda, en el podemos hacer animación bi y tridimensional, dibujar, borrar, escalar, colorear, duplicar, y casi todo lo que se pueda imaginar, de tal suerte contamos con programas de computo que nos ayudan con dicha tarea, existen programas para diseño gráfico que cuentan con un apartado, por así decirlo de animación y uno de estos programas será usado para la elaboración de nuestro interactivo, el nombre de este programa es " Flash" versión "MX" dentro del cual existen 3 tipos de animación:

1. Fotograma por fotograma

En este método necesariamente se tienen que dibujar los elementos a animar por separado. Ejemplo: el personaje para dar un paso tiene que ser dibujado al menos ocho veces dependiendo el grado de detalle que se requiera, una ves dibujados se registran por separado, para tener una área delimitada, y listo, al proyectar la película tendremos la sensación de que nuestro personaje camina.

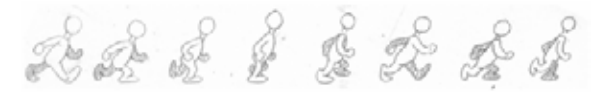

#### 2. De movimiento

**3.5 AUDIO** 

Este método a diferencia del anterior requiere solo un dibujo que se duplica para colocarlo en un punto de inicio y un punto de llegada, es decir se crea el primer cuadro de animación y el último, y la computadora se encarga mediante un comando de darle movimiento, desde el origen hasta el fin. Cabe destacar que el equipo de cómputo solo crea el movimiento del dibujo y algunos efectos como de color, escala, rotación, entre algunos otros muy sencillos, por ende el programa no cuenta con el poder de crear dibujos solo contando con la información del primer y ultimo fotograma, como en el método anterior.

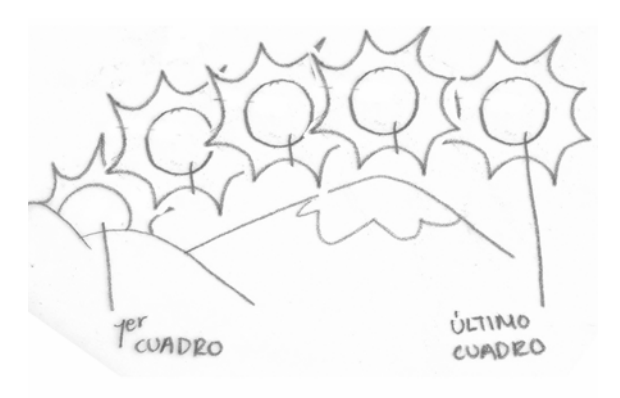

## 3. Metamorfosis.

Dada una forma inicial y otra forma completamente diferente al final, es trabajo del programa hacer todos los dibujos entre el primer y ultimo fotograma, pareciera que contradecimos el método numero dos, sin embargo esta característica del programa nos da resultados arbitrarios, con formas muy sencillas como se muestra en el ejemplo la animación final puede ser muchas veces obvia, pero con formas un poco mas complejas, perdemos completamente la animación con resultados poco claros y estéticos.

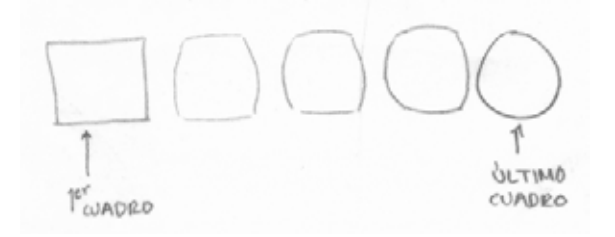

Para comenzar a explicar la parte de animación contenida en la pagina principal tenemos que retomar la pagina anterior para entender desde que se

despliega la pantalla, la animación de la pagina, instrucciones terminara cuando observamos la pantalla en negro, e decir técnicamente un fade in a negros posteriormente veremos aparecer justo en el centro de la pantalla un punto que se ira escalando hasta cubrir por completo la pantalla dejando ver el escenario siguiente.

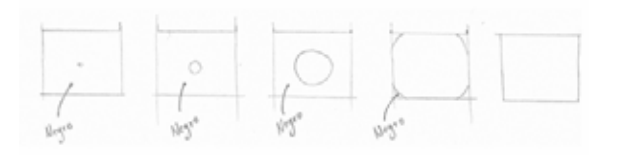

Una vez en la pantalla principal que sólo contendrá el fondo, comenzara la etapa de animación de dicha pantalla, en primera instancia veremos como baja la barra de Menú posicionándose en su lugar previamente determinado, seguido del desplazamiento del menú principal, de arriba hacia abajo una vez fijo el menú contara con un modo de selección que consiste en el cambio de color invertido, entendamos esto de la siguiente manera, cuando el monitor No. 1 esta seleccionado lo encontramos rojo con el número en blanco, cambiando a monitor blanco y No. en rojo cuando posicionamos el cursor sobre él, esto estará aplicado también a los cinco monitores restantes con sus colores específicos.

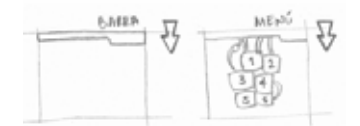

Posicionados estos es tiempo de que el anfitrión entre al escenario de izquierda a derecha, señalando posteriormente el menú, que estará listo para ser navegado.

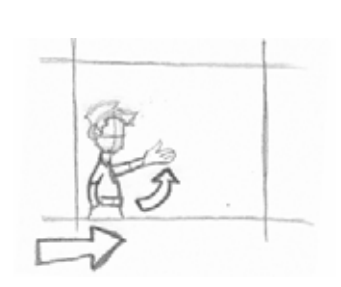

Especificando estas animaciones, restaran dos que serán una constante en todo el material, una corresponde al botón de salida ubicado en lado inferior izquierdo donde se activara la animación al

sobreponer el cursor en el botón la animación hará que se desplace una puerta de abajo hacia arriba, ocultándose posteriormente cuando movemos el cursor hacia otro lugar de nuestra pantalla.

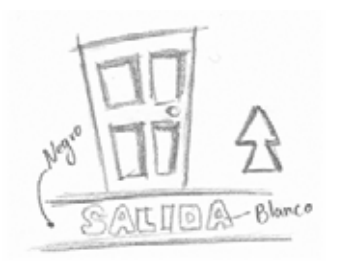

Por último nuestro artefacto de navegación lineal, contara con las mismas características de animación que la puerta de salida, sólo que esta vez, se reemplazará el texto de salida por el texto, atrás/ inicio / adelante.

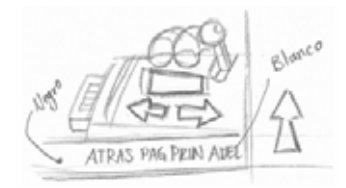

Ahora bien si seleccionamos por ejemplo el área 5 aplicaremos el mismo procedimiento fade in a negros y fade out transparente), para posteriormente ubicarnos en dicho escenario (la granja), donde encontraremos 6 animaciones una ya antes mencionadas (barra de menú) y 5 que especificaremos a continuación.

La primer animación que encontramos la podemos ver en el fondo, las nubes se desplazaran de izquierda a derecha, creando una sensación de movimiento y espacio, los brazos de nuestro anfitrión también tendrán movimiento creando un ambiente mas dinámico, cabe mencionar que la cara contará con animación en todo momento es decir se animara la boca para dar la sensación del habla y los ojos parpadearan para reforzar esa situación de movimientos, en algunas ocasiones girará la cabeza de una vista de frente a tres cuartos y viceversa esto enmarcara aun mas el efecto de que nuestro anfitrión cobra vida.

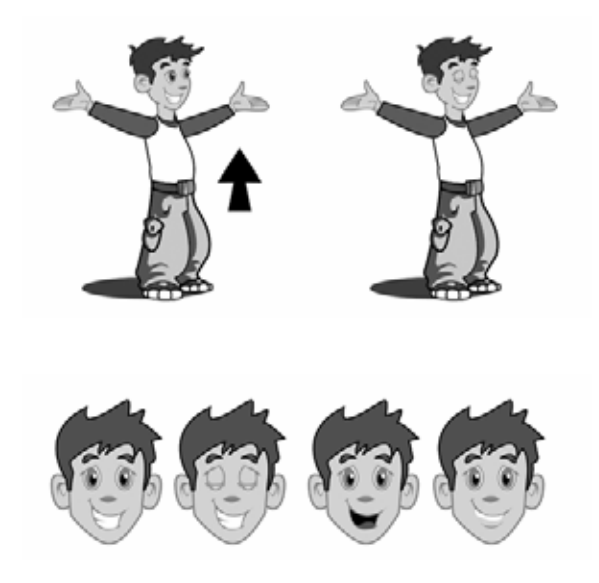

Por ultimo los seis botones contenidos en esta área tendrán animaciones especificas es decir cada animal contara con su propia animación quedando de la siguiente manera, las cabras moverán la cabeza, el perro moverá la cola, los cerditos giraran levemente la cabeza y por ultimo el borrego subirá y bajara la cabeza, simulando estar bebiendo agua del lago, la mayoría de estas animaciones son de relevancia debido a que se destacaran de todo lo contenido en el escenario y el niño pueda distinguir los seis botones, cuando el cursor del mouse se posicione sobre cualquiera de estos seis botones la animación se agilizará reforzando y recalcando que estos elementos son botones.

Por ultimo llega el turno del ejercicio número uno del área cuatro, trazo de letras y números.

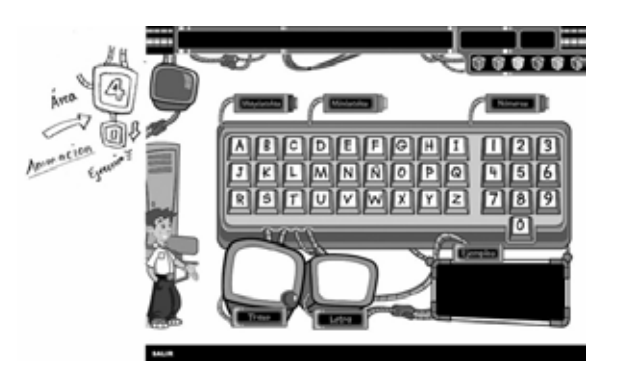

Donde más de nueve elementos tienen animación, como se puede observar en la ilustración anterior encontramos que los dos monitores se desplazan de arriba hacia abajo, los dispositivos de selección de letras mayúsculas, minúsculas y números, poseerán un botón que activara el tipo de letra deseada, las teclas al ser seleccionadas serán animadas dando como resultado la apariencia de ser presionadas como en un teclado real, en cuanto a los tres monitores que se encuentran en la parte inferior de esta pantalla, podemos decir que están divididos en tres funciones, la primera mostrará como es que se tiene que trazar dicha letra seleccionada, mediante animación del trazo, por ejemplo la letra H se trazará de la siguiente manera.

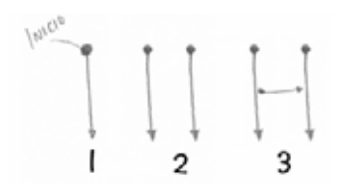

Representando de esta manera el trazo que debe tomar el lápiz en la mano del niño.

El segundo monitor mostrará solamente la letra para tener un parámetro de cómo es que debe de quedar el trazo, y por ultimo encontramos la pantalla de ejemplo que reforzara letras y números es decir, en el caso de letras mostrara un ejemplos de palabras que comiencen con la letra seleccionada, y en cuanto a los números, mostrara con objetos la cantidad del número seleccionado.

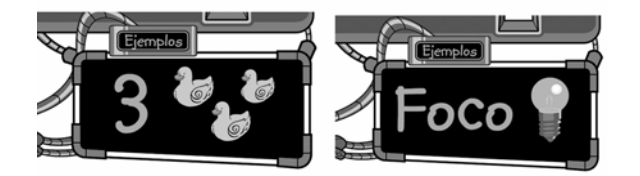

# **CONCLUSIÓN**

La tecnología nos ha rebasado, ignoramos demasiadas cosas, sin embargo esta siempre estará un paso adelante, por ejemplo: hay que recordar al tocadiscos, seguido por el cassette, que más tarde daría paso al disco compacto, después al mini disc, y en estos momentos se puede escuchar música en formato mp3 bajada de Internet o convertida por nosotros mismos a dicho formato, es más, existen celulares con reproductores, de tal manera que es importante estar al día para conocer todas esas posibilidades que se brindan y aprovechar así todas estas nuevas tecnologías.

La finalidad de este trabajo fue apoyar especialmente a las familias y al niño con problemas de dislexia, agrupando distintos medios para fortalecer esa rehabilitación, transformando materiales didácticos establecidos en nuevos, actuales, dinámicos, y atractivos, adecuados para niños del siglo XXI. En el transcurso de la elaboración de este material se encontraron puntos a favor, como el ejemplo que a continuación se expone: una de las terapeutas me comento que los niños de hoy en día son hiperactivos, más despiertos, son niños Internet como ella en broma los llamaba, y esto no esta tan alejado de la realidad, tanto así que los juegos de video (determinados por la terapeuta) se han convertido en materiales de apoyo sumamente importantes para tratar problemas como falta de atención (déficit de atención), el cual forma parte del problema de dislexia, es decir los padres de familia trabajan la rehabilitación con fotocopias en blanco y negro, sin vida, que no despiertan en lo más mínimo el deseo del niño por rehabilitarse, y el niño esta en todo su derecho, en lo personal tampoco me atraería mucho, sin embargo este material esta elaborado para contener cualquier cantidad de colores, formas y animaciones para involucrar de una manera más agradable al espectador.

Toda persona que ha podido ser parte de este inicio de prueba del interactivo, en el CENTRO NACIONAL DE REHABILITACIÓN coincide en que es llamativo y sobre todo que cumple su función, el niño se siente atraído, como por un juego, sin saber que este no lo es, lo que si podemos decir es que se trata de aprender jugando, la rehabilitación va mas allá de los ejercicios, ésta puede ser transformada por la creatividad de cada uno, siempre bajo la supervisión por supuesto de un profesional en la materia.

La formación profesional en la Universidad Nacional Autónoma de México, y en este caso la ESCUELA NACIONAL DE ARTES PLÁSTICAS sin duda jugó un papel de suma importancia, debido a que aporta otra perspectiva, una visión más amplia de cómo abordar el problema, uno de mis primeros trabajos como freelance cuando aún realizaba el servicio social en el centro de cómputo de este plantel fue la elaboración de personajes, fondos e interfaz para un cd interactivo, que llevaba como título "aprendiendo inglés con bancomer" lo cual fue muy enriquecedor ya que el trabajo se tenía que presentar con ciertas características todas estas nuevas para mi, de ahí en adelante comienza una nueva etapa en la cual se aprende cada día, como lo comentaba al inicio tenemos que estar pendientes de lo que se puede hacer y de lo que aún no, para abordar de la mejor manera todos aquellos trabajos que se nos encomienden, todavía más importante fue la formación académica, donde surgen las verdaderas bases del diseño, de tal forma que todo lo aprendido en la carrera fue aplicado de la manera más prudente para llegar a elaborar un material que contara con los parámetros básicos que debe seguir un diseñador gráfico.

De igual modo agradezco a todos aquellas personas que aportaron y se vieron involucradas de una u otra manera en la elaboración de este material, y sobre todo a los niños que tuve la fortuna de conocer en el CENTRO NACIONAL DE REHABILITACIÓN, así mismo gracias a todos los terapeutas por brindar su apoyo incondicional a toda persona que requiera de sus servicios, personas con un gran trato humano y una ética impecable mis felicitaciones.

Un profesor me comentaba en el transcurso de la elaboración del trabajo, ¿Cuál es el temario proporcionado por el CENTRO NACIONAL DE REHABILITACIÓN, (terapeutas) para ser ejemplificado y anexado al material didáctico? Es decir en un principio la idea fundamental era elaborar una serie de ejercicios sueltos para la corrección de la dislexia, todos estos establecidos por los terapeutas, sin embargo al cabo de unas semanas me di cuenta que era mejor proponerles la elaboración de un proyecto más firme, crear un material para rehabilitar todas las etapas características de este problema, pasando de la etapa inicial hasta la etapa avanzada, surgiendo asi un compromiso de ambas partes por elaborar un material con las características especificadas por el terapeuta mismo, en ese momento la doctora se convertiría en uno de mis principales clientes, haciéndome responsable del proyecto.

Dicho material será utilizado en este año 2006 por todos los niños que decidan incorporarse al CENTRO NACIONAL DE REHABILITACIÓN y requieran de este material, dicha evaluación será aplicada por la doctora Martha Amezquita Velarde

#### **GLOSARIO**

**Animación.** Acción de infundir vida, actividad o movimiento a alguna cosa inanimada. **Bezier.** Modo de trazo basado en puntos de anclaje líneas de dirección y puntos de direccionales. **Bocetar.** Conjunto de trazos, esbozo previo a la obra gráfica. **Botón.** Nombre establecido al objeto que determina una función especifica, ejemplo botón de salida. **Caligrafía.** Arte de escribir con letra correctamente formada. **Carácter.** Letra o signo en la escritura. **CD- ROM.** Compact disc read only memory. **Copista.** Persona dedicada a copiar escritos u obras de arte. **Cromático.** Relativo al color. **Cursor.** Indicador que se desplaza sobre la pantalla para indicar una posición. **Diagramación.** Sistema de ordenación por medio de una retícula. **Dislexia.** Trastorno del lenguaje oral y escrito, incapacidad para distinguir y memorizar caracteres, ausencia de orden y ritmo. **Diskette.** Dispositivo de almacenamiento 1.38 Mb. **Dpi.** Siglas inglesas que representan, Dots per inch (puntos por pulgada). **DVD.** disco de video digital. **Escáner.** Dispositivo periférico para digitalizar imágenes. **Etiología.** Estudio de las causas de las enfermedades. **Fibra óptica.** Conductor que transmita la luz por medio de múltiples reflexiones internas. **Fonograma.** Símbolo gráfico que representa un sonido o un grupo de sonidos especialmente cada una de las letras del alfabeto. **Fotograma.** Imagen cinematográfica considerada aisladamente. **Fotosensible.** Sensible a la luz. **FTP.** File transfer protocol (protocolo de transferencia de archivos). **Full shot.** Encuadre fotográfico de cuerpo completo. **Iconografía.** Descripción de imágenes. **Interactivo.** Nombre que recibe el material que puede crear un dialogo entre usuario y computadora. **Interfaz**. Nombre que recibe el ambiente en el cual es desarrollado un proyecto multimedia ejemplo: interfaz futurista.

**Jerarquización.** Orden que es establecido por características ejemplo: importancia, de mayor a menor Importancia. **Kinestética**. Curación por medio de masajes.

**Manuscritos.** Escritos elaborados a mano.

**Mapas binarios.** Registro que describe la manera en la que se organizan los bits para producir información ejemplo: una fotografía.

**Matiz.** Unión de varios colores mezclados con proporción, o cada una de las gradaciones que puede tener un color. **Mb.** mega bites.

**Medium full shot.** Encuadre fotográfico que abarca de la altura de las rodillas hacia arriba.

**Módulos.** Elementos resultantes de una retícula.

**MP3.** Formato de compresión de audio.

**Multimedia.** Conjunto de medios tecnológicos que sirven para la comunicación.

**Navegar.** Acción de desplazarse dentro de un material multimedia.

**Percepción.** Forma como el cerebro organiza e interpreta la información sensorial.

**Pergamino.** Piel de res, limpia y estirada que se usa para escribir en ella.

**Pigmento.** Material o sustancia colorante capas de absorber unas longitudes de onda y reflejar otras.

**Pits.** Nombre que reciben las secciones contenedoras de información en un dispositivo de almacenaje como un diskette.

**Plug-ins.** Pequeños programas o filtros que pueden ser anexados al programa para aumentar el potencial del mismo. **Postscrip.** Lenguaje de descripción de paginas (PDL) desarrollado por adobe systems, Postscrip realiza una descripción de las paginas a imprimir que pueden contener gráficos y texto. Luego el intérprete de la impresora Postscrip convierte estas descripciones en una imagen de bits.

**Punzón.** Instrumento de acero puntiagudo que sirve para perforar o dar forma a diversos materiales.

**Retícula.** Resultante de la disposición de líneas horizontales y verticales.

**Selección de color.** Método de impresión que consiste en separar una imagen en cuatro negativo (CMYK). **Signo.** Representación material de una cosa dibujo figura o sonido que tiene un carácter convencional, carácter empleado en la escritura y en la imprenta.

**Símbolo.** Cosa que se toma convencionalmente como representación de un concepto.

**Soporte Gráfico.** Material destinado a contener una aplicación grafica ejemplo: papel, cartulina, acrílico etc.

**Temple.** Pintura al temple la hecha con colores disueltos en clara o yema de huevo miel o cola.

**TRC.** Tubo de rayos catódicos.

**UCLA.** Universidad de los Ángeles California.

**Vítela.** Piel de vaca o ternera utilizada para manuscritos.

#### **BIBLIOGRAFÍA**

- 1 Aschersleben Karl Introducción a la metodología pedagógica. D.F Ed. Roca. 1979 p.187
- 2 Acle Tomasini Guadalupe, Educación Especial, México Ed. Facultad de Estudios Superiores Zaragoza, 1995. p.611

3 Abraham Moles, La imagen. México, Ed. Trillas 1991 p. 271

- 4 Adobe Illustrator, Clasroom in a book. California. Ed. Hayden Books 1996 p.279
- 5 B.Meggs Philip, Historia del Diseño Gráfico. México Ed. Trillas p.562

6 Bellido Castaños Ma. Esmeralda, Jerónimo Montes José Antonio "Curso inducción a la docencia"México, D.F. Facultad de Estudios Superiores Zaragoza 2001 P.276

7 Dalley Terence. Guía completa de ilustración y diseño. New jersey. Ed. H. Blume 1980 p.224

8 De Gradis Luigina, Teoría y uso del color. Milán. Ed. Ediciones Cátedra, S. A.1985 p.257

9 El Gran Libro del Color. Barcelona Ed. Blume 1982 p.256

10 Haskin David, Multimedia. México. Ed. PPH Prentice Hall. 1994 p.356

11 Joan Costa, Imagen Global. Barcelona Ed. Ediciones CEAC, S.A. Enciclopedias de diseño, año 1987 p. 263

12 Joan Costa, Imagen Didáctica . Barcelona Ed. Ediciones CEAC, S.A. Enciclopedias de diseño, año 1999 p. 271

13 Josef Muller-Brckmann, Sistema de retículas. Barcelona. Ed. Gustavo Gili, S.A. 1982 p.179

14 Kuppers Harald, Fundamentos de la teoría de los colores. Barcelona Ed. Gustavo Gili. 1982 p. 204

15 Murria Ortiz Maria Lidia Técnicas correctivas para los problemas de dislexia. Tesina. Mexicali, B.C. 1991. Universidad p.154

16 Pedagógica Nacional, Unidad U.P.N. 021 p.188

17 Maria Teresa Silva Ortiz Dra., Conceptos Básicos de la Dislexia, REVISTA PSICOLOGÍA, D.F. Ed. Editores Mexicanos Unidos, julio-agosto 2002 p.32

18 Mclean Ruari, Manual de Tipografía. España, Ed. Gustavo Gili 1987 p.214

19 March Marian, Tipografía Creativa. Barcelona, Ed. Gustavo Gili. 1989 p.144

20 Nassif, Ricardo, Pedagogía General, Buenos Aires, Ed. Kapelusz 1984. p.305

21 Nérci, Imídeo. Hacia una didáctica general dinámica. Buenos Aires. Ed. Kapelusz 1973 p.541

22 Papalia Diane E. Y Olds Wendkos Sally. Psicología, México Ed. McGrawn Hill 1993. p.762

23 Pablo Tosto, La composición áurea en las Artes Plásticas. Buenos Aires Ed: Librería Hachette, S.A.1969 p.315

24 Rumsey Francisco. Sonido estereofónico para la televisión. Inglaterra. Ed. Focal press.1989 P.214

25 Shamus Culhane, Talking animals and other people. New York Ed. Da Capo 1998 p.463

26 Salomón Martín, El arte de la tipografía. Madrid Ed. Tellus 1988 p.240

27 Sánchez, Manzano Esteban. Principios de Educación Especial, Alcalá. Ed. CCs 2001 p.484

28 Sánchez Escobedo, Pedro. Sevilla Santo, Dora E. Compendio de educación especial. México, Ed. El manual moderno, 2000 p.240

29 Serna Leslíe, Sánchez Ignacio Luis. ONG con Programas de Juventud. Evaluación de Experiencias de Intervención

30 Social Tomo I. Colección Jóvenes, Lecciones Aprendidas. Ed. Instituto Mexicano de la Juventud. 2000 p.292